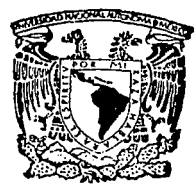

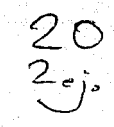

# UNIVERSIDAD NACIONAL AUTONOMA DE MEXICO

# FACULTAD DE INGENIERIA

# DESARROLLO DE UN SISTEMA PARA EL CONTROL DE LOS ARTICULOS DE CONSUMO EN DEPENDENCIAS DE LA UNAM UTILIZANDO UNA MICROCOMPUTADORA

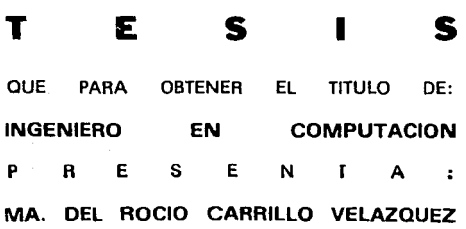

DIRECTOR DE TESIS: ING. SfBASTIAN POBLANO ORDOREZ

MEXICO, D. F.

CON DE ORIGEN

FAI

JUNIO 1992

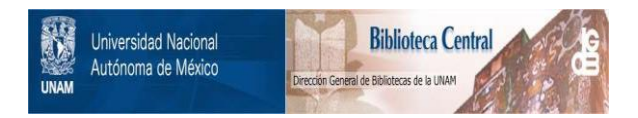

# **UNAM – Dirección General de Bibliotecas Tesis Digitales Restricciones de uso**

# **DERECHOS RESERVADOS © PROHIBIDA SU REPRODUCCIÓN TOTAL O PARCIAL**

Todo el material contenido en esta tesis está protegido por la Ley Federal del Derecho de Autor (LFDA) de los Estados Unidos Mexicanos (México).

El uso de imágenes, fragmentos de videos, y demás material que sea objeto de protección de los derechos de autor, será exclusivamente para fines educativos e informativos y deberá citar la fuente donde la obtuvo mencionando el autor o autores. Cualquier uso distinto como el lucro, reproducción, edición o modificación, será perseguido y sancionado por el respectivo titular de los Derechos de Autor.

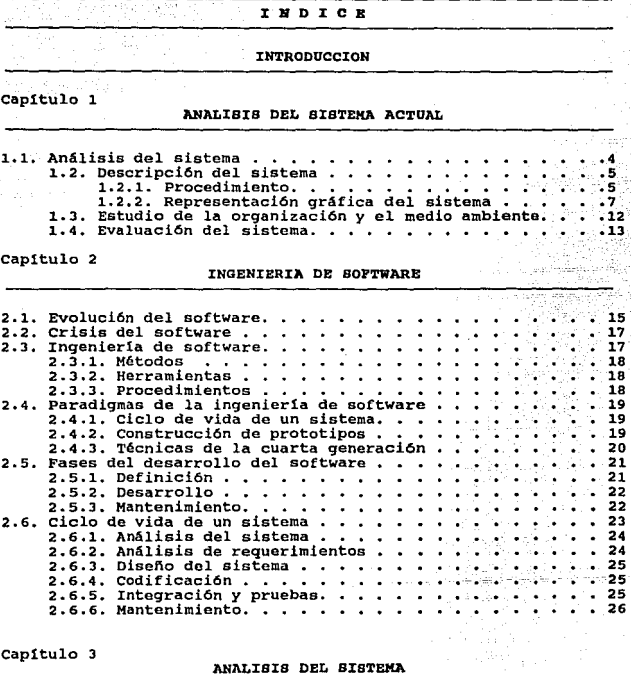

والإدائم وينقد

iye<br>Al

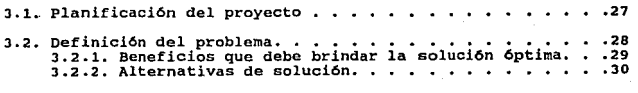

 $\omega$  ,  $\omega$  ,  $\omega$  ,  $\omega$ 

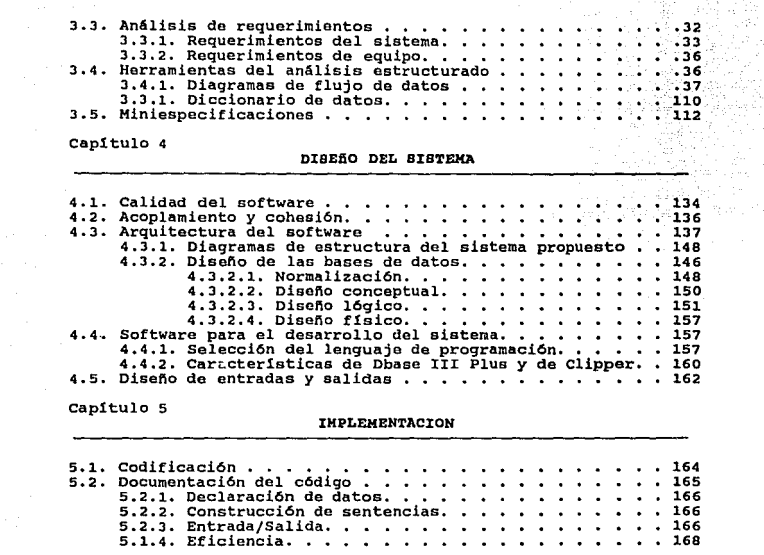

 $\mathcal{H}^{\pm}$  : X

capitulo 6

#### .INTEGRACION Y PRUEBAS

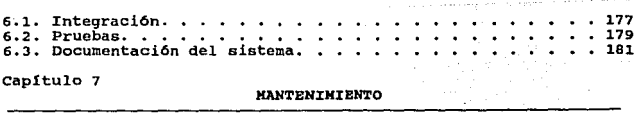

7.i Mantenimiento 183 CONCLUSIONES .•• 186

 $\frac{1}{1-\sqrt{2}}\left(\frac{1}{\sqrt{2}}\right)^{2} \leq \frac{1}{1-\sqrt{2}}\left(\frac{1}{2}\right)^{2} \leq \frac{1}{2}\left(\frac{1}{2}\right)^{2} \leq \frac{1}{2}\left(\frac{1}{2}\right)^{2} \leq \frac{1}{2}\left(\frac{1}{2}\right)^{2} \leq \frac{1}{2}\left(\frac{1}{2}\right)^{2} \leq \frac{1}{2}\left(\frac{1}{2}\right)^{2} \leq \frac{1}{2}\left(\frac{1}{2}\right)^{2} \leq \frac{1}{2}\left(\frac{1}{2}\right)^{2} \le$ 

# BIBLIOGRAFIA. • • • • • • • • • • • • • • • • • • • • • • • • 188

# I M TRODUCCION

Dentro de la administraci6n universitaria existe qran demanda en cuanto a los recursos y servicios que 6sta brinda. Debido a esta gran dinAmica y cambiante actividad, se han tenido que automatizar los diversos procesos administrativos, y para ello se encuentra la Direcci6n General de Servicios de Cómputo para la Administración siendo ésta una dependencia que proporciona apoyo y asesoría a otras dependencias universitarias en este ámbito.

Dentro de esta gran variedad de procesos administrativos se encuentra la contabilidad, el ejercicio presupuestal, el control de personal, as! como el control de art1culos de consumo , al cual se le denomina "Almacén" tema de esta tésis.

Considerando lo anterior, se hace necesaria la utilizaci6n de herramientas de cómputo, con el fin de soportar el proceso administrativo y hacerlo más fácil y eficiente.

El aumento en cuanto a los requerimientos de información oportuna y confiable con un mecánismo sistemático, que apoye estos procesos, crea la necesidad de elaborar un sistema para cada uno de ellos.

Los propósitos de este sistema de "Almacén" han sido, contar con los mecanismos sistemáticos que presenten más expedito el manejo de los art1culos que forman el almacén interno de cada dependencia universitaria, eliminando as! procesos manuales, integrando la información necesaria y aplicando las normas <sup>y</sup> criterios establecidos para ello.

El objetivo de este trabajo, es desarrollar un sistema de almacén para un microcomputador, que sirva para solucionar y apoyar las necesidades actuales que tienen las unidades admistrativas de las diferentes dependencias universitarias.

El contenido de este trabajo esta organizado en siete capítulos, y muestran la forma en que ha sido desarrollado el sistema, desde la concepci6n hasta su liberaci6n, todo bajo la metodologla de "El ciclo de vida de un sistema".

El primer capitulo muestra el panorama general del sistema de almacén actual, la estructura, caracterlsticas y el medio ambiente que lo rodea, así como los problemas que presenta y la solución propuesta, que es el desarrollo de este nuevo sistema.

El segundo capitulo muestra un panorama general sobre la Ingeniarla de Software, qué es, sus objetivos y técnicas para desarrollar sistemas. Además se explica brevemente cada una de las etapas o fases que forman el ciclo de vida de un sistema, que es la metodologla de la Ingenierla de Software.

El tercer capitulo define el problema, las necesidades por las cuales se requiere el desarrollo de este sistema, asi como el análisis de requerimientos.

El capitulo cuatro es referente a las especificaciones del sistema, considerando todas las herramientas para obtener un buen diseno; Se estructuran los archivos y se realizan pruebas con el problema real, además en esta fase se selecciona el lenquaje de programaci6n que será utilizado, en este caso se utiliza el administrador de bases de datos, Dbase III Plus.

En el capítulo cinco se elabora la codificación, implementaci6n y documentación del sistema de Almacén.

El capitulo seis se refiere a las pruebas que se le realizan a la codificaci6n, es aqui donde se compilan todos los programas, <sup>y</sup>se verifica integración de elementos de un m6dulo y la dependencia entre m6dulos. Además nos explica la forma en que deberá ser operado el sistema por el usuario.

Por último en el capítulo siete se realizan una serie de actividades que se dan una vez que el software se ha puesto en marcha, como es el mantenimiento correctivo, adaptivo y perfectivo.

Posteriormente se presenta la bibliografía empleada en este trabajo.

#### CAPITULO 1

**ANALISIS DEL SISTEMA ACTUAL** 

# 1.1. ANALISIS DEL SISTEMA

La Direcci6n General de Servicios de C6mputo Para La Administración, diseñó y desarrolló para manejo de información por computadora un sistema de Almac6n, el cual tiene como objetivo facilitar el control de los recursos materiales que se manejan en las diversas dependencias universitarias.

La Direcci6n General de Proveeduria, es la encargada de proporcionar los articulas de consumo, mismos que son controlados por medio de un catálogo de articulas, éste se relaciona directamente a las partidas prcsupuestales involucradas en el control del almac6n.

#### CONTENIDO DEL CATALOGO

- a) Clave de articulo: es una secuencia de siete números, en donde los tres primeros indican la partida presupuestal y los cuatro restantes son un número consecutivo.
- b) Doacripoi6n del articulo: indica las caracteristicas del articulo.
- e) Unidad; indica la unidad en que se maneja el articulo.

Los siete d1gitos de la clave del articulo sirven para generar lo que se llama "D1gito de Control", el cual se utiliza como un ntlmero adicional a la clave del articulo para evitar repeticiones en el catálogo particular de las dependencias.

## 1.2. DESCRIPCION DEL **BISTEMA**

#### 1.2.1. PROCEDIMIENTO ACTUAL

- 1. Crear y actualizar los catálogos utilizados en el sistema:
	- **a)** Catálogo de partidas presupuestales
	- **b)** Catálogo de articules
	- o) Catálogo de departamentos
	- **d)** Catálogo de empleados
- 2. Realizar el registro de transacciones.

En primer lugar se elabora el registro del inventario inicial, en él se especifican las existencias del almacén al momento de utilizar por primera vez el sistema.

Este registro incluye:

- **a)** Clave del articulo
- **b)** D1gito de control
- o) Precio por unidad
- **d)** Cantidad existente del articulo en el almacén
- **a)** Existencia máxima

~) Existencia m1nima

3. En segundo lugar se llevan a cabo todas las transacciones referentes a entradas *y/o* salidas del almacén; asi como, actualizaciones de existencias máximas y m1nimas.

En la Nota de entrada se proporciona:

- **a)** Clave del articulo
- **b)** Digito de control correspondiente
- **e)** Precio unitario

ANALISIS DEL SISTEMA ACTUAL

d) Cantidad de artículos que entran al almacén

En el Vale de salida se proporciona:

- a) Clave del articulo
- b) D1gito de control
- a) Registro federal de causante del empleado autorizado para sacar art1culos del almacén
- d) Cantidad de artículos que saca
- 4. Obtener una serie de reportes en papel que muestran el estado actual del almacén.
- s. Consulta por pantalla de los movimientos.

# 1.2.2. REPRESENTACION GRAFICA DEL SISTEMA ACTUAL

# Diagramas de estructura

Muestran la organización jerárquica de los módulos componentes del sistema:

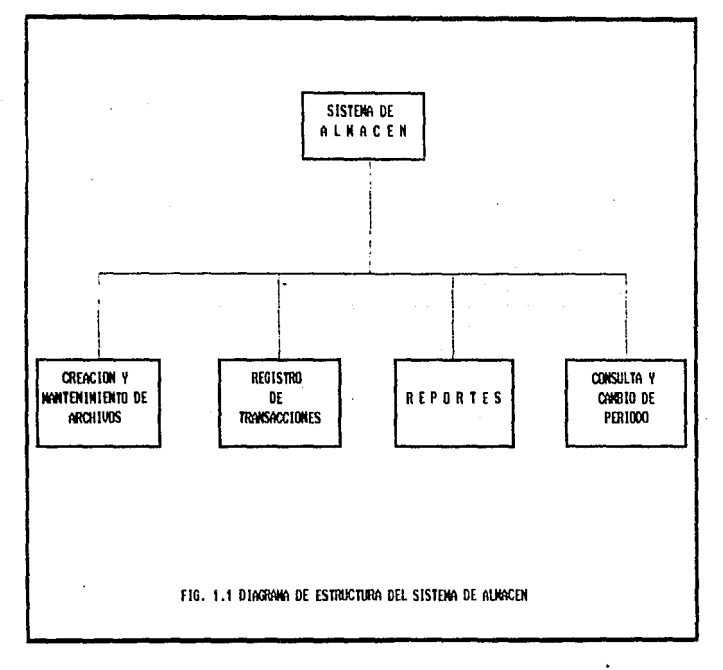

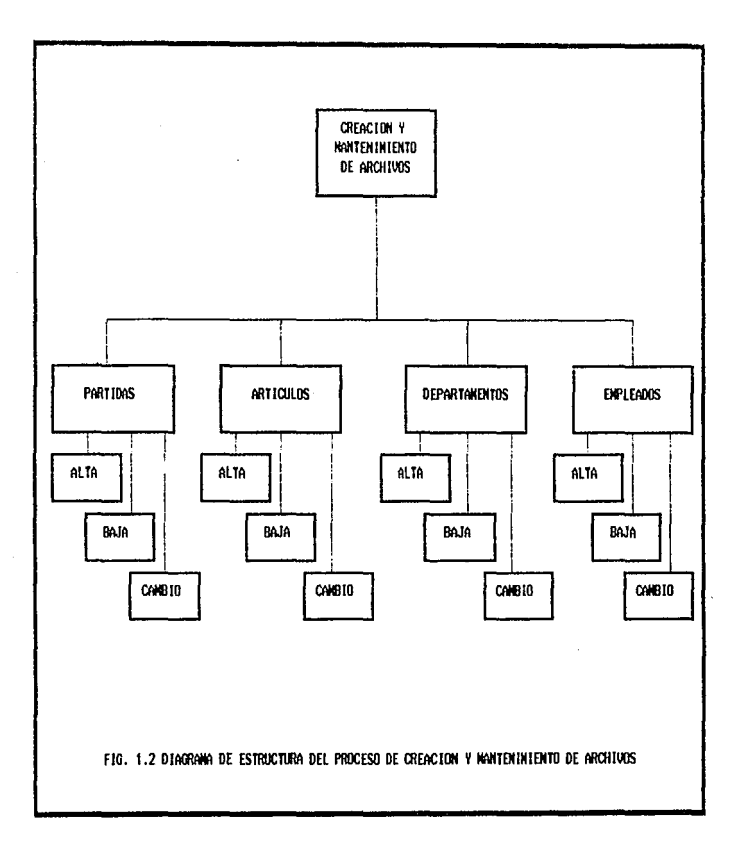

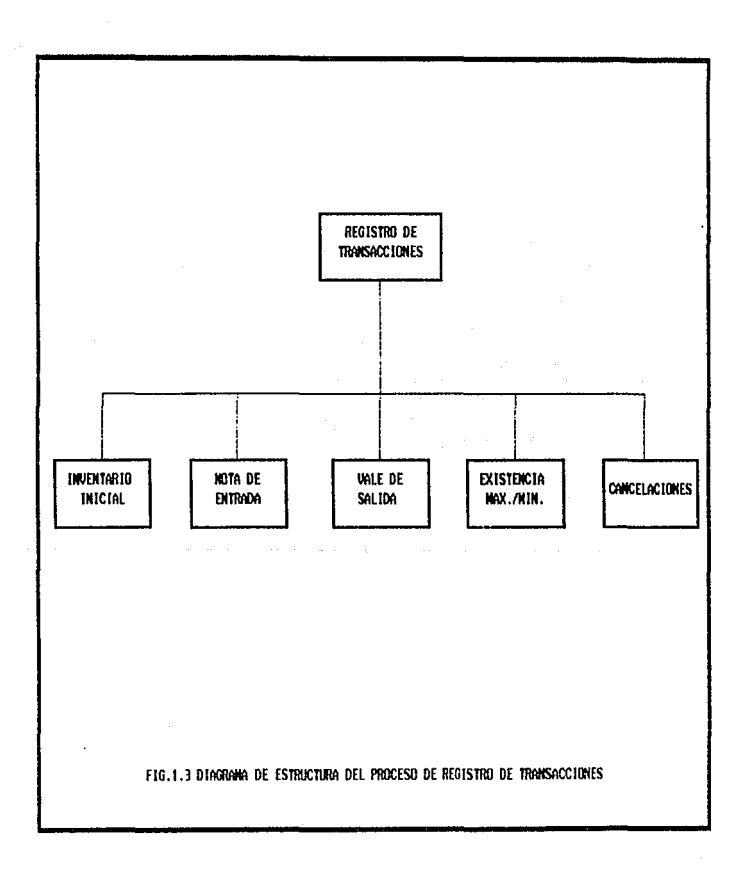

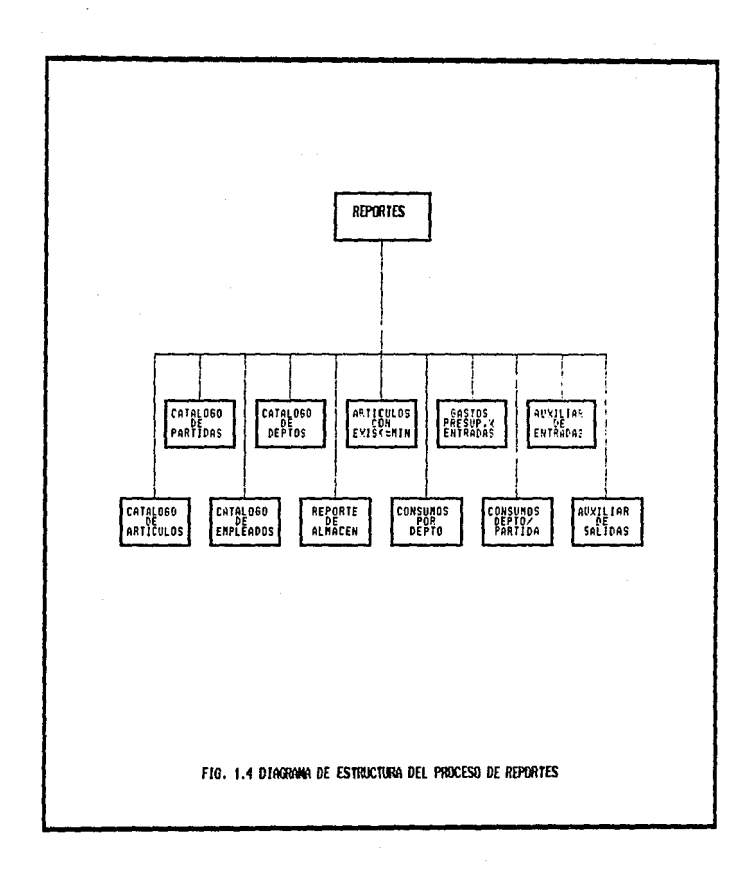

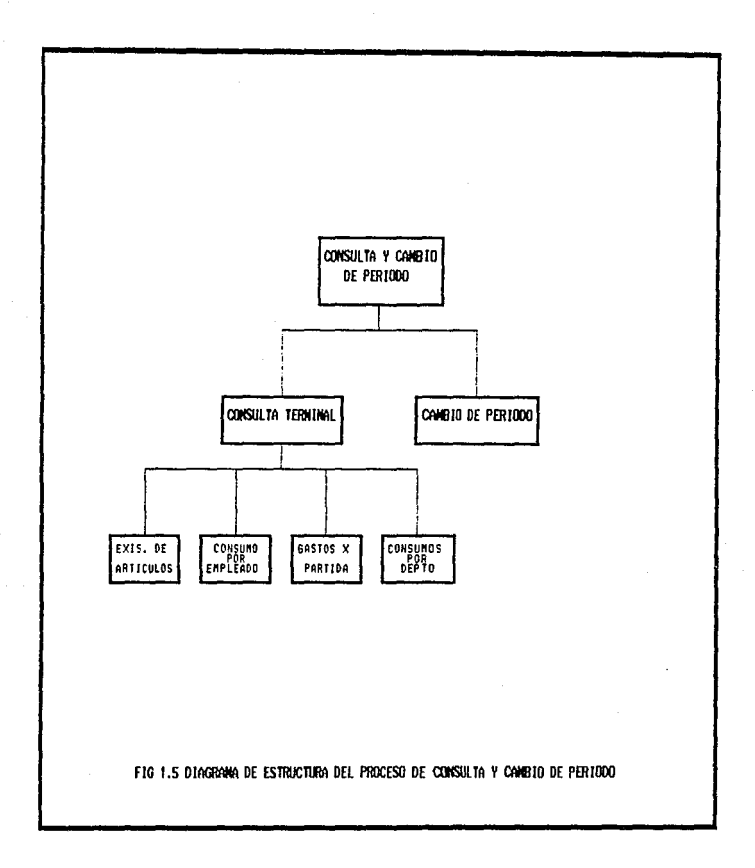

# 1.3. BBTUDIO DE LA ORGANIZACION Y BL MEDIO AMBIENTE

El sistema de almacén se conceptualiz6 y desarroll6 inicialmente como una soluci6n para automatizar el control de los artículos de consumo en la universidad Nacional Autónoma de México (U.N.A.M.), entonces se contaba con equipo de cómputo marca cromemco, y el lenguaje de programación utilizado era el Cobol.

Posteriormente la U.N.A.M. adquiri6 nuevo equipo de c6mputo formado por computadoras PC compatible, que se distribuy6 en las diferentes dependencias.

De · ahí se genero la necesidad de actualizar el sistema y se procedio a trasladarlo a Cobol para PC, desde luego el Cobol era compatibie.

como es sabldo, en el mercado existen avances y surgen versiones mejoradas para el software, el lenguaje Cobol no fué la excepci6n y se cre6 una nueva versión de su compilador, que con respecto a la versión anterior contenta grandes mejoras, sin embargo, el problema que se present6 es que no eran compatibles como se supon!a, las mejoras exigían nuevas estructuras de los programas, así como de la sintáxis de las instrucciones.

En la U.N.A.M. se contemplo la posibilidad de transladar el sistema haciendo uso de este software, pero presenta gran desventaja de volver a elaborar programas y reestructurarlos en la sintáxis, por lo cual se decide proponer posibles alternativas de solución las cuales se analizaran en el siguiente capitulo.

# 1.4. **BVALUACION DEL SISTEMA**

Después de haber analizado el sistema actual, se pueden detectar los siguientes problemas y requerimientos:

- **a) La** informaci6n referente a los artículos es obsoleta con respecto al nuevo catálogo de artlculos proporcionado por la Direcci6n General de Proveeduría.
- **b)** La informaci6n presentada en la consulta por pantalla se ve limitada, por lo que se requieren nuevas formas de consulta de la información.
- a) Se requieren nuevos reportes que presenten el estado del almacén en forma más detallada y concisa.
- **d)** Se presentan problemas al accesar a los registros de los archivos después de llegar a mil quinientos aproximadamente.
- **e)** Se presentan problemas en la recuperación de archivos relativos daftados, provocando la pérdida de informaci6n.
- **f)** Se requiere crear un módulo de mantenimiento de los archivos, como lo es 1a realización de una protección y restauración de inf ormaci6n automática desde el sistema sin tener que salir de est~.
- **q)** Es necesario que el sistema sea amigable y proporcione ayuda durante 1os procesos, de ta1 forma que permita al usuario resolver algunas dudas.
- **h)** Es necesario elaborar una versión especial por cada dependencia usuaria, lo cual aumenta el tiempo en la entrega del sistema.

i) Es necesario en un futuro integrar los sistemas de presupuesto, almacén, resguardos, contabilidad y personal en un solo paquete administrativo por lo que se requiere homogeneizarlos.

Actualmente los sistemas de contabilidad, presupuesto y personal administrativo ya se encuentran elaborados con Dbase III Plus. Debido a las limitaciones antes mencionadas que presenta el sistema actualmente, podemos considerar como la primer alternativa de soluci6n, crear una nueva versi6n y reestructurar un nuevo sistema que cubra los requerimientos actuales, utilizando las ventajas que Dbase III Plus presenta en el manejo de grandes volumenes de inf ormaci6n y la posibilidad de generar indices de una forma rápida y segura, as1 como el inmediato acceso a los archivos.

# CAPTTULO 2

# INGENIERIA DE BOFTWARE

Durante las primeras décadas en la era de la computaci6n, uno de los principales desafíos era el desarrollar hardware, que ayudará a reducir los costos de procesamiento y almacenamiento de informaci6n.

A mediados de la década de los eo•s, los adelantos en microeléctronica fueron notables, lo que permitió tener fuertes resultados en la computaci6n y solucionar los desaf1os.

Hoy los problemas y desafios se ven orientados a la necesidad que ha surgido de reducir el costo y mejorar la calidad de las soluciones basadas en computadoras, soluciones que se obtienen con el software.

## 2.1. LA EVOLUCION DEL SOFTWARE

El contexto en el que se ha desarrollado el software está fuertemente liqado a las cuatro décadas de la evoluci6n de los sistemas informáticos. Un mejor rendimiento del hardware, un tamaño más pequeño y un costo más bajo, han dado lugar a sistemas más sofisticados y eficientes.

En los primeros años, se implementaban sistemas informáticos pero se sabia poco acerca de la ingenierta de las computadoras, debido a que la mayoría del software era disef\ado y utilizado por la misma persona u organización.

INGENIERIA DE SOFTWAE 16

La segunda era se extiende desde la mitad de la década de los años 60's hasta finales de los años 70's, la multiprogramaci6n y los sistemas multiusuario, introdujeron nuevos conceptos de interacción hombre-máquina. Con las técnicas interactivas surgió un nuevo mundo de aplicaciones y nuevos niveles de sofisticación del hardware y software.

La segunda era se caracteriz6 también por el uso de software como producto y la llegada de las ºcasas de software", quienes desarrollaban gran cantidad de software y se encargaban de comercializarlo y venderlo a miles de usuarios. Pero cuando se detectaba alguna falla en ellos, tenian que corregirlas, así fué como a estas actividades se les denominó "Mantenimiento del Software", en muchas ocasiones este mantenimiento era dificil por lo que surgi6 la llamada "Crisis del Software".

La tercera era de la evolución de los sistemas de computadoras comenzó a mediados de los años 70's y aún continúa. Los sistemas distribuidos y las computadoras mQltiplcs (cada una ejecutando funciones concurrentemente y comunicándose con alguna otra) ,son quienes incrementaron notablemente la complejidad de los sistemas informáticos; esta era también se caracterizó por la llegada <sup>y</sup> amplio uso de microprocesadores y computadoras personales. Las computadoras personales han sido el principal factor por el que muchas compantas del software tienen tanta demanda en sus

productos, además de que estos productos son estándar.

La cuarta era de la evolución de los sistemas está comenzando, actualmente las "técnicas de la cuarta generación para el desarrollo de software" est6n cambiando la forma en que la comunidad informática elabora los programas de computadora. Por otro lado los sistemas expertos y la inteligencia artificial se empiezan a introducir a un amplio rango de problemas del mundo real. Pero conforme continúa la cuarta era, los problemas continuan por lo que la crisis del software se ha intensificado.

# **2.2·. LA CIUSXS DRL SOFTWARB**

La crisis del software se refiere al conjunto de problemas encontrados en el desarrollo del software de computadoras; abarca los problemas asociados con: c6mo desarrollar el software, c6mo mantener un volumen creciente de software y cómo satisfacer la creciente demanda de éste.

En respuesta a la crisis del software muchas industrias están adoptando prácticas de ingeniería de software.

# 2.3. INGENIERIA DE SOFTWARE

Existen varias definiciones sobre el significado de la ingeniería de software. sin embargo, la definición propuesta por Fritz eauer en la primera conferencia dedicada al tema de la crisis del software, en la que define: 11La ingeniería de software es el establecimiento y uso de principios de ingeniería robustos, orientados a obtener econ6micamente software que sea fiable y funcione eficientemente sobre máquinas reales", se considera la más acertada por que abarca tres elementos claves: métodos, herramientas y procedimientos, que facilitan al gestor controlar el proceso del desarrollo del software y suministrar a los que practiquen dicha ingenier1a las bases para construir software de alta calidad de una forma productiva.

# 2.3.1. llBTODOS

Los métodos de la ingeniería de software constituyen el "COMO" construir técnicamente e1 software. Incluyen planificación y estimación de proyectos; análisis de los requerimientos; disefto de estructuras de datos; arquitectura de programas ; y procedimientos algor1tmicos, codificaci6n, pruebas y mantenimiento.

#### 2.3.2. BERRAMIENTAS

Las herramientas de la ingeniería de software suministran un soporte automático o semiautomático para los métodos, actualmente existen diferentes herramientas para soportar cada uno de estos métodos. Por ejemplo: la ingeniería de software asistido por computadora.

#### 2.3.3. PROCEDIMIENTOS

Los procedimientos de la ingeniería del software afectan ·los métodos y las herramientas, facilitando un desarrollo racional Y oportuno del software de 1a computadora. También definen la

secuencia en la que se requieren los controles que ayudan a asegurar la calidad; coordinan los cambios y las guias que facilitan a los gestores del software establecer su desarrollo.

### 2.4. PARADIGHAB DE LA INGENIERIA DE SOPTWARE

La ingenier1a de software está compuesta de pasos que abarcan los métodos, las herramientas y los procedimientos, estos pasos denominan paradigmas de la ingenier1a de software, existen básicamente tres paradigmas:

# 2.4.1. EL CICLO DE VIDA DE UN SISTEMA

Este paradigma exige un enfoque sistemático y secuencial del desarrollo del software que inicia con en el análisis del sistema y progresa a través del diseño, codificación, pruebas y mantenimiento.

#### 2.4.2. CONSTRUCCION DE PROTOTIPOS

Es un proceso que ayuda al programador, permitiendo la crcaci6n de un modelo del software a construir, donde el modelo toma una de las tres formas siguientes: un prototipo en papel, un prototipo que funcione o un programa existente que ejecute parte o toda la funci6n deseada.

 $\label{eq:2.1} \begin{split} \mathcal{L}_{\text{max}}(\mathbf{r},\mathbf{r}) = \mathcal{L}_{\text{max}}(\mathbf{r},\mathbf{r}) = \mathcal{L}_{\text{max}}(\mathbf{r},\mathbf{r}) = \mathcal{L}_{\text{max}}(\mathbf{r},\mathbf{r}) = \mathcal{L}_{\text{max}}(\mathbf{r},\mathbf{r}) = \mathcal{L}_{\text{max}}(\mathbf{r},\mathbf{r}) = \mathcal{L}_{\text{max}}(\mathbf{r},\mathbf{r}) = \mathcal{L}_{\text{max}}(\mathbf{r},\mathbf{r}) = \mathcal{L}_{\text{max}}(\mathbf$ 

considerably and the consideration

# **2.4.3. TECNICAS DE LA CUARTA GENERACION**

El término técnicas de la cuarta generación abarca un amplio espectro de herramientas de software que tienen en común el facilitar el trabajo a quien desarrolla el software y especificar algunas caracter1sticas de éste.

Actualmente, un entorno para el desarrollo del software que soporte este paradigma incluye algunas o todas de las siguientes herramientas: lenguajes no procedimentales para consultar bases de datos, generación de informes, manipulación de datos, interacción y definición de pantallas y generación de código. Además, capacidades gráficas de alto nivel y capacidad de hoja de cálculo, cada una de estas herramientas existen actualmente, pero sólo para dominios de aplicación muy específicos.

Frecuentemente se describe a los paradigmas de la ingeniería del software como métodos alternativos, en vez de métodos complementarios; En muchos casos, los paradigmas pueden y deben combinarse de forma que se utilicen todas las ventajas de cada uno en un solo proyecto. cada uno, aunque distinto , tiene tres fases en común que son las que forman el desarrollo del software. Ahora bien, la naturaleza del proyecto es quien dicta el paradigma **a** utilizar.

#### 2.5. PASES DEL DESARROLLO DEL SOFTWARE

El proceso de desarrollo del software contiene tres fases genéricas independientemente del paradigma de ingenicria elegido, del área de aplicaci6n, tamano del proyecto y/o complejidad. Estos son: definición, desarrollo y mantenimiento.

#### **2.5.1. DBPZKXCZOH**

Se enfoca sobre el QUE. Esto es, durante la definici6n quien desarrolla el software intenta identificar qu6 1nformaci6n ha de ser procesada, qué función y rendimiento se desea, qué interfaces han de establecerse, qué ligaduras de diseño existen y qué criterios de validación se necesitan para definir un sistema correcto. Por tanto, han de identificarse los requerimientos claves del sistema y del software.

Aunque los métodos aplicados durante la fase de definici6n variarán dependiendo del paradigma de ingenier1a de software aplicado ( o combinaci6n de estos), de alguna forma se producen tres pasos especificas:

**a)** Análisis del sistema

- **b)** Planif icaci6n del proyecto
- **a)** Análisis de requerimientos

### 2.5.2. DESARROLLO

La fase de desarrollo se enfoca sobre el COMO. Esto es, durante el desarrollo, quien elabora el software intenta descubrir c6mo han de disef\arse las estructuras de datos y la arquitectura del software, c6mo han de implementarse los detalles de procedimiento, c6mo ha de transladarse el disefto a un lenguaje de programaci6n y cómo ha de realizarse la prueba.

Los métodos aplicados durante la fase de definición variarán dependiendo del paradigma de ingenicria del software aplicado, sin embargo, de alguna forma se producirán tres pasos concretos:

- **a)** Diseno del software.
- b) Codificación.
- a) Prueba del software.

#### **<sup>2</sup>**• 5. 3. **DB'l'BllXllJ:BllTO**

Esta fase se enfoca sobre el cambio que va asociado con la corrección de errores, adaptaciones requeridas por la evolución del entorno del software y modificaciones debidas a los cambios de los requerimientos del cliente para reforzar o aumentar el sistema. Durante la fase de mantenimiento se encuentran tres tipos de cambios:

- **a)** Correctivo
- b) Aclaptivo
- o) Perfectivo

# 2.6. CICLO DE VIDA DE UM SISTEMA

La figura 2.1 muestra el paradigma del ciclo de vida clásico para la ingeniería del software. También llamado algunas veces el "modelo en cascada", paradigma que ha sido utilizado en el desarrollo del sistema de Almacén para un microcomputador, objetivo de esta tesis.

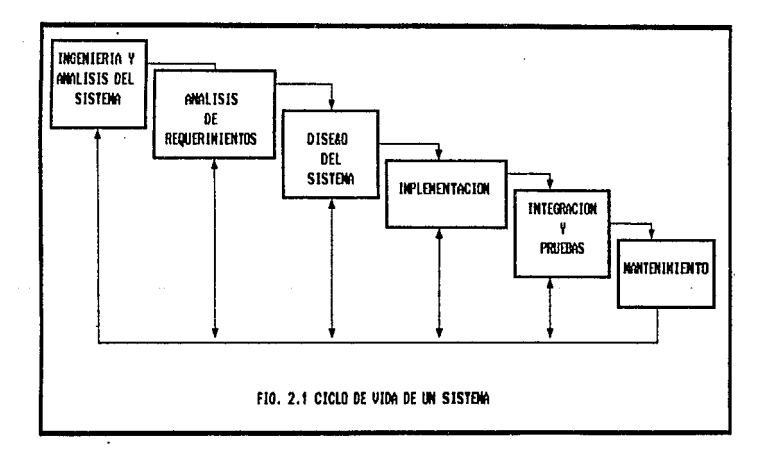

En el proceso de selección de este modelo, se tomaron en cuenta dos factores : la naturaleza del problema y las ventajas que proporciona en la clasif icaci6n y control de las diferentes actividades para el desarrollo y mantenimiento del sistema. Factores que permiten una mejor adminlstraci6n y asiqnaci6n de recursos, asi como una mayor calidad y eficiencia en el producto.·

#### **2.6.1.** AHALISIB DBL **SXBTBHA**

Durante esta etapa se identifica claramente la necesidad del sistema, es decir, cuál es el problema, el POR QUE de éste y se formulan conceptos tales como las restricciones, el objetivo, los recursos disponibles, los recursos necesarios y se establece, si estos son factibles.

El resultado de esta etapa es la formulación del sistema y una serie de requerimientos para su diseno e implementación.

#### 2.6.2. ANALISIS DE REQUERIMIENTOS

Una vez que el problema ha sido completamente entendido, los requerimientos y factibilidad en general de la solución deben ser determinados. En esta fase se define el QUE se tiene, se documenta el plan a seguir, los objetivos, los reportes, las consultas, los tipos de ayuda y las utilerias.

Además permite conocer más a fondo el problema para darle una solución óptima, haciendo uso de lo que se conoce como "Análisis Estructurado".

# **2.6.3. DXBBilO DBL SXBTBHA**

El disefto del software es realmente un proceso multipaso que se enfoca sobre tres atributos distintos del programa: estructura de datos, arquitectura del software y deta1le procedimental. Este proceso traduce los requerimientos en una representaci6n del software que pueda ser establecida de forma que obtenga la calidadrequerida antes de que comience la codificaci6n.

### 2.6.4. IMPLEMENTACION

El objetivo de la fase de implementación es codificar el diseno <sup>y</sup>documentar el c6digo; es decir trasladar el diseno a una forma legible para la máquina y elaborar el código, así como compilarlo. Esta fase se concluye cuando el c6digo se encuentra libre de errores.

## 2.6.5. DUTEGRACION Y PRUEBAB

La escritura del c6digo necesita ser integrado y probado riqurosamente, basado en los requerimientos de calidad; este es el objetivo de la fase de integración y pruebas.

Las pruebas normalmente se realizan por pasos, primero los m6dulos son probados en forma independiente, esta es la "prueba unitaria" después, los m6dulos son probados en grupos para ver la interacci6n propia de cada módulo, esta es la "prueba de integración". Posteriormente se procede a la prueba de instalaci6n del sistema en el lugar en donde será operado, y se prueba durante un tiempo. Será aceptado cuando el usuario quede convencido de que cumple los requerimientos.

## **2.6.G. lllUITEHDll:BHTO**

Después de instalado el software, 6ste debe operarse y asegurarse de un buen mantenimiento en forma correctiva, perfectiva <sup>y</sup> adaptiva; en esta fase también se realiza la documentación del sistema, es decir los manuales que sirvan para realizar el mantenimiento adecuadamente, siendo estos entendibles para cualquier usuario; Con esta fase se concluye el ciclo de vida de un sistema.

De esta forma se ha mostrado un panorama general acerca de lo que es la Ingeniarla de Software, lo que pretende y la metodologla seleccionada para el desarrollo del sistema de "Almacén para un microcomputador 11 , con el fin de obtener un sistema de alta calidad y alto rendimiento para los usuarios.

#### CAPITULO 3

#### AMALISIS DEL SISTEMA

El "Ciclo de Vida" de un sistema, como se menciona en el capítulo dos, se inicia con la fase correspondiente al "análisis del sistema", del resultado de ésta, se obtiene la decisión de continuar con la siguiente fase del provecto denominada "análisis de requerimientos" o abandonarla por incosteable.

Esta etapa permite describrir y realizar un estudio sobre la necesidad y factibilidad del sistema a desarrollar, es decir, se elabora una investigaci6n del medio ambiente actual y se proponen diferentes alternativas de solución.

# 3.1. PLANIFICACION DEL PROYECTO

El estado que presentan las dependencias de la UNAM, es un ambiente propiamente administrativo en donde las personas encargadas del proceso de control de articulas de consumo carecen de experiencia en el manejo de una computadora. De ahí que, es necesario trazar una capacitaci6n continua que permita la ejecuci6n del proceso tal <sup>y</sup>como se debe llevar a cabo en la Universidad Nacional.

Recientemente, la UNAM adquirió equipo de cómputo (PC's), asignándose una para cada unidad administrativa de cada dependencia que la conforman, a fin de que éstas lleven el control de sus procesos administrativos en forma automatizada. También, se les asiqn6 software el cual consiste en un procesador de palabras y en el sistema operativo MS-DOS.

# 3.2. DEFINICION DEL PROBLEMA

En esta actividad se elabora una descripci6n del problema que permita definir posteriormente los requerimientos.

Una vez definido el problema, se proponen diferentes alternativas de soluci6n, de las cuales se analizan las ventajas y desventajas con él prop6sito de contar con criterios s6lidos de evaluaci6n; de las alternativas se escoge la que brinda mejores ventajas y se desarrolla.

La tarea en s1, es proporcionar a las diversas dependencias universitarias un sistema que brinde mayor facilidad en el manejo y control de los art1culos de consumo interno.

Actualmente el control de art1culos se realiza con ayuda de un sistema elaborado en lenguaje Cobol, el cual debido a los problemas que presenta este sistema, referentes a el manejo de grandes volumenes de informaci6n, y nuevas opciones del sistema, se plantea la necesidad de elaborar uno nuevo que proporcione mayor ventaja al existente. Además que automatice algunas actividades que se realizan en forma manual como algunos reportes que muestren los gastos y consumos por art1culo, empleado, etc; agilice el control de materiales y sea adaptable y manejable para los usuarios.

Por otra parte, es necesario apuntar que a través del proceso de almacén se realiza el control de los art1culos, de ah1 que en dicho proceso se registren el precio unitario de éstos, existencias máximas y m1nimas, y caracter1sticas en general de cada articulo mediante las notas de entrada y vales de salida.

AULISIS DEL SISTEMA 29

En estos documentos se registran los movimientos de los art1culos, obteniendose a partir de ellos una serie de listados por existencias en el almacén, reportes que sirven de enlace con la contabilidad y el presupuesto.

A través de las notas de entrada y vales de salida, se controla el almacén y a partir de ellos se sabe el estado de esté en cualquier momento.

Es necesario hacer notar que el proceso de almacén, es particular en las dependencias de la universidad, ya que éstas controlan su propio almacén.

#### 3.2.1. BENEFICIOS QUE DEBE BRINDAR LA SOLUCION OPTIMA.

Dentro de los beneficios que debe brindar la solución al problema, se encuentran básicamente dos.

1. Los que se pueden palpar; puede ser el ahorro econ6mico, o el aumento en la productividad.

z. Los beneficios o factores externos que no podemos palpar pero que son visibles para el usuario; es decir, requisitos de complejidad, nivel de complejidad del usuario, previas capacidades para preservar o mejorar, nuevas capacidades por proporcionarse, requisitos de confiabilidad, modificaciones factibles, requisitos de portatilidad y asuntos de seguridad entre otras.

# 3.2.2. ALTERMATIVAS DE SOLUCION

Una vez mencionado el problema y los beneficios que debe brindar la solución óptima, se plantean las siguientes alternativas de solución, analizando cada una de ellas para seleccionar a la mejor: 1) Utilizar el sistema de Almac6n ya existente, elaborado en

lenguaje Cobol.

# **ventajas a**

- Facilidad en la realización del proceso.
- Rapidez en la obtenci6n de información concisa y confiable.
- Allmento en la productividad.

#### **4eavantajasa**

- Presenta problemas en el acceso a registros de los archivos.
- Presenta pérdida de información al realizar la recuperación de archivos relativos.
- Existen limitantes en reportes y consultas.
- No cubre las necesidades actuales.

Por las desventajas expuestas y por que definitivamente esta propuesta no cubre las necesidades actuales, se descarta esta posibilidad,

2) Adquirir un paquete ya elaborado y comercializado.

#### **ventajas:**

- Poca inversión de tiempo.
- Ningdn esfuerzo para el desarrollo.

# desventajas1

- Implica un qasto muy alto, ya que deberá comprarse el software y éste es caro.
- Este tipo de paquetes están diseñados para aplicaciones muy generales, implicarla una adaptación del usuario al paquete.
- Inversión de tiempo y esfuerzo en la capacitaci6n de los usuarios

Siendo que la Universidad cuenta con un proceso particular de llevar a cabo el control del almacén, necesidad que esta propuesta no cubre y, que implica un gasto muy alto y no se cuenta con los recursos ec6nomicos esta propuesta queda descartada.

3) Realizar el desarrollo de un sistema de Almacén para ser utilizado en un microcomputador PC.

# ventajas:

- Ofrece un gran ahorro ec6nomico, ya que no se invertirá dinero en el desarrollo.
- Aumento en la productividad.
- Obtención de las salidas en forma veraz y oportuna.
- Elaboración del paquete en base a las necesidades específicas de las dependencias.
- Utilizaci6n del sistema en forma eficiente •
- Realizará la mayor parte de los procesos que se realizan manualmente.
- Proporcionar los reportes necesarios para facilitar el trabajo al usuario.
- Autorespaldo, recuperaci6n autom4tica, ayuda durante todo el sistema.
- Ejecuci6n de varias tareas por unidad de tiempo.

#### desventajas:

- Inversi6n de tiempo y esfuerzo en la capacitaci6n de los usuarios.
- Los usuarios requieren estudios sobre manuales de instalaci6n <sup>y</sup> uso del paquete.

- Gran cantidad de tiempo invertido en el desarrollo.

Considerando que esta propuesta cubre las necesidades actuales, que no se invertirla econ6micamente nada, y que el sistema llevarla el proceso de control de los artículos tal y como se lleva en esta universidad proporcionando los resultados en forma oportuna y veraz, se decide realizar esta propuesta.

## 3.3. ANALISIS DE REQUERIMIENTOS

Los requerimientos descubren en detalle como será implementado el sistema, sus funciones: qué puede hacer éste, qué informaci6n será transformada y c6mo. Proporciona un panorama preciso de lo que requiere la soluci6n viable.

Existen diferentes métodos y técnicas para desarroilar requerimientos funcionales, este capitulo enfatiza una técnica particular llamada "Análisis Estructurado".

### 3.3.1. REOUERIMIENTOS DEL SISTEMA

Para realizar la aplicaci6n de las técnicas se presenta una lista de los requerimientos del sistema de acuerdo a la descripci6n del problema visto anteriormente.

- aJ Se requiere crear y mantener un archivo de partidas, uno de articulas, uno de departamentos y uno de empleados, que sirvan como catálogos y que a su vez contendrán información referente a cada uno de ellos.
- b) Es necesario obtener las entradas al sistema y además validarlas para evitar posibles errores durante el proceso. Estas entradas son las "Notas de entrada" y los "Vales de salida" y los datos que se deberán verificar de acuerdo al catálogo presupuestal *<sup>y</sup>* al catálogo de art1culos que proporciona la Dirección General de Proveeduría son: las claves de las partidas *y* las claves de los art1culos.
- e) Si todos los datos capturados son correctos se almacenarán, pero si existieran errores en estas entradas, debe haber la manera de corregirlas, es decir, que la información que se capture deberá almacenarse aunque ésta no sea correcta para evitar doble trabajo en la captura, y posteriormente poder corregirla.
- d) Una vez que se tenga la información de entrada correcta se deben emitir los siguientes reportes durante el periodo que se este trabajando, en los que se muestran los movimientos registrados <sup>y</sup>el estado actual del almacén:
	- Reportes de catálogos
- Reporte general del almac6n
- Reporte de entradas y salidas
- Reporte de consumos y qastos presupuestales
- e) Deber6. realizar un cierre de periodo con el fin de obtener consumos y gastos presupuestales acumulados por periodo de tiempo.
- r) Se requiere que el sistema permita al usuario consultar en cualquier momento la información capturada, los consumos por articulo, departamento, empleado, partida , los qastos ·presupuestales por partida y las existencias reales en el almac6n por articulo.
- q) Se requiere crear un archivo de ayuda, el cual contenga los textos a desplegar durante la ejecución del sistema cuando asi sea solicitada.

Podemos establecer la necesidad de definir siete funciones básicamente durante todo el proceso del control de artículos de consumo, englobadas cada una de ellas en un m6dulo, como se muestra a continuación:

K64ulo 1 " CATALOGOS "

Debe permitir registrar todas las claves de partidas, artículos, departamentos y empleados que serán utilizadas durante todo el proceso de control de art1culos de consumo.

H64ulo 2 11 CAPTORA 11

Este m6dulo es el que se encarga de registrar por medio de la captura toda la informaci6n contenida en los documentos antes mencionados (Nota de entrada/Vale de salida), es quien válida la información para evitar posibles errores de captura que se verían reflejados posteriormente en los resultados.

M6dulo 3 " CANCELACIONES "

Este m6dulo debe permitir realizar cancelaciones de los registros erróneos de las notas de entrada o vales de salida, realizando la actualización de existencias reales por cada articulo.

M6dulo 4 " CONSULTAS "

Este proceso debe permitir realizar la consulta por pantalla en cualquier momento , de cualquier vale de salida o nota de entrada, as! como la existencia real que se tenga de cada uno de los artículos.

Módulo 5 " REPORTES "

E&te módulo debe permitir emitir reportes de cada uno de los catálogos, así como una serie de reportes que muestren el estado actual del almacén y los movimientos que se hayan registrado.

K6dulo 45 " CIERRE DE PERIODO "

Este proceso debe resumir y actualizar la información de forma mensual y/o anual. Y emitir el reporte general de almacén.

M6dulo 7 " NANTENIMIENTO A LOS ARCHIVOS "

En este módulo se debe dar la posibilidad al usuario de realizar una protecci6n y restauración de la información actual que se este trabajando en el sistema.

## 3.3.2. REQUERIMIENTOS DE EQUIPO

Sa cuenta con un equipo PC/AT compatible, con el que desarrollar& el sistema, el cual tiene las siquientes caracteristicas:

- Memoria RAM (Random Access Memory) de 640 KB
- Disco duro de 40 MB
- Monitor a color VGA
- Unidad de disco flexible de 5}"
- Impresora Estándard marca EPSON
- Papelería
- Diskettes de 5½ "
- Papel de forma continua

## 3.4. BERRAMIENTAS DEL ANALISIS ESTRUCTURADO

El análisis estructurado se puede definir como una metodología para especificar funcionalmente un sistema.

Las entradas para la fase de requerimientos es la declaración del problema, que en el capitulo anterior se describi6 y como salida una serie de requisitos, en particular los cuales deben ser:

- a) correctos
- b) completos
- e) concisos
- d) no ambiguos
- e) funcionales
- r) verificables

Ahora bien, estos requisitos pueden lograrse y mejorarse por el uso de herramientas de análisis estructurado, como son : Diagramas de flujo de datos y Diccionario de datos.

#### 3.4.1. DIAGRAMAS DE FLUJO DE DATOS

Conforme la informaci6n se mueve a trav6s del software, se modifica mediante una serie de transformaciones. un diagrama de flujo de datos, es una t6cnica gráfica que describe el flujo de la informaci6n y las transformaciones que se aplican a los datos, conforme se mueven de la entrada a la salida.

La simbología de un diagrama de flujo de datos es la siguiente:

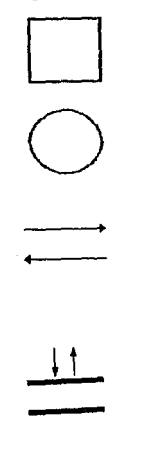

Bntrada Externa: una fuente de entradas al sistema, o fuente de salida del sistema.

Proceso: Ejecuta alguna transformación de sus datos de entrada, produciendo sus datos de salida.

l'lujo de datoe: Se usa para conectar los procesos entre sí, a las fuentes o a los archivos; la cabeza de las flechas indica la direcci6n de transferencia de los datos.

Almacén de datos: un depósito de datos, la cabeza de las flechas indica las entradas y salidas al almacén.

and the company of the company of the company of the company

Se utiliza un rectángulo para representar una entidad externa, esto es, un elemento del sistema u otro sistema que produce información que ha de ser transformada por el. software o que recibe información producida por el software. Un circulo representa un proceso o transformación que se aplica a los datos y que los cambia de alguna manera. Una flecha representa uno o más elementos de datos. Todas· ellas deben estar etiquetadas. Una doble 11nea representa un almacenamiento de datos.

Para realizar un diagrama de flujo de datos se definen primero, los diferentes elementos de entrada y salida del sistema, se realiza un diagrama el cual comience con las fuentes primarias de entrada y contenga las transformaciones lógicas, asegurándose de que esté se acerque lo más posible a los requerimientos. Es necesario que en este diagrama no existan cruces en el flujo de los datos, y al realizar una •caminata• através de él, la persona involucrada en el uso del proceso quede satisfecha de la secuencia.

A continuación se mencionan las entradas *y* salidas del sistema:

 $\gamma=\gamma\eta$  ,  $\gamma\gamma_{\alpha}$  ,  $\gamma_{\alpha}$  , and  $\gamma_{\alpha}$  ,  $\gamma_{\alpha}$  ,  $\eta$ 

#### a) ENTRADAS

El primer documento de entrada al sistema se refiere a la 11Nota de entrada": en la que se sugiere que al capturarse se consideren los siguientes datos:

Pacha de la Nota1 Es la fecha de la elaboración de 1a Nota en el formato día, mes, año.

No. de nota : Es un número consecutivo que contiene la nota. Clave de artículo: Es un número de siete posiciones, donde los tres

> primeros d1gitos son la partida y los otros cuatro son un número consecutivo.

Unidad: Es la unidad que se maneja en ese artículo.

Deacripci6n1 Es la descripci6n referente al articulo en ella se podrá agregar cualquier comentario adicional.

Precio p/u: Es el precio por unidad del articulo.

El segundo documento de entrada al sistema es el "vale de salida", en esta forma se registra la salida de artículos del almacén, proporcionando la siguiente informaci6n necesaria para ello: Solicitante: Se refiere al R.F.C. de la persona autorizada para sacar artículos del almacén.

Departamento:Es un número que se le asigna a cada uno de los departamentos que tiene la dependencia.

Fecha da1 vale: Es la fecha de la elaboraci6n del yale en el formato d1a, mes, afio.

No. de documento: Es un número consecutivo que contiene el número de vale.

Clave de articulo: Es un número de siete posiciones, donde los tres primeros dig1tos son la partida y los otros cuatro son un número consecutivo.

cantidad: Es un nQmero referente a la cantidad de articulas que se va a sacar del almacén.

Para obtener los datos antes descritos se sugieren los siguientes formatos de captura utilizados en la UNAM:

**U.N.A.M.** 

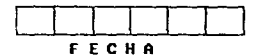

**NOTA DE ENTRADA** 

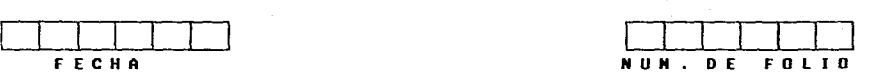

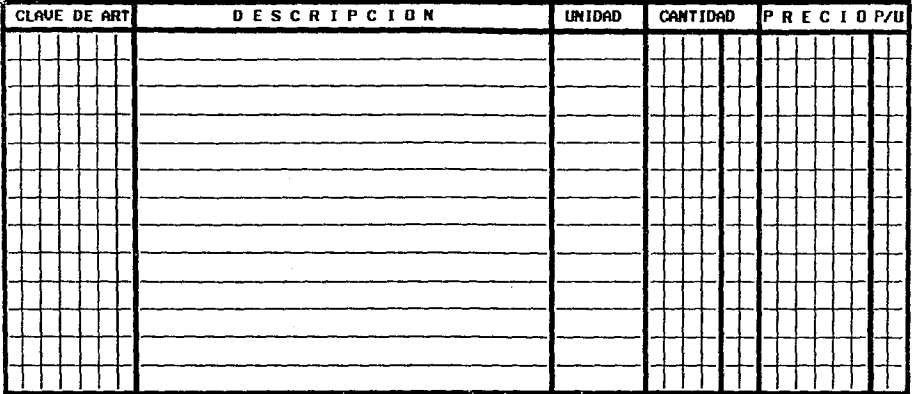

ELABORO:~~~~~~~~~~~~~~~ ALMACENISTA:~~~~~~~~~~~~~~-

 $\bar{1}$ 

 $\overline{a}$ 

FIRMA: RECIBID CDNFORHIDAD:~~~~~~~~~~~~-

U. N. A. M. VALE DE SALIDA

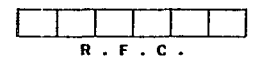

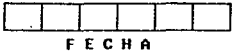

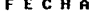

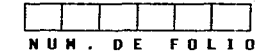

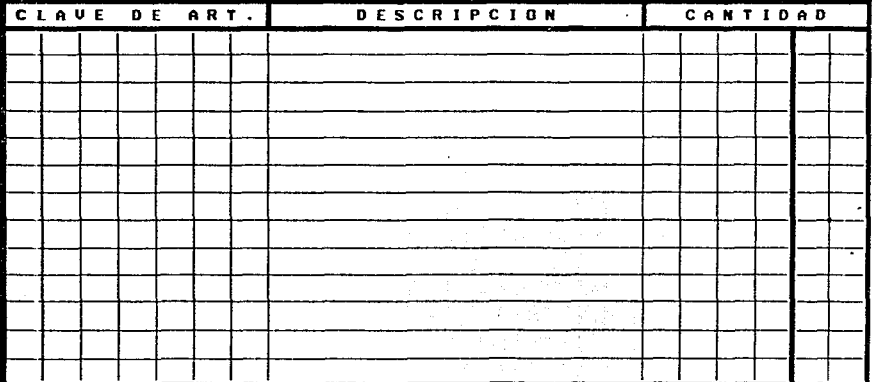

NONBRE:

FIRMA:

MIALISll DEL SISTEMA 4 J

## b) SALXDAB

Como salidas se pueden considerar los reportes y las consultas por pantalla. A continuación se muestran los reportes emitidos <sup>y</sup> algunas de las pantallas de consulta:

- cat4logo de Partidas.

El catálogo de partidas es un reporte que muestra la clave <sup>y</sup> descripci6n de las partidas existentes, con las cuales se trabajará durante el proceso, y tiene el siguiente formato:

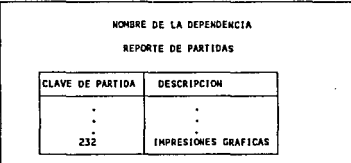

- Cat6loqo de Articulo&.

El catálogo de artículos es un reporte que muestra la clave y descripci6n de los art1culos existentes, con los cuales se trabajará durante el proceso, y tiene el siguiente formato:

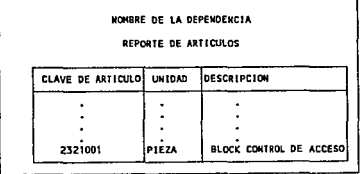

- Catálogo de departamentos.

El catálogo de departamentos es un reporte que muestra la clave y descripción de los departamentos que se tienen en la dependencia y tiene el siguiente formato:

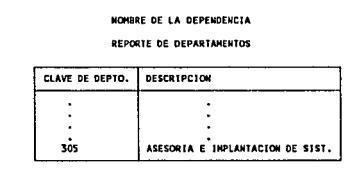

## - Catálogo de empleados.

El catálogo de empleados es un reporte que muestra el RFC del empleado, su nombre y departamento al que esta adscrito, y tiene el siguiente formato:

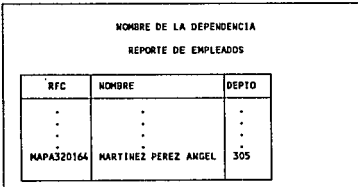

**AIW.lllS** DEL SISTEMA 45

## - **General de Almao6n.**

Es un reporte que muestra por cada articulo las entradas y salidas acumuladas, así como la existencia actual, el precio unitario y las existencias máximas y m1nimas, y tiene el siguiente formato:

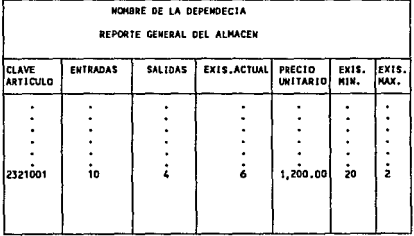

## - **Entradas.**

Es un reporte que muestra la información que fué capturada en las notas de entrada, y tiene el siguiente formato:

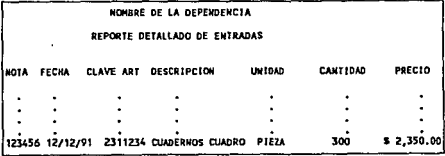

 $-$  Salidas.

Es un reporte que muestra la información que fué capturada en los vales de salida, y se presenta en el siguiente formato:

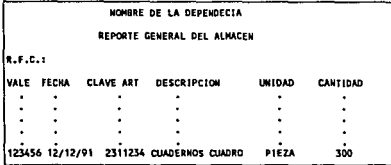

Dentro de las salidas que son las emitidas por pantalla, esta por ejemplo la consulta del catálogo de empleados, que presenta el siguiente formato:

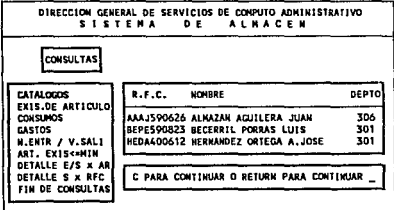

Una vez descritas las entradas y salidas del sistema se analizarán los procesos globales para cumplir con los requerimientos antes mencionados.

ANALISIS DEL SISTEMA 47

En cuanto a la validación que se realizará de la información cabe hacer notar que ésta debe referirse a las claves que se manejen de los artículos así como verificar que las salidas no sobrepasen a la existencia actual para no tener existencias negativas.

Una vez definidas las entradas y salidas asi como los m6dulos que formarán el sistema, se presentan a continuación los diagramas de flujo de datos.

# DIAGRAMAS DE FLUJO DE DATOS

## DEL

# SISTEMA DE ALMACEN

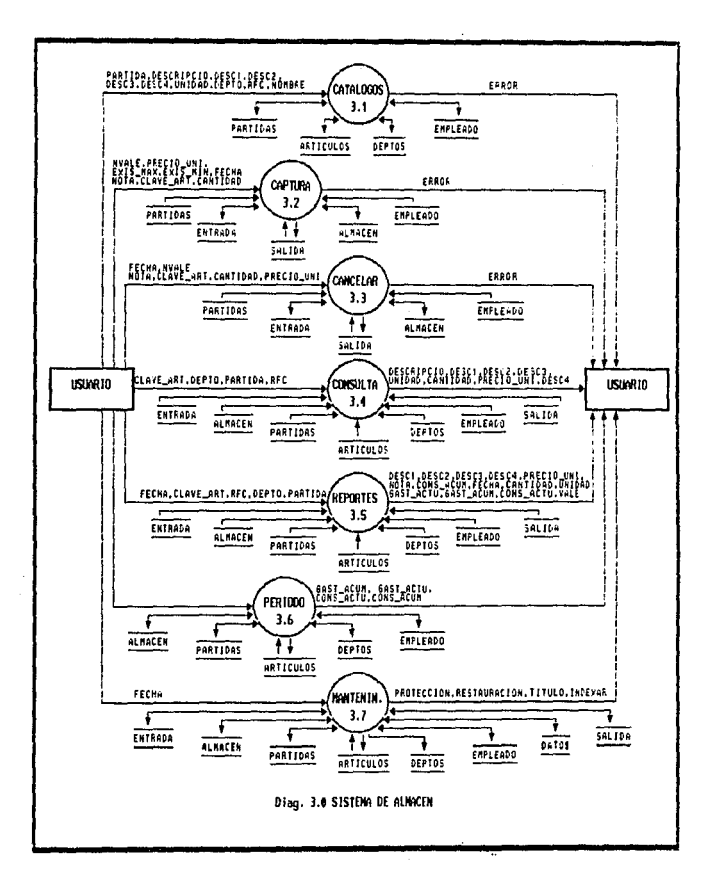

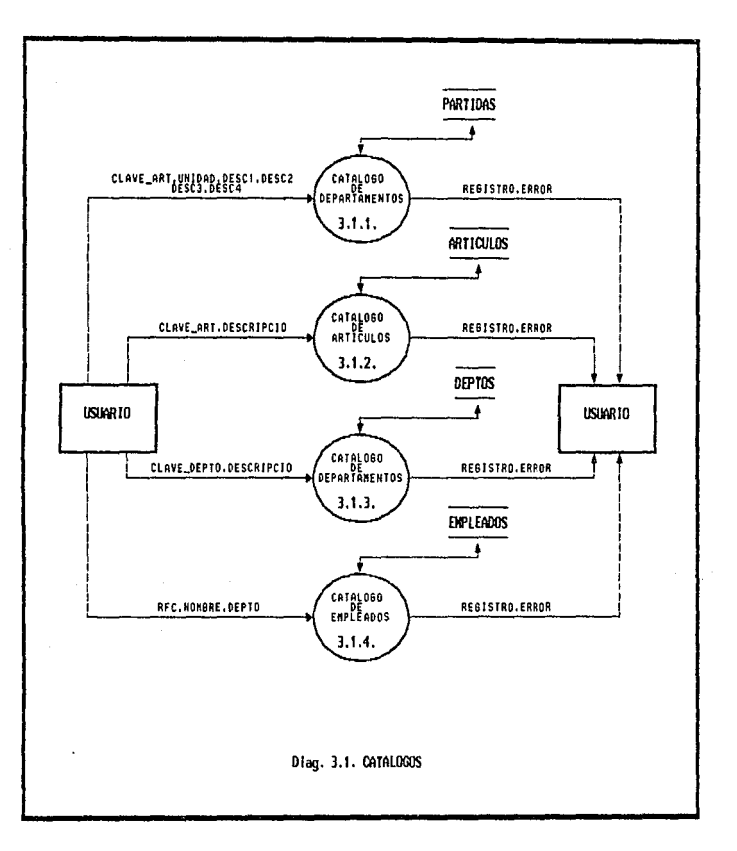

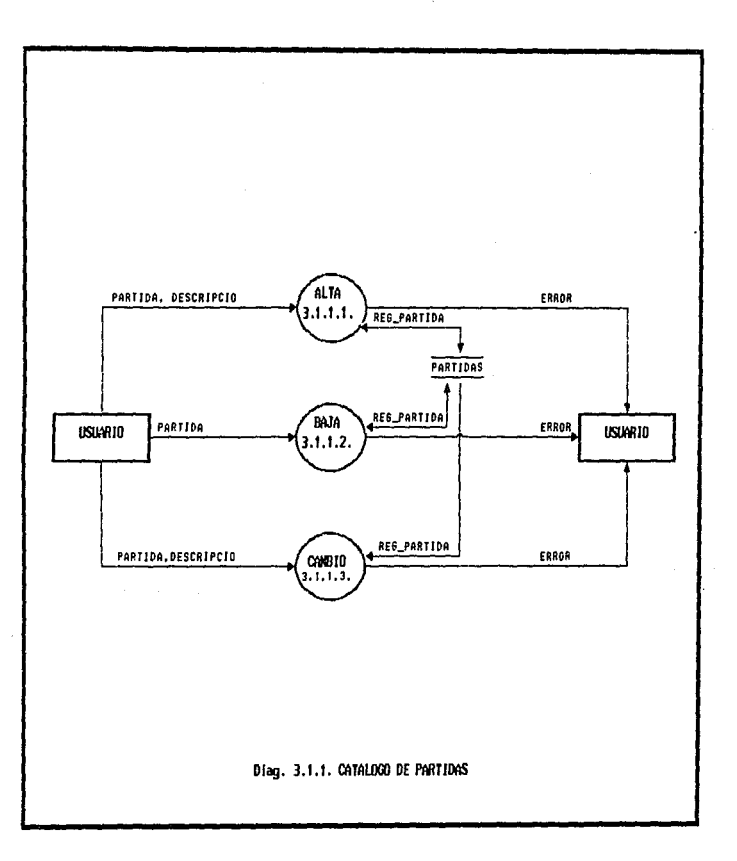

ŧ,

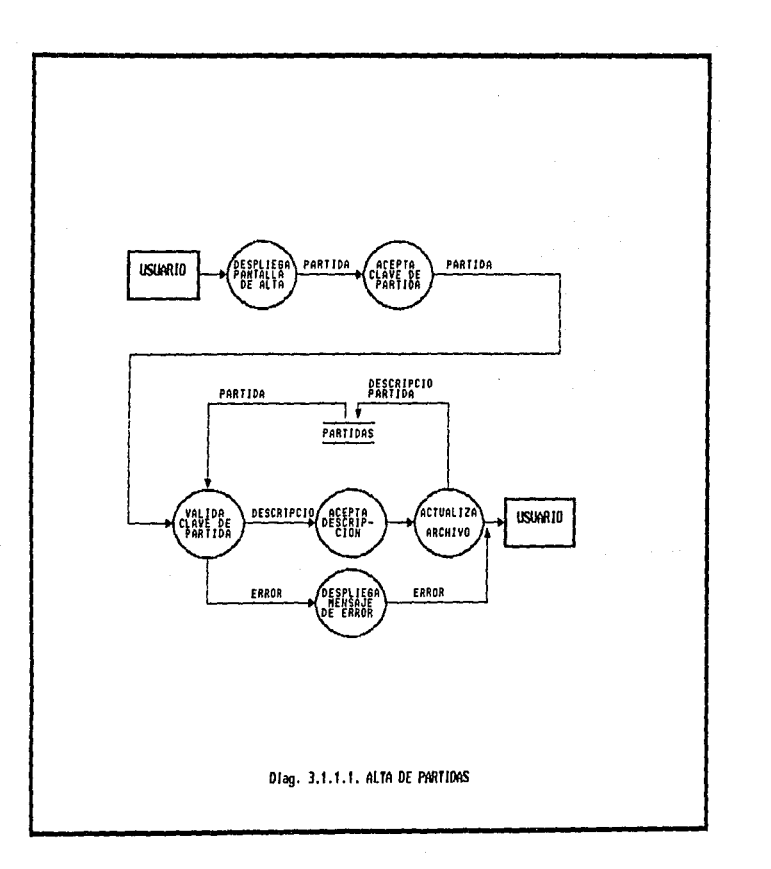

 $\label{eq:1} \left\langle \hat{p}_{\text{max}} \right\rangle = \left\langle \hat{p}_{\text{max}} \right\rangle \left\langle \hat{p}_{\text{max}} \right\rangle + \hat{p}_{\text{max}} \left\langle \hat{p}_{\text{max}} \right\rangle.$ فالبيء بالمقا

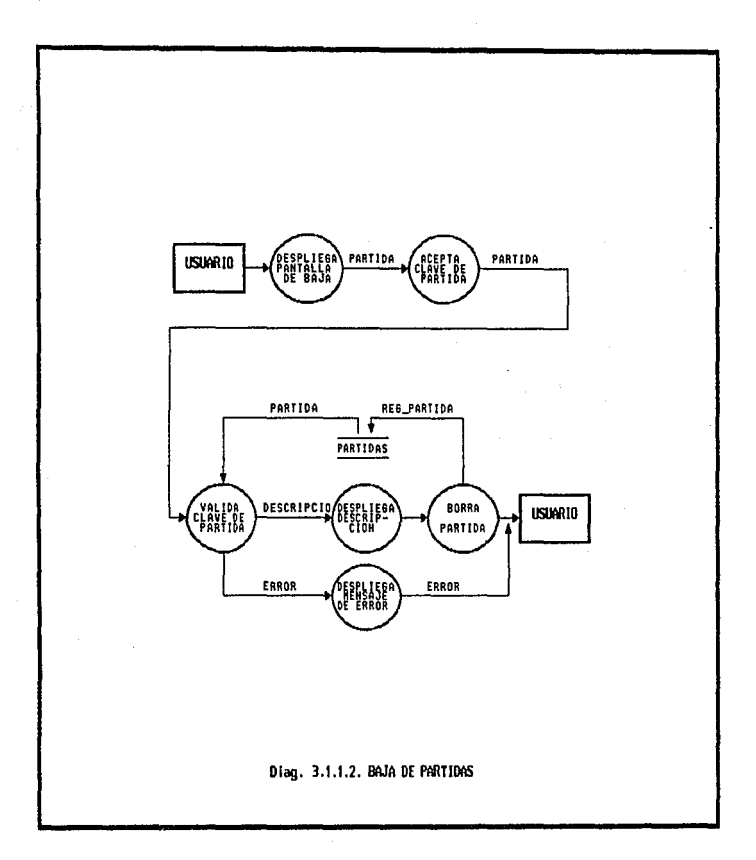

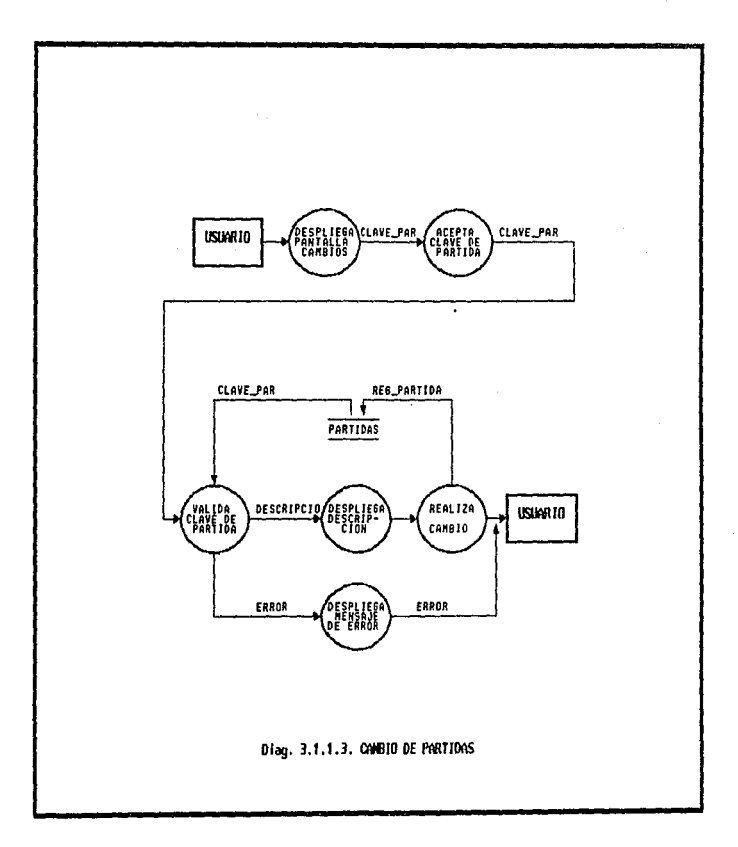

and and and

 $\frac{1}{2}$  ,  $\frac{1}{2}$  ,  $\frac{1}{2}$  ,  $\frac{1}{2}$ 

 $\sim$  100 m s  $^2$ 

 $\alpha$  ,  $\alpha_1$  and  $\alpha_2$  are  $\alpha_3$  as

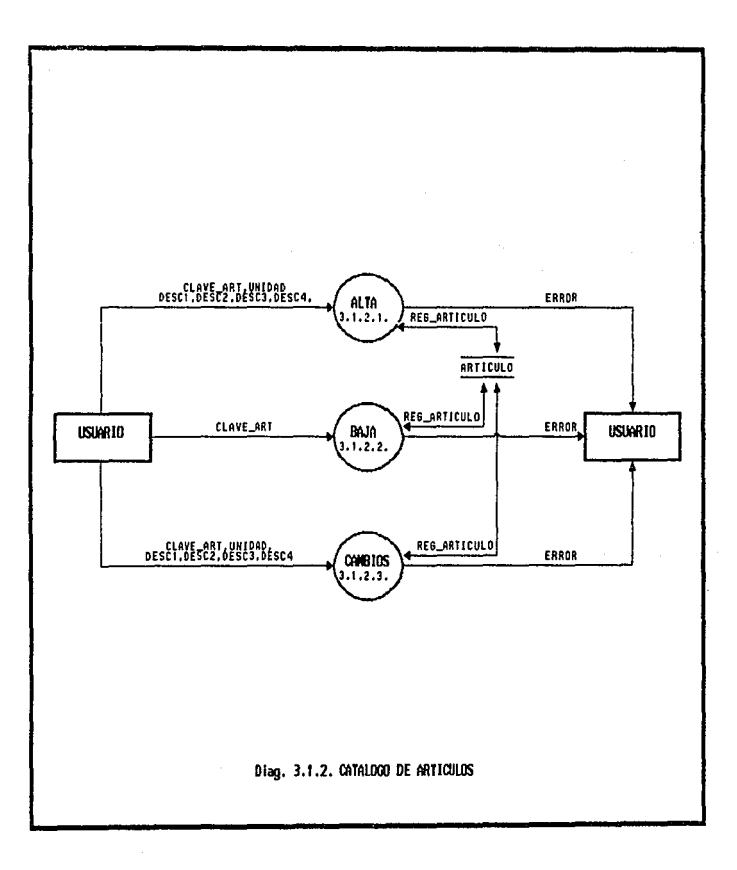

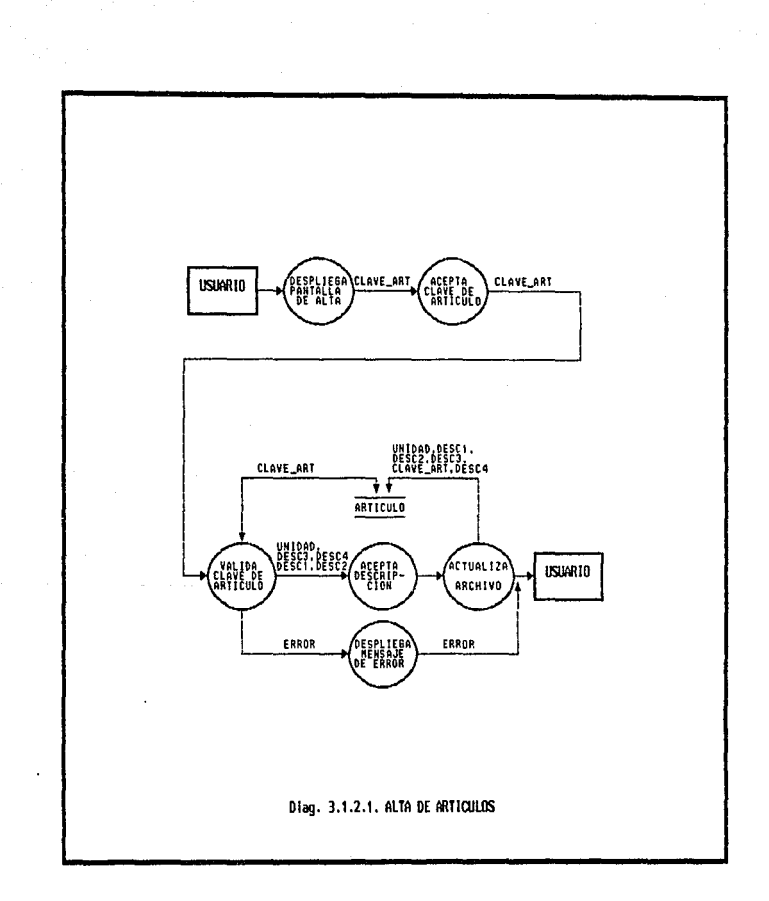

 $\mathcal{L}_{\text{max}}$  and  $\mathcal{L}_{\text{max}}$  . The contract of the contract of the contract of the contract of the contract of the contract of the contract of the contract of the contract of the contract of the contract of the contrac

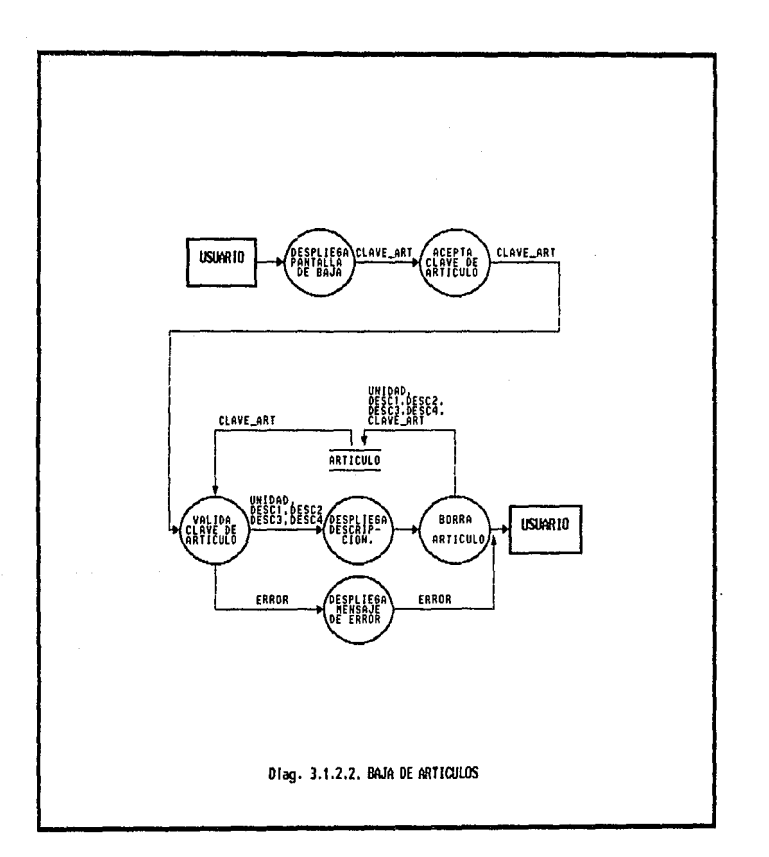

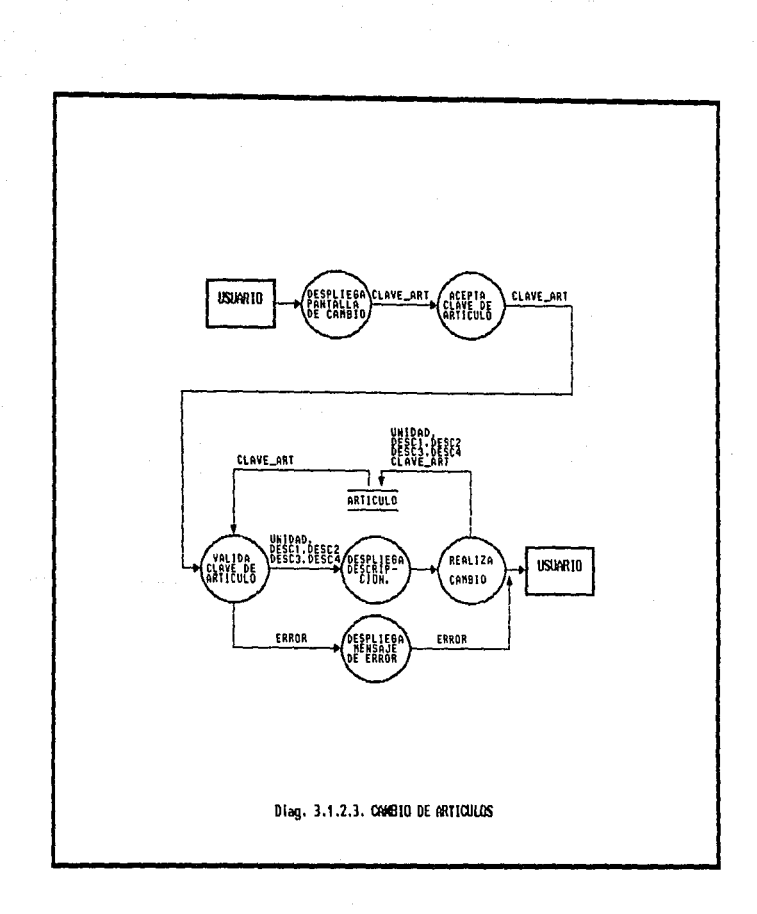

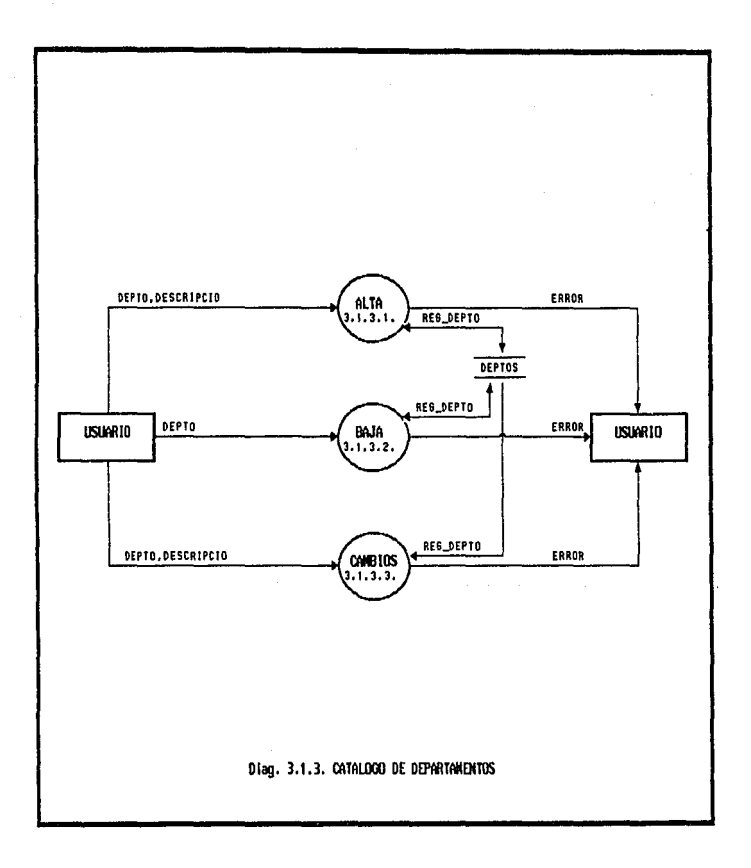

in any art of  $\alpha_{\rm{max}}=1$  ,  $\alpha_{\rm{max}}=1$  , we see that  $\alpha_{\rm{max}}=1$ 

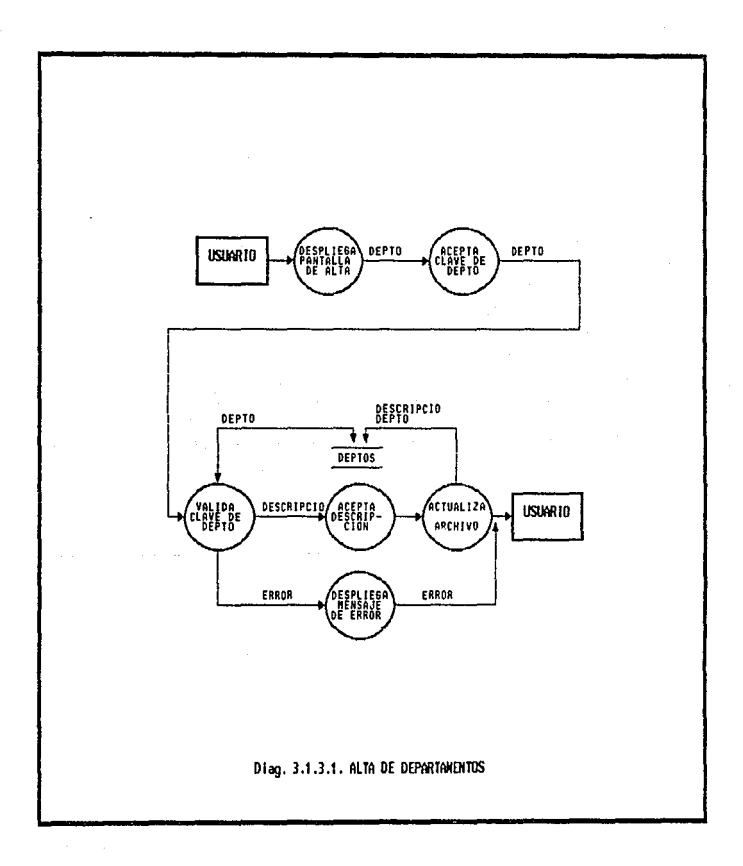

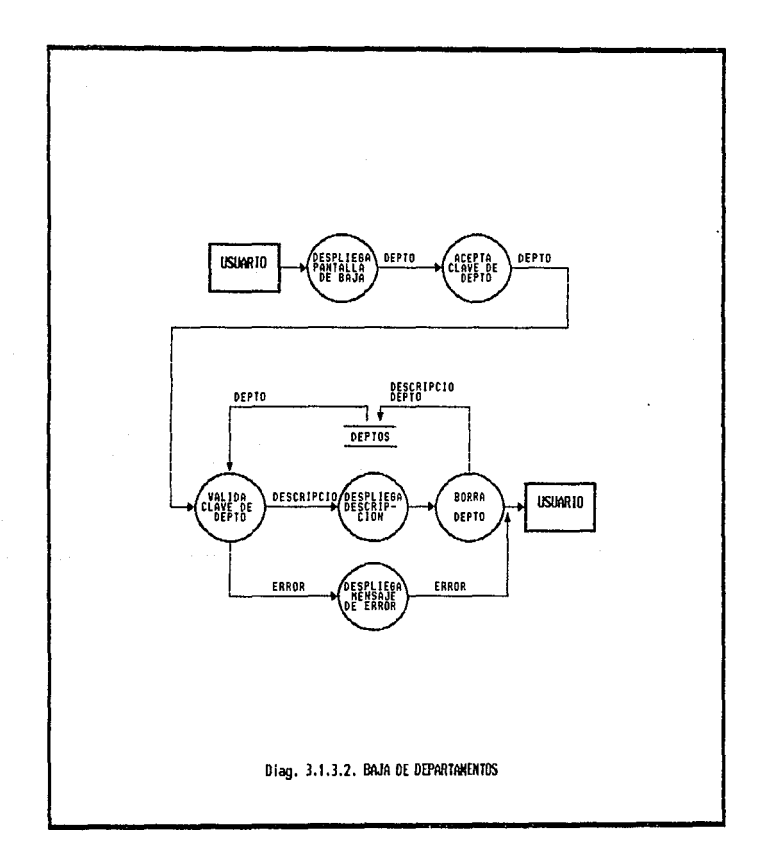

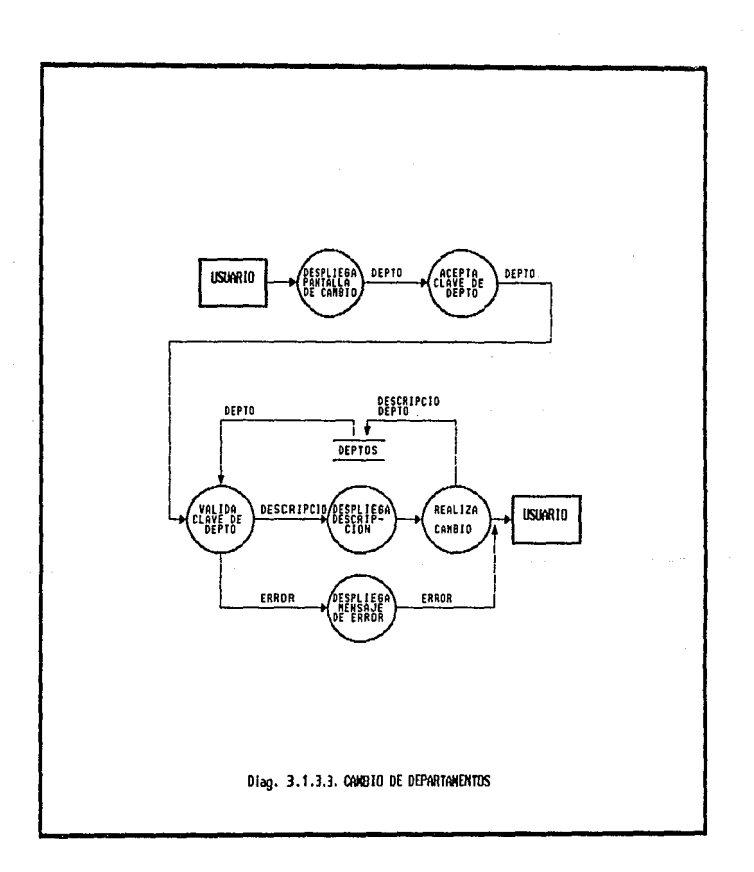

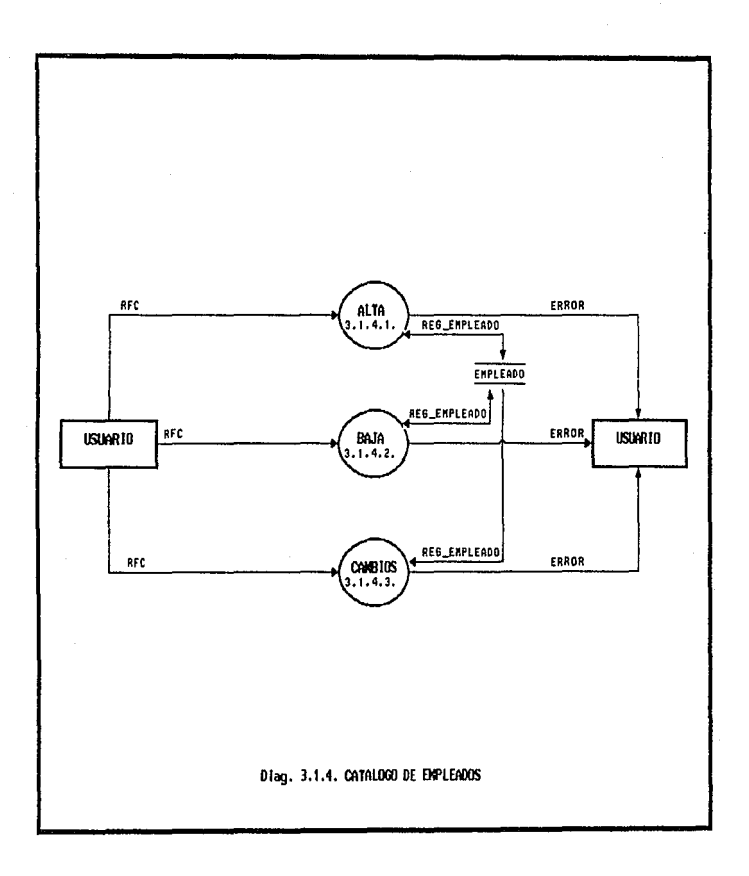

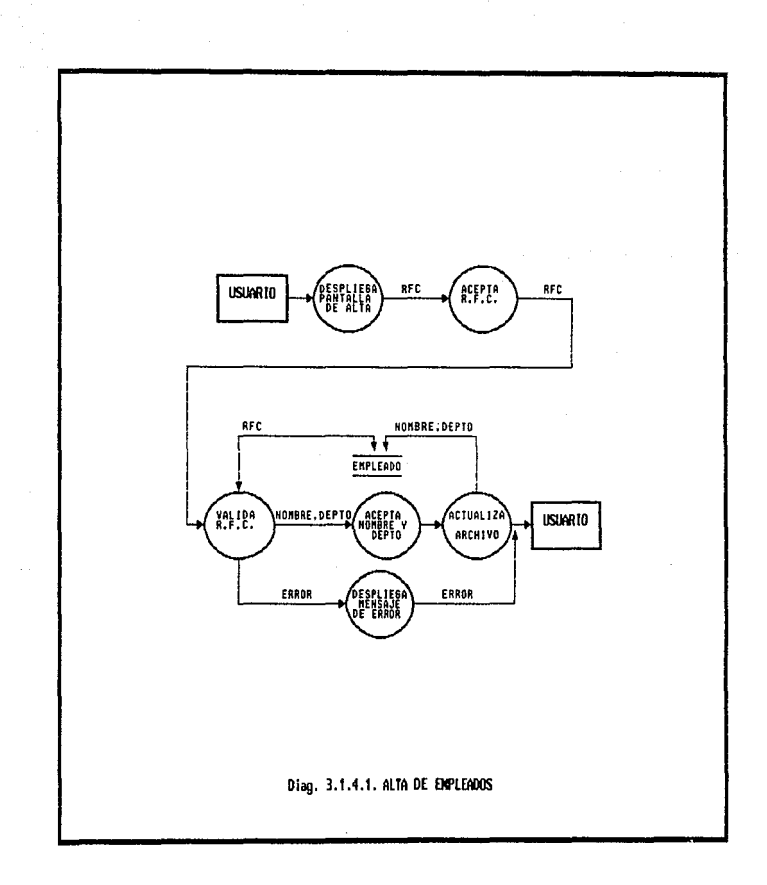

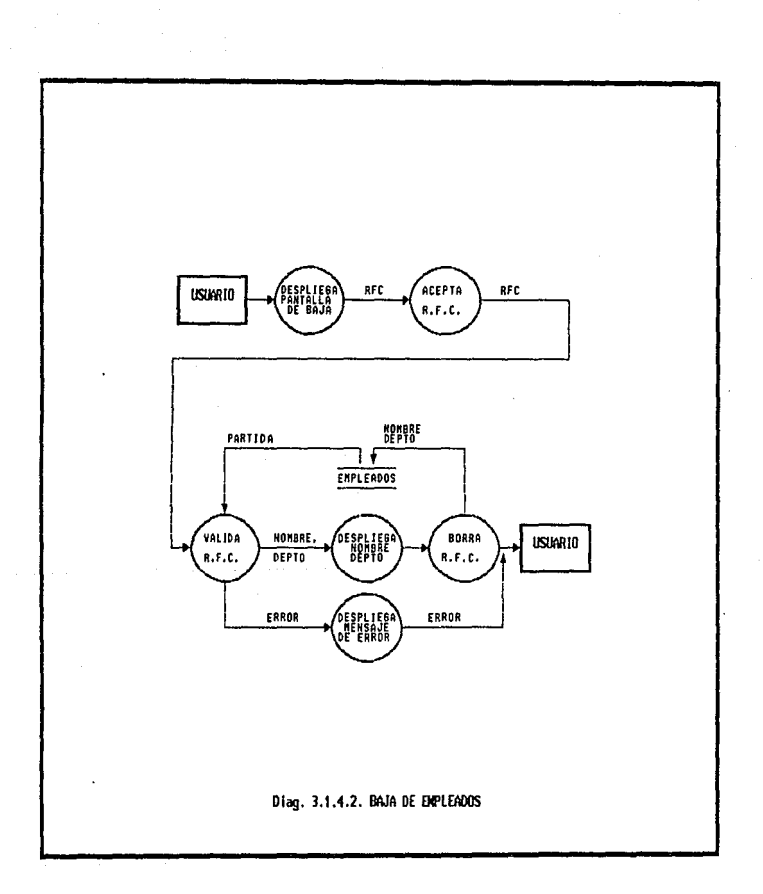

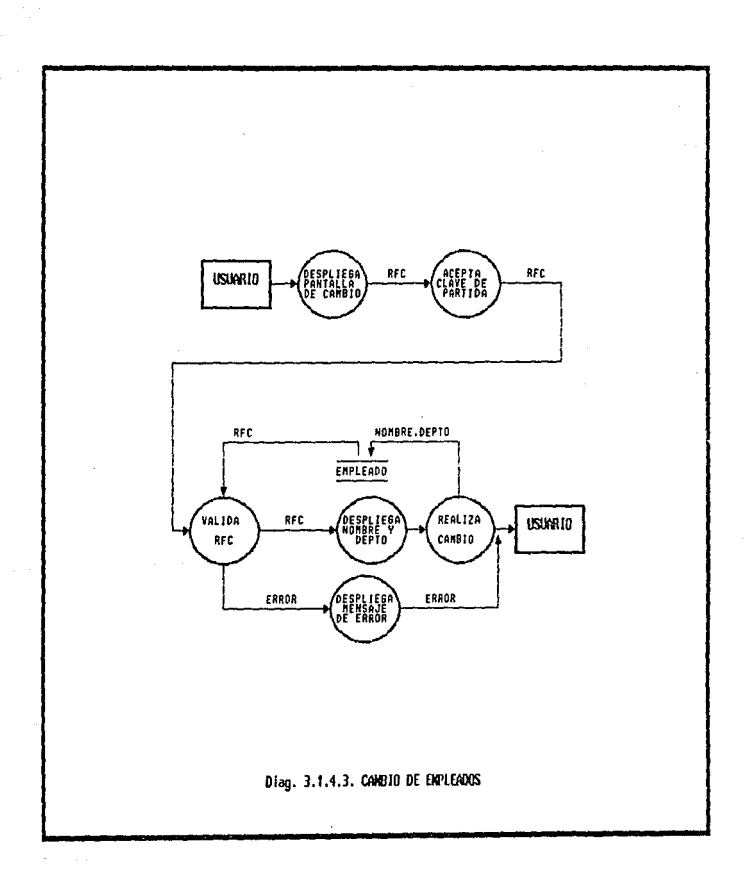

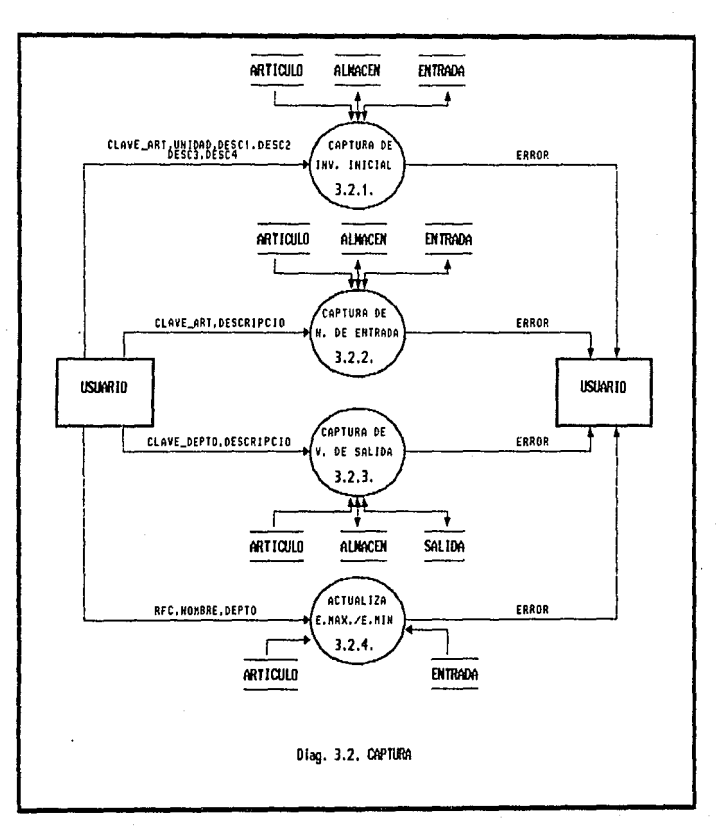
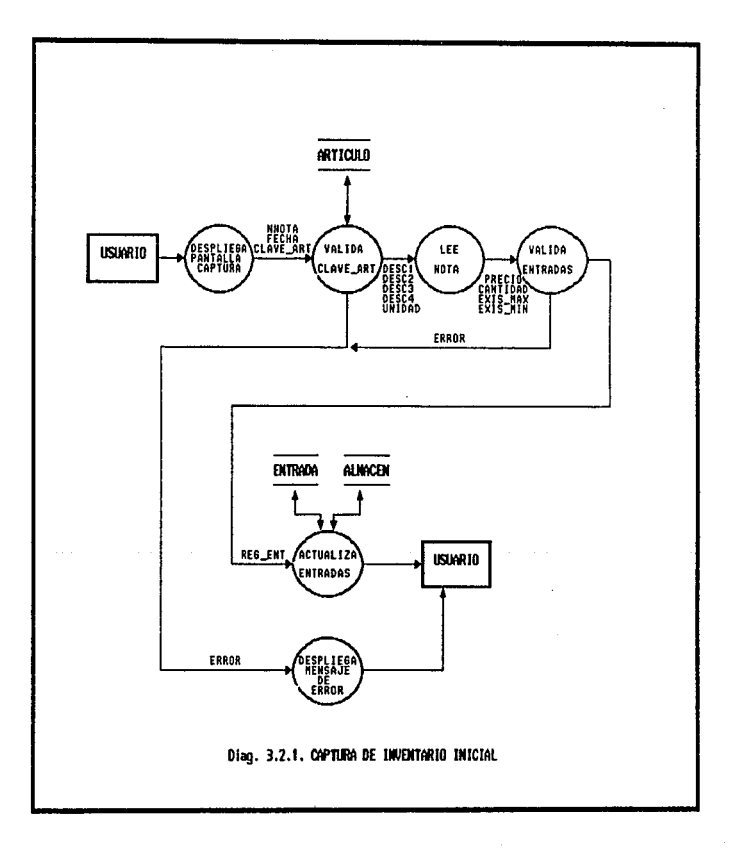

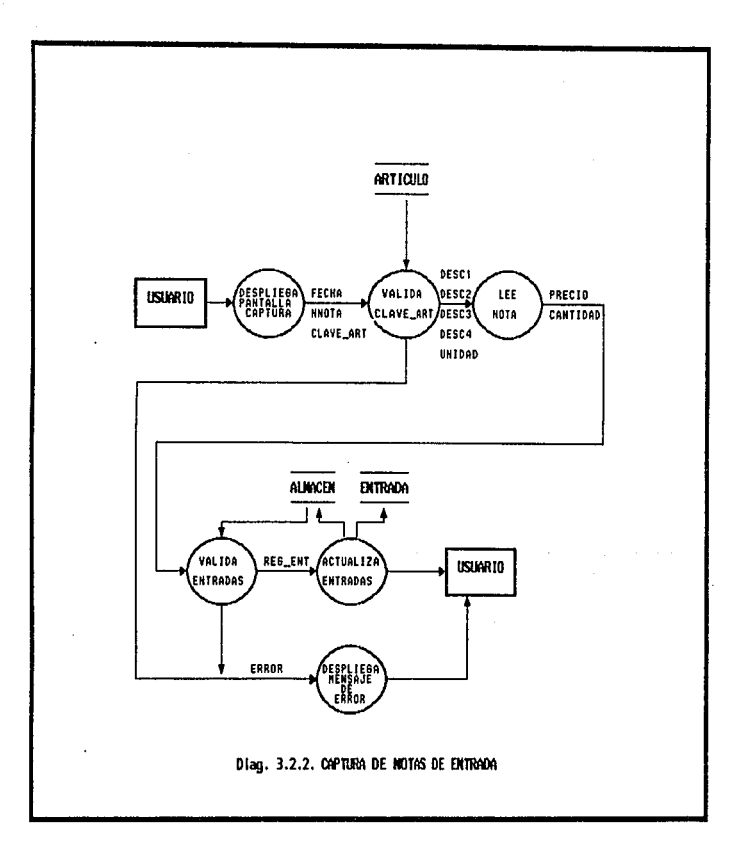

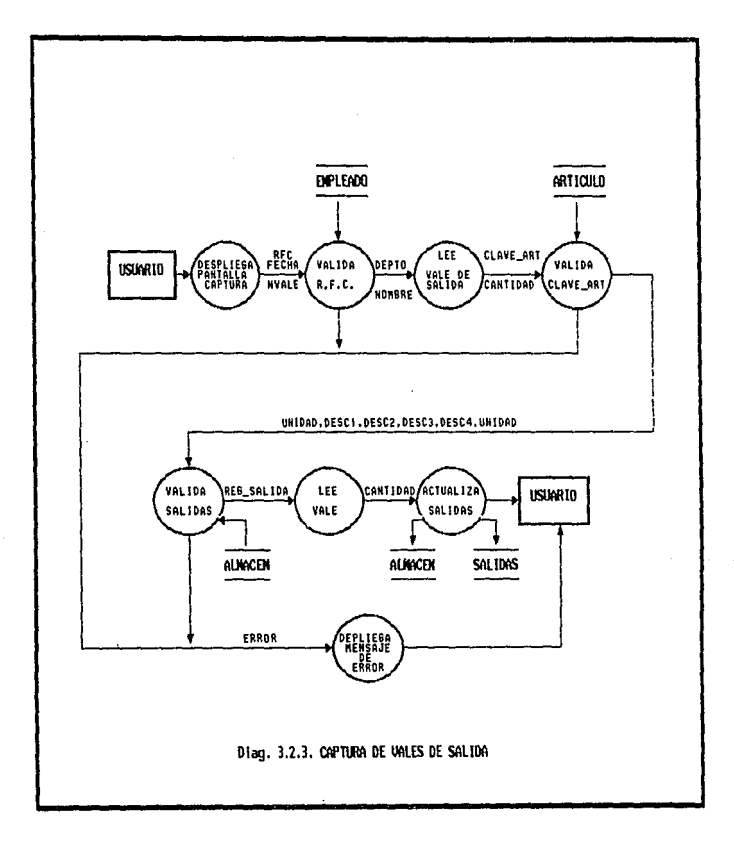

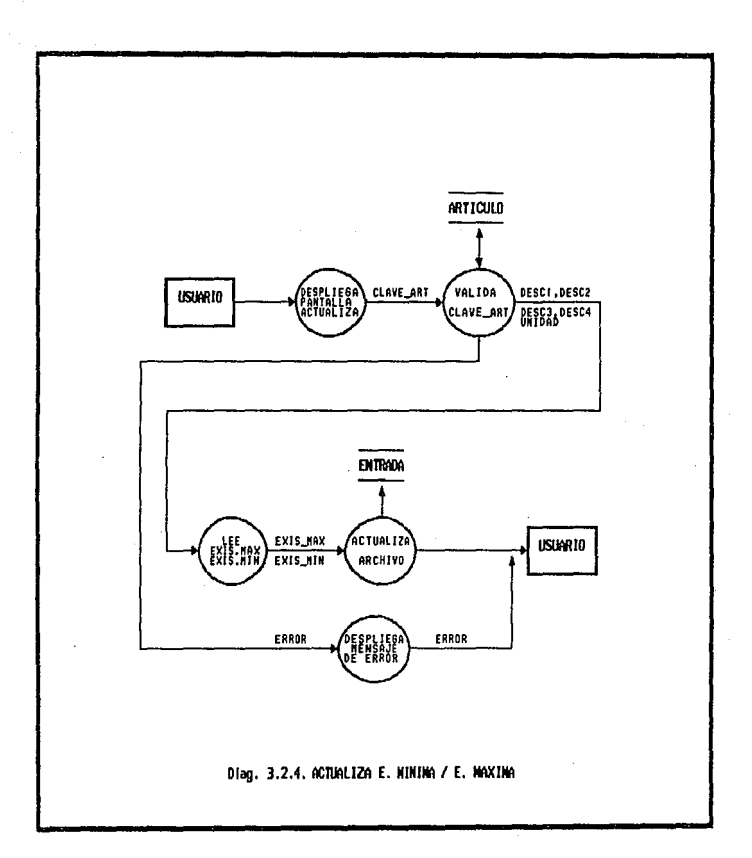

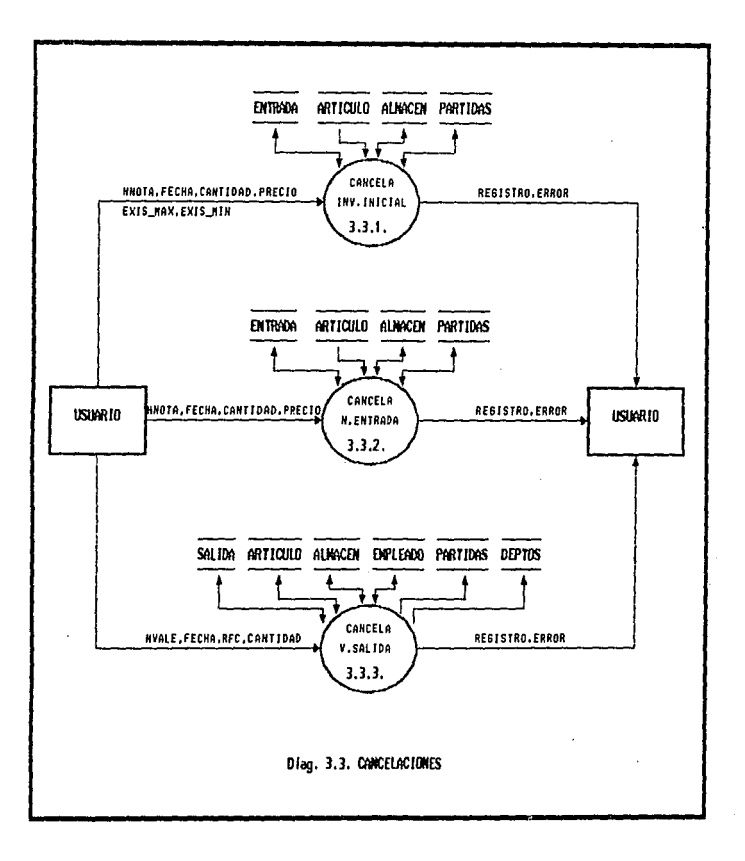

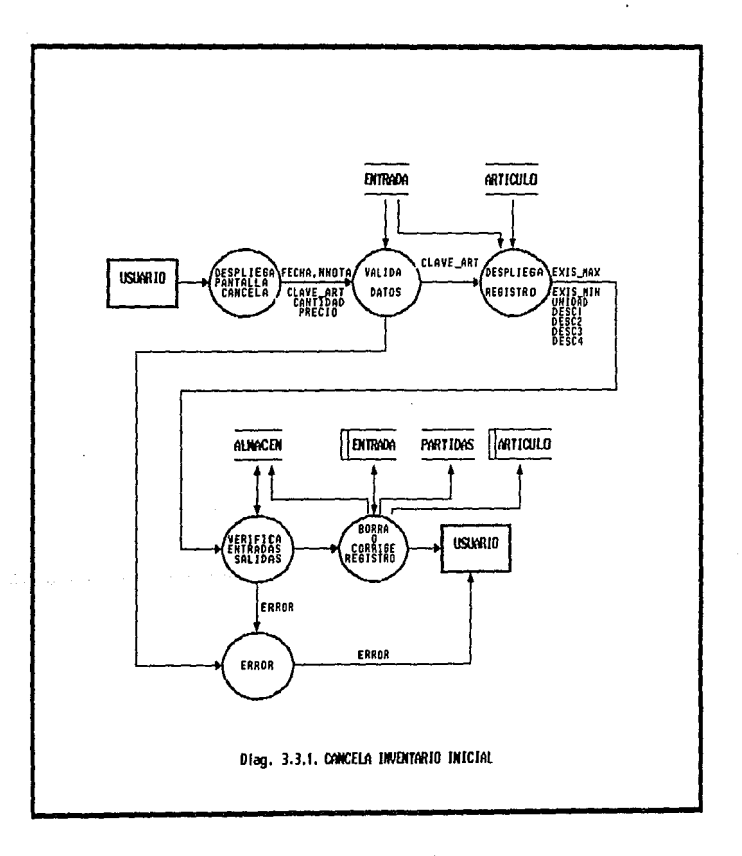

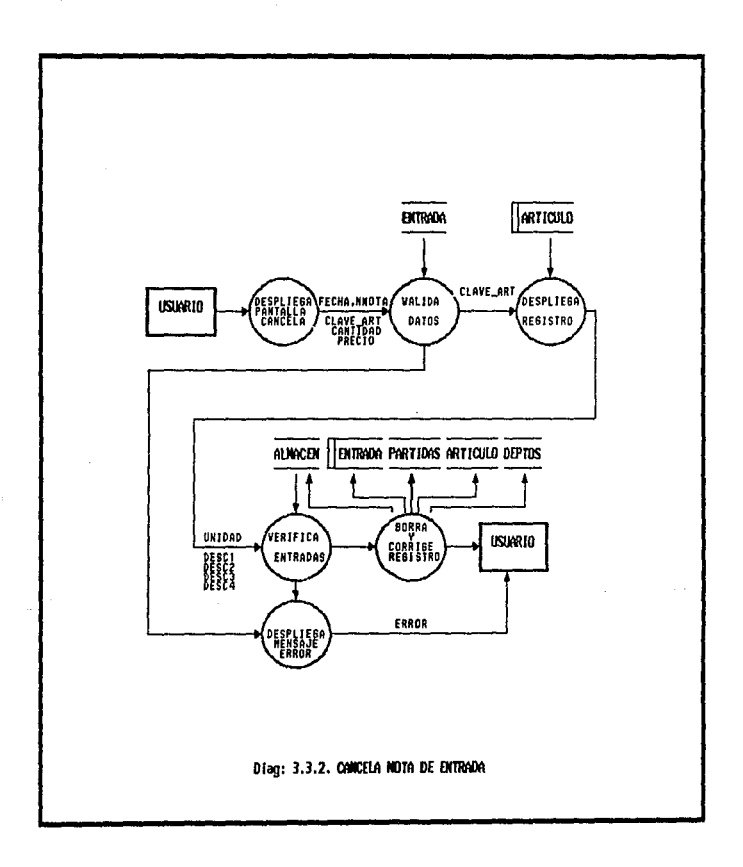

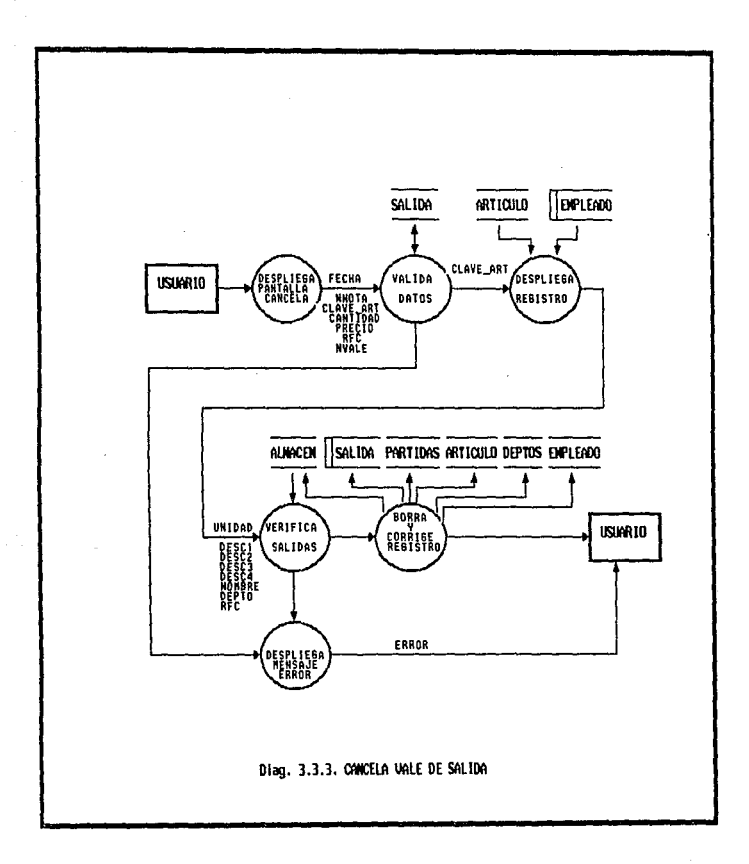

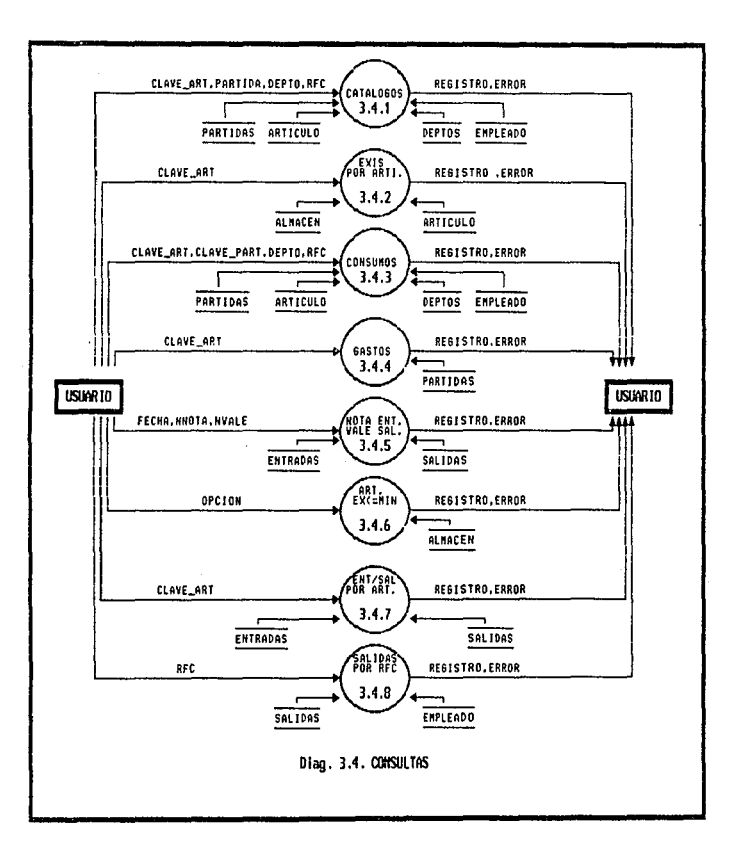

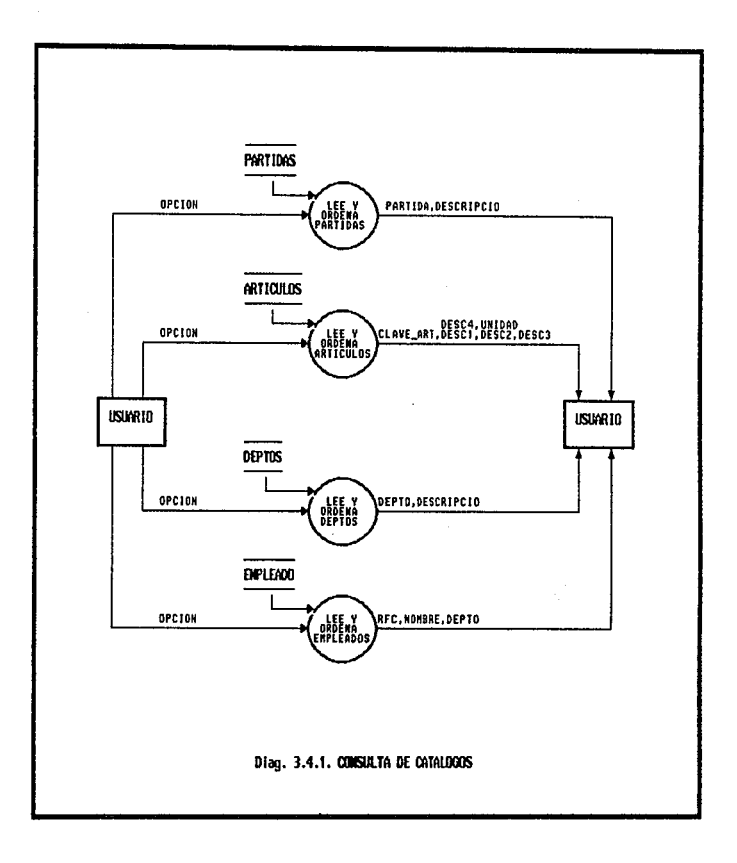

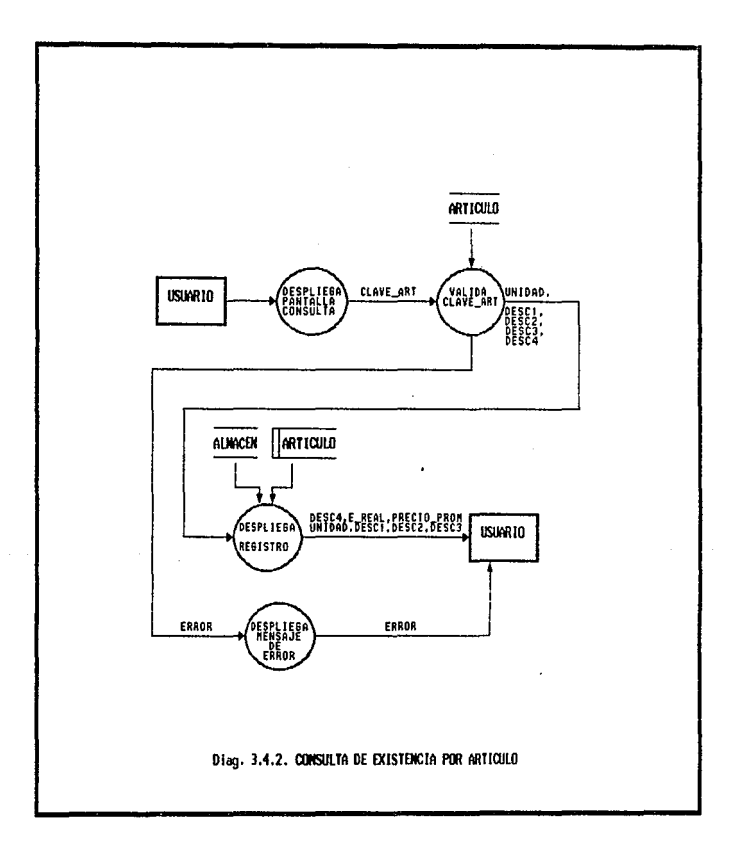

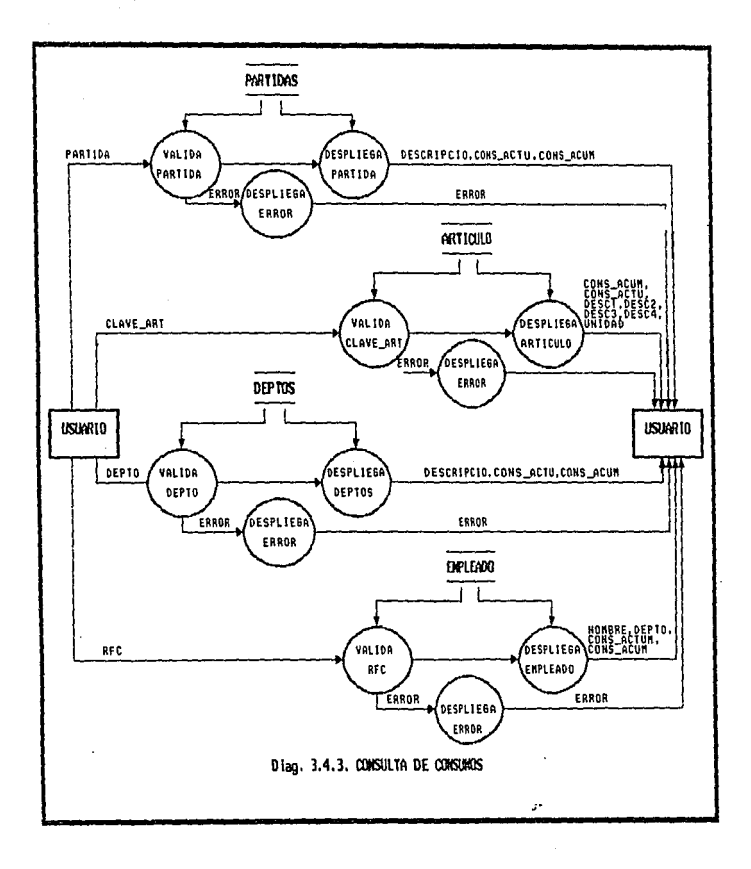

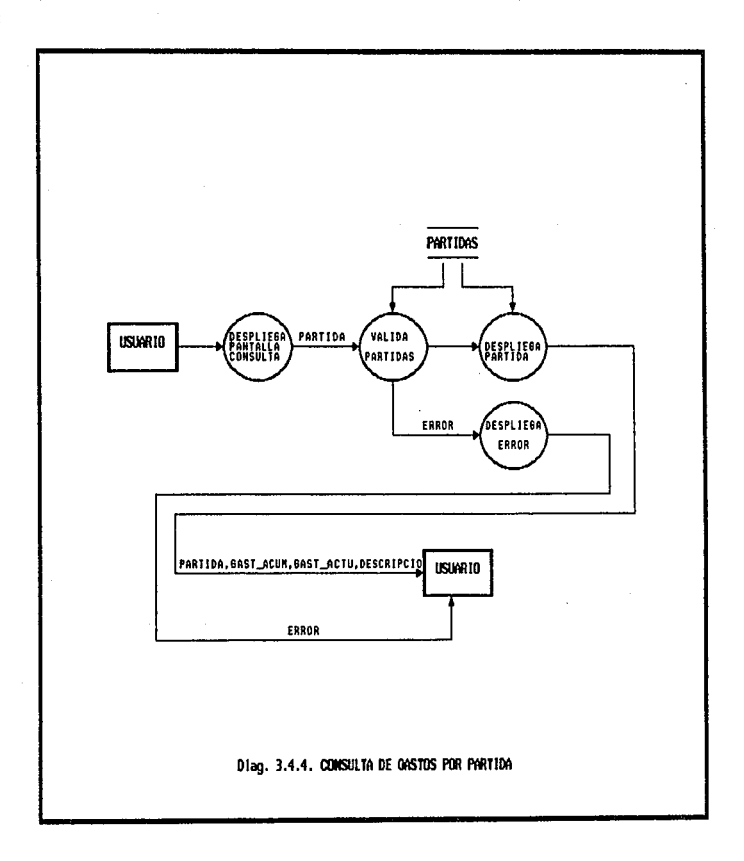

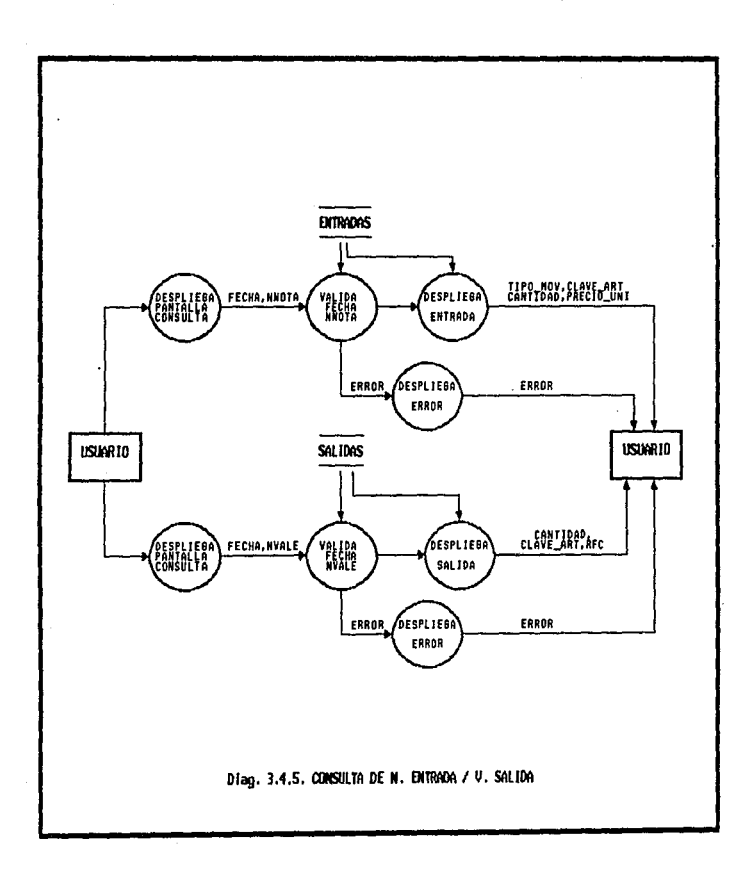

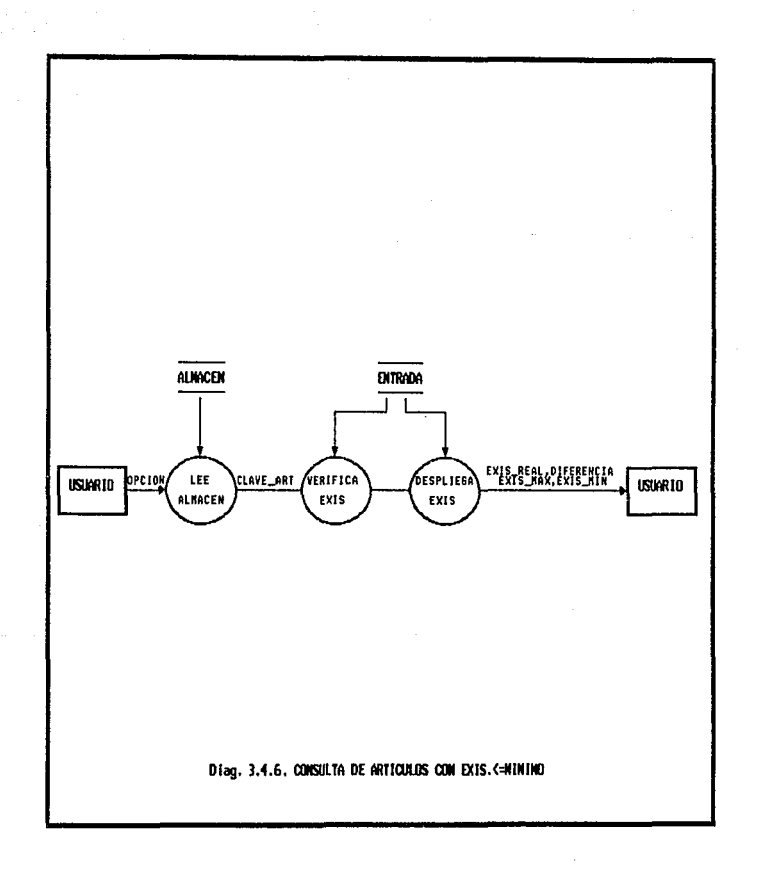

ing kalimatan menyebuah penganjuruan

والمستحدث والمتفو

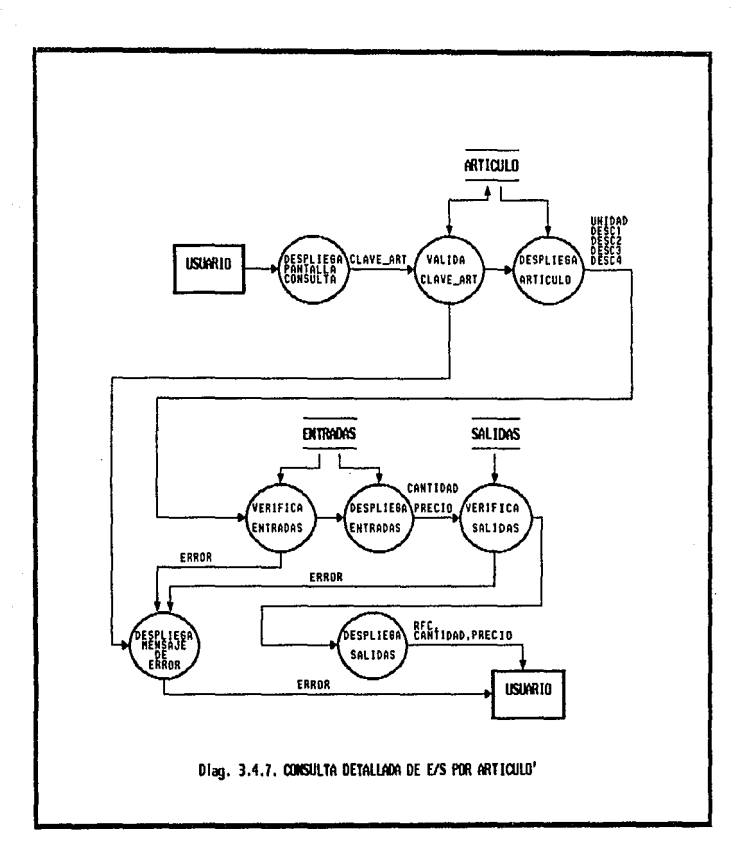

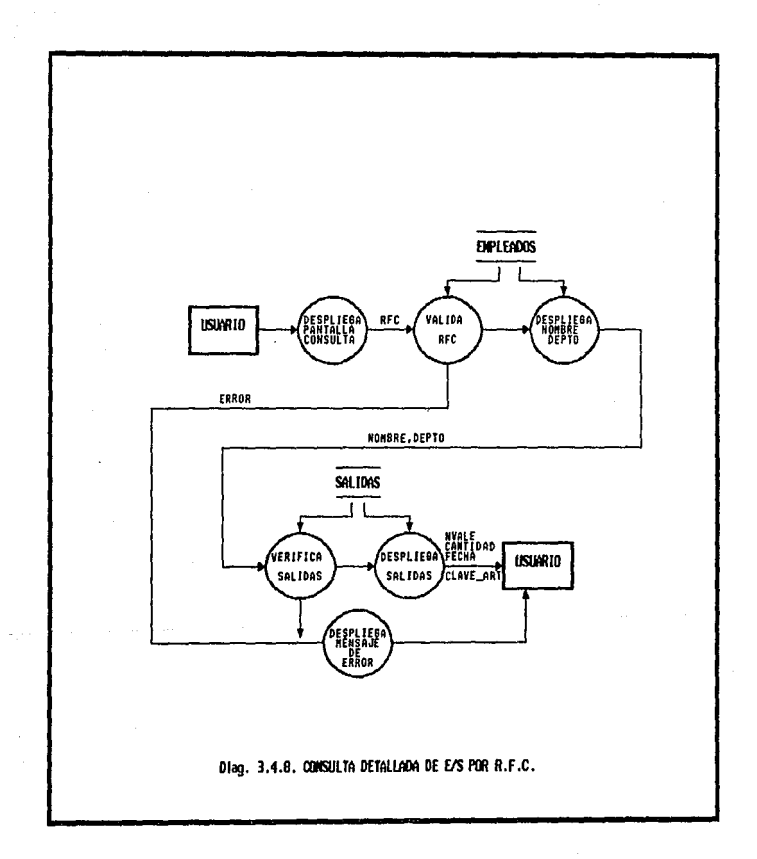

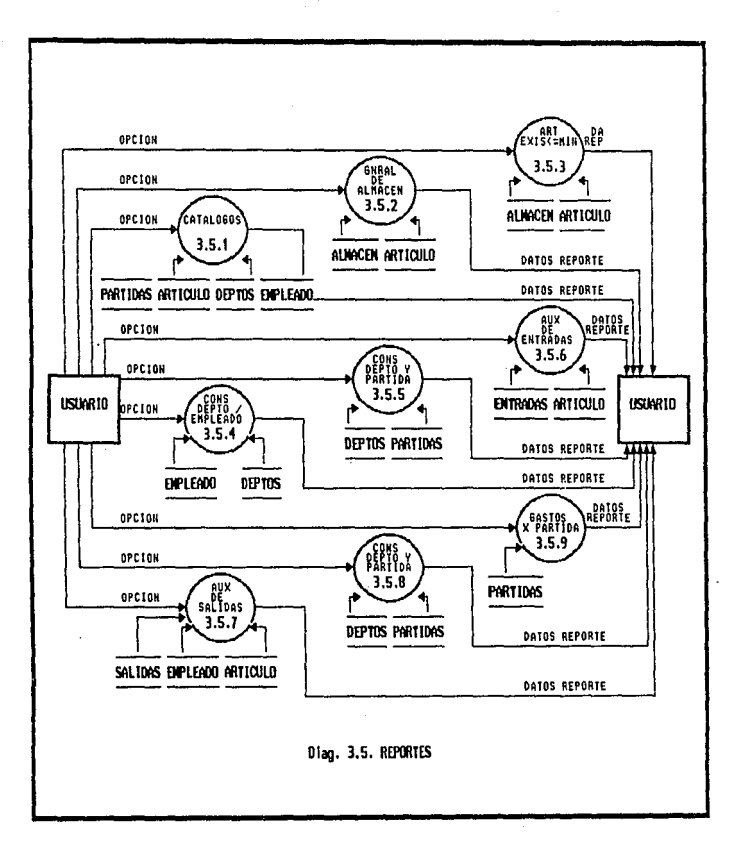

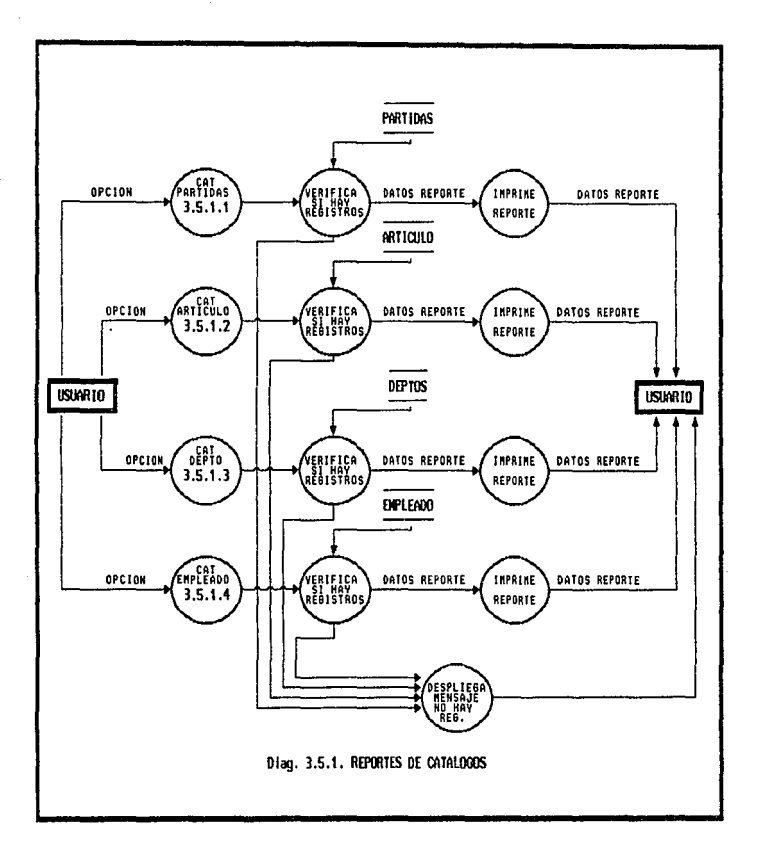

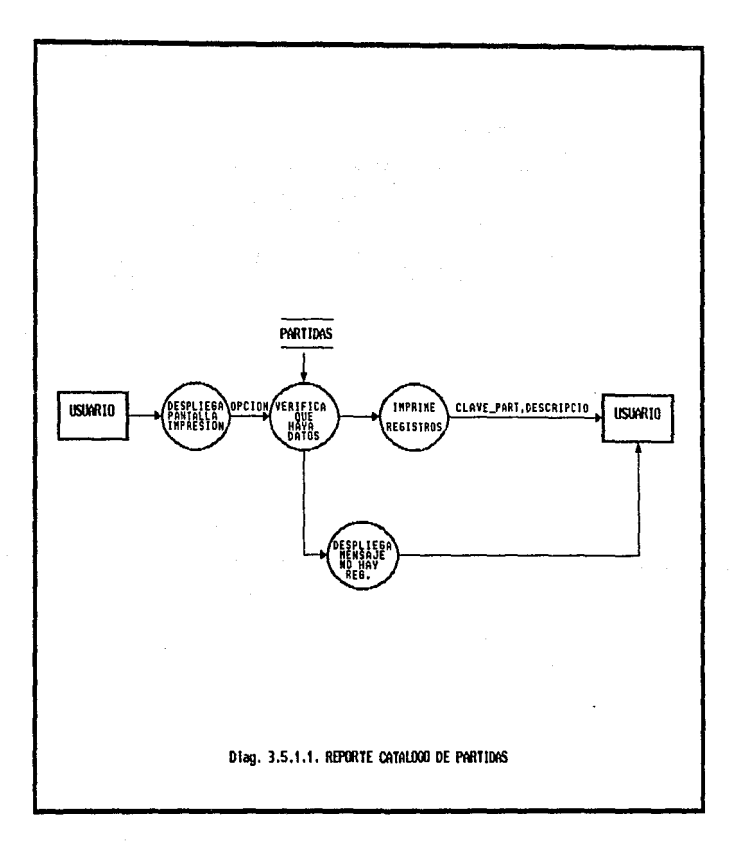

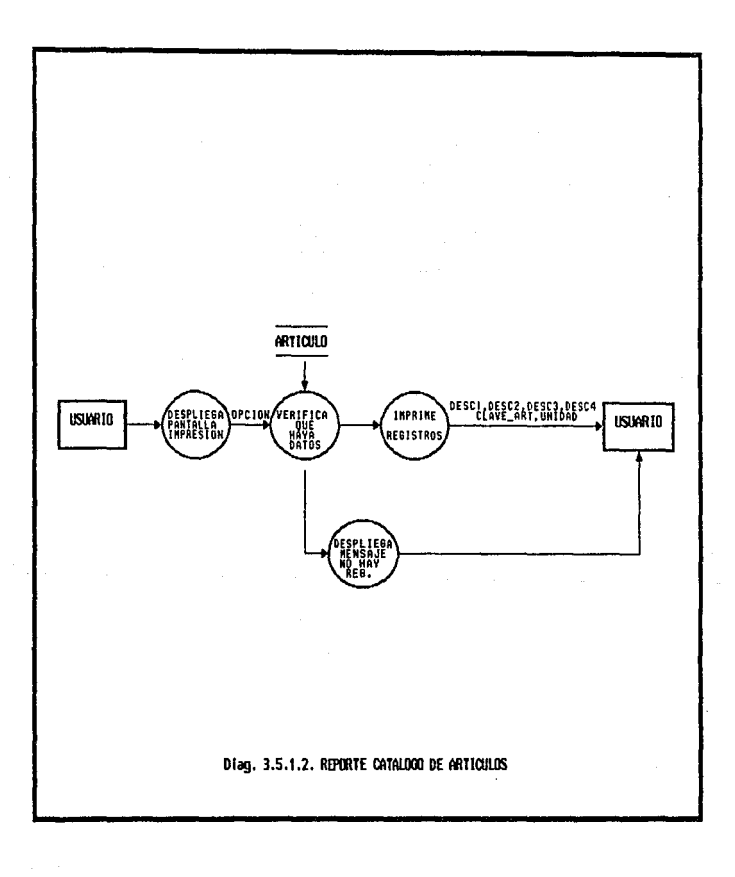

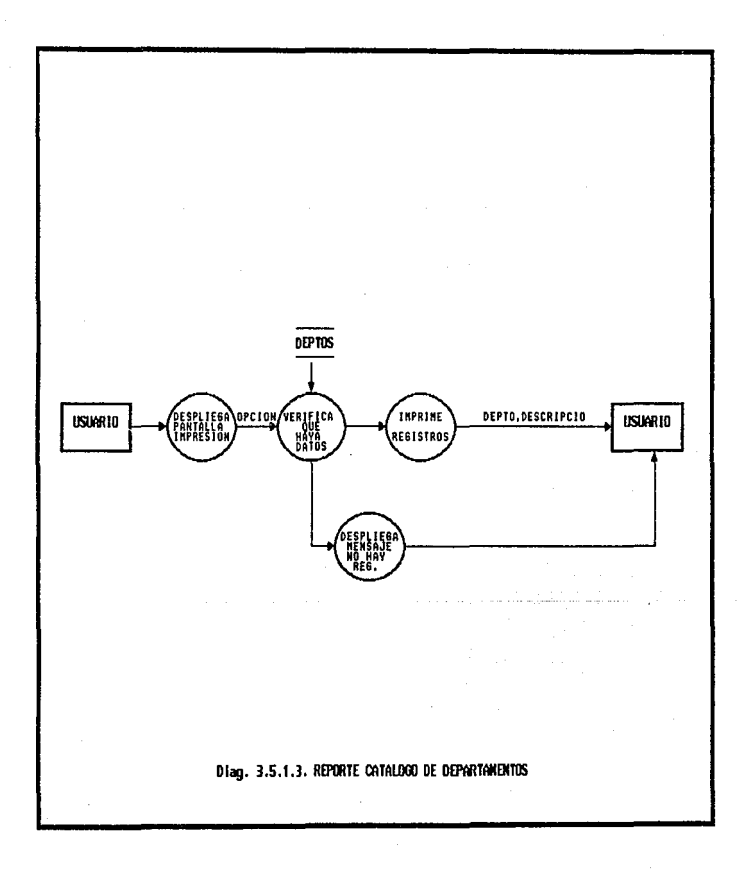

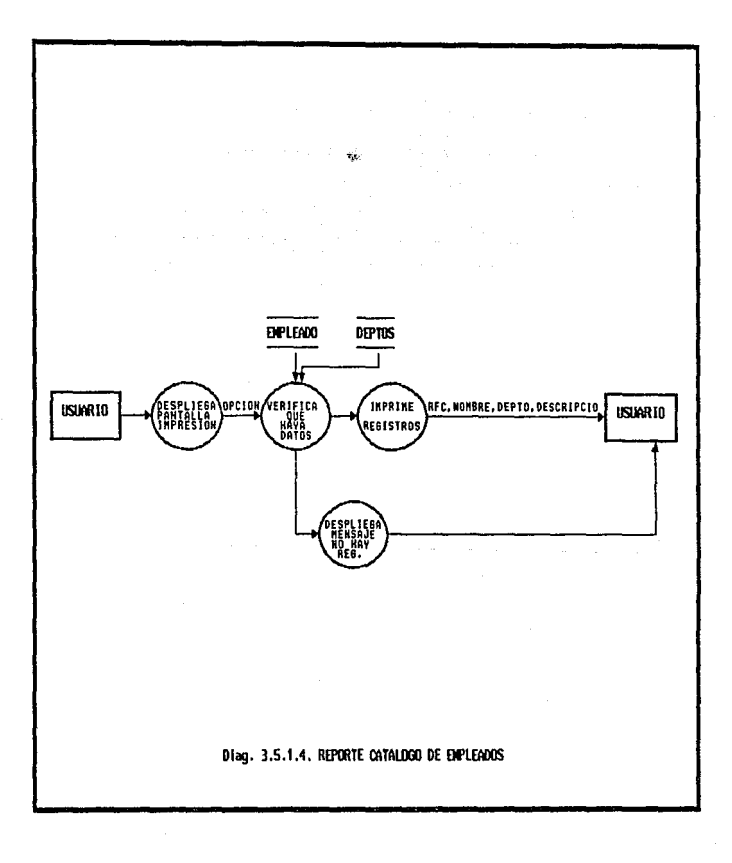

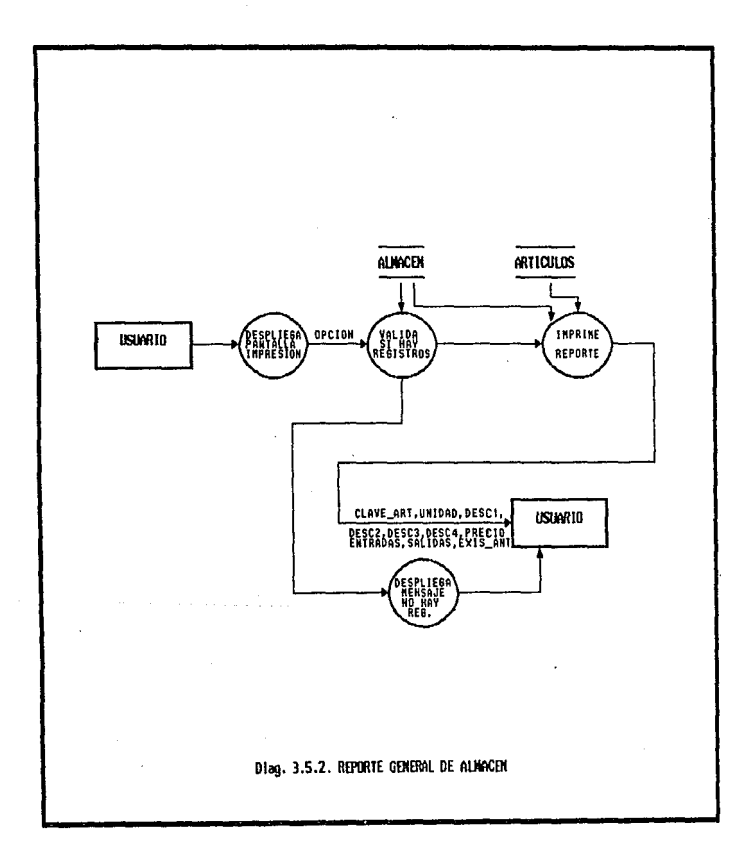

where the special contracts are stated  $\alpha$ 

 $\sim$   $\sim$   $\sim$   $\sim$   $\sim$ 

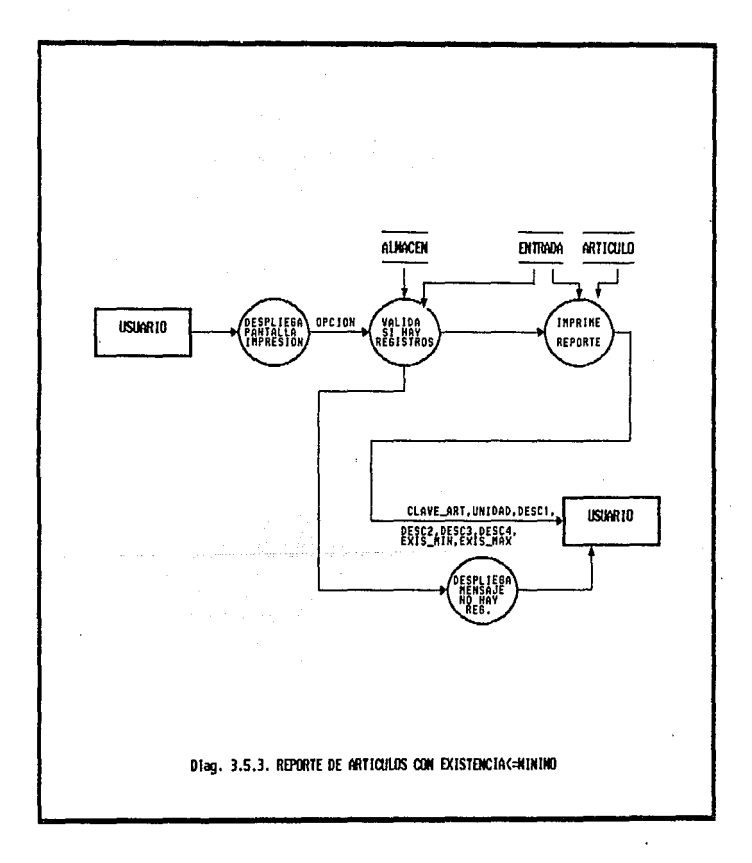

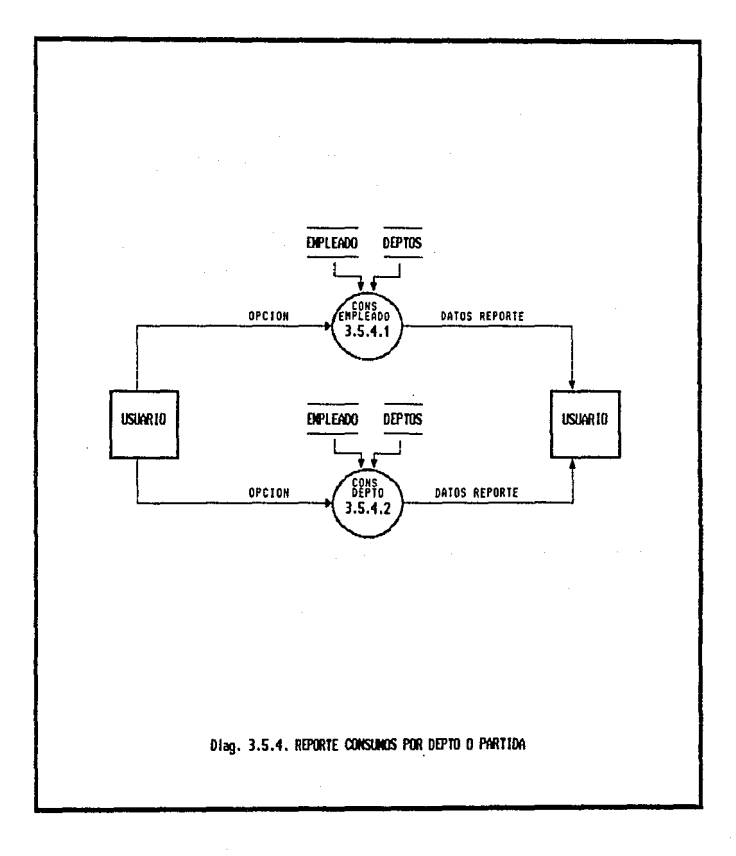

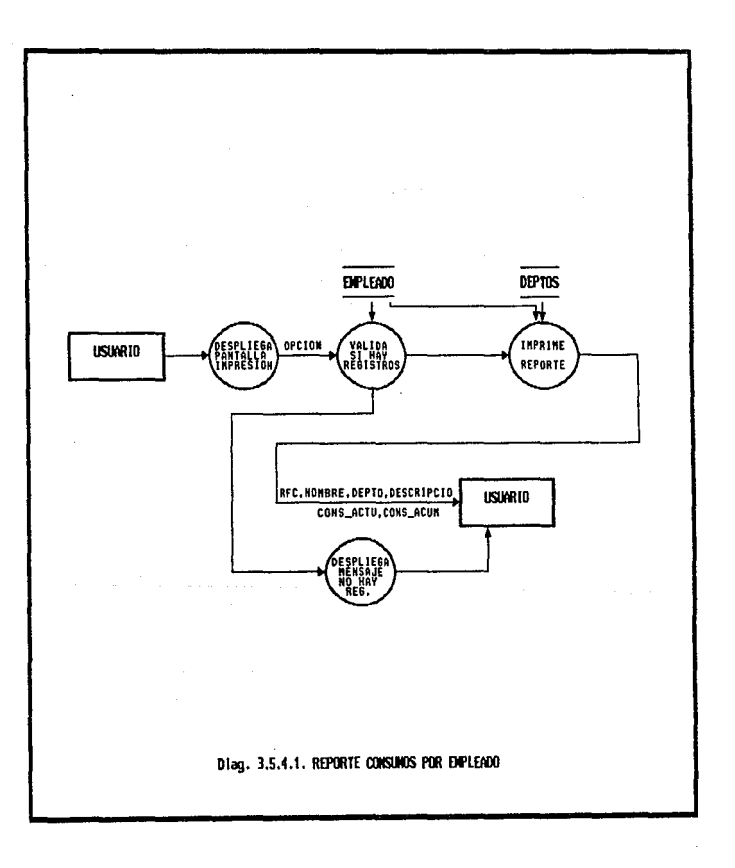

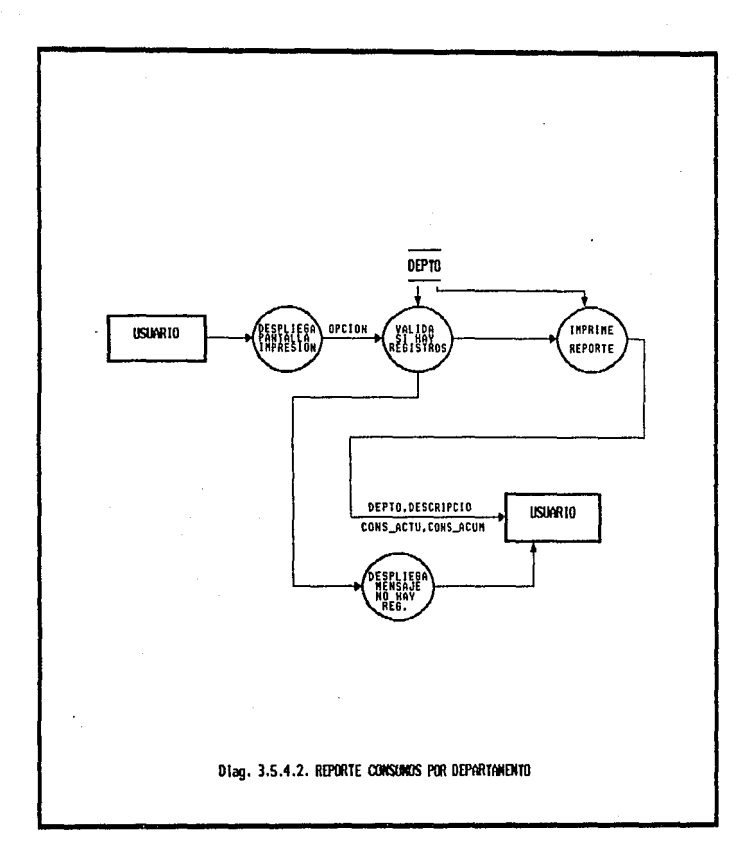

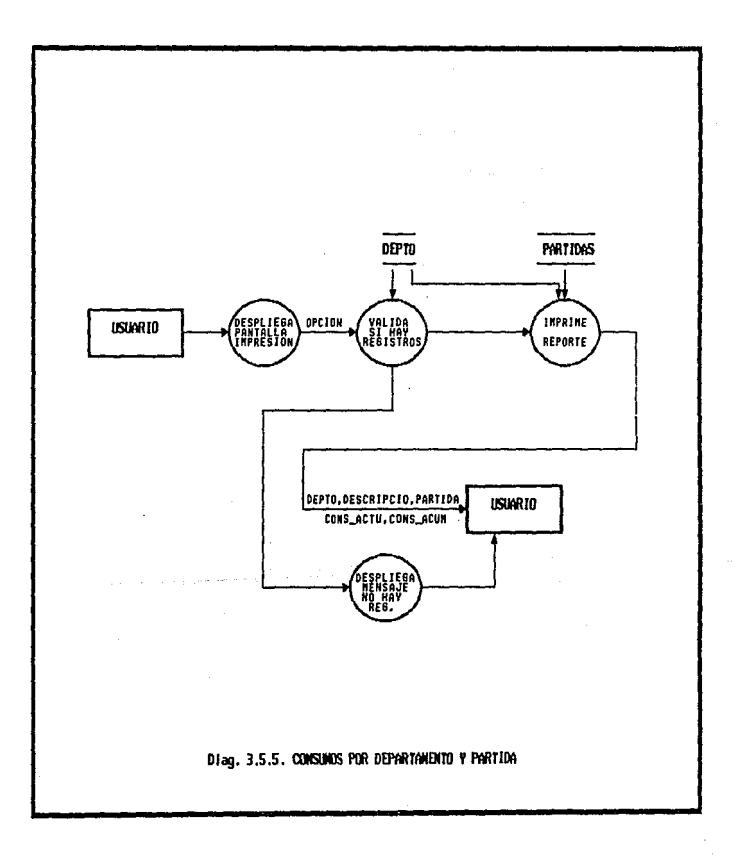

k.

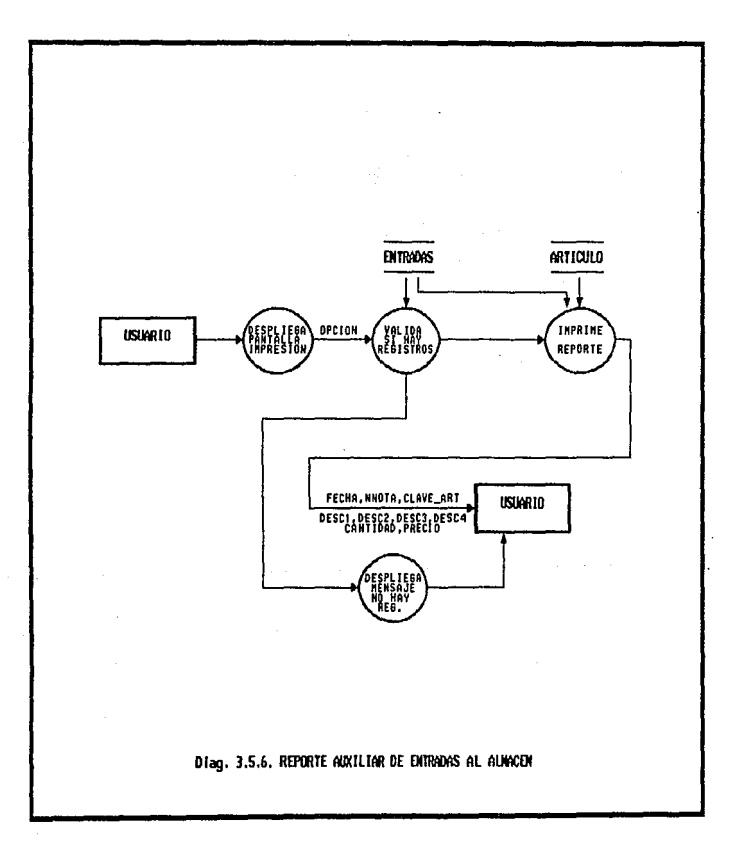

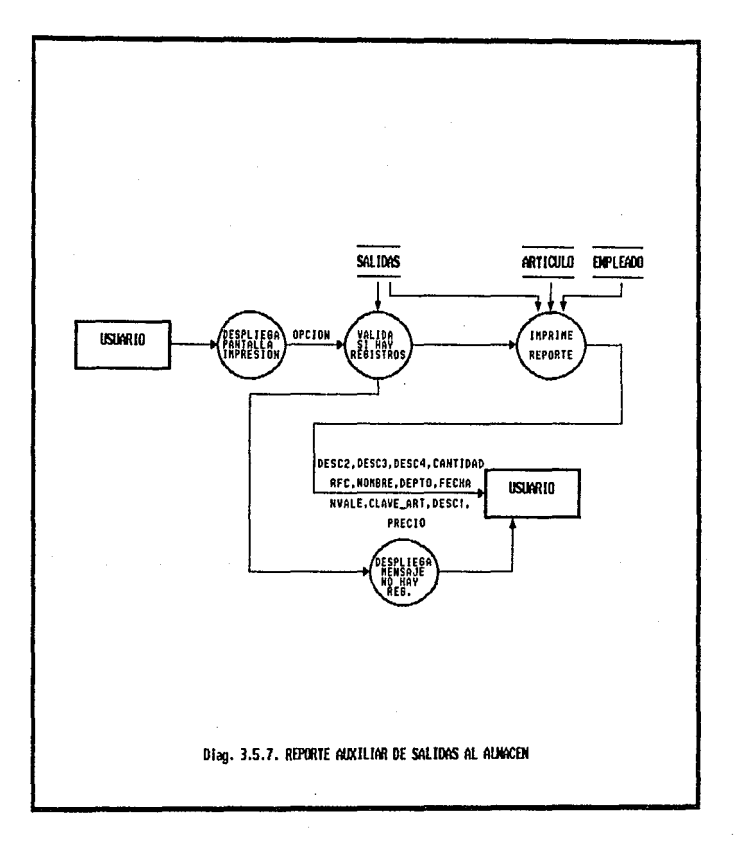

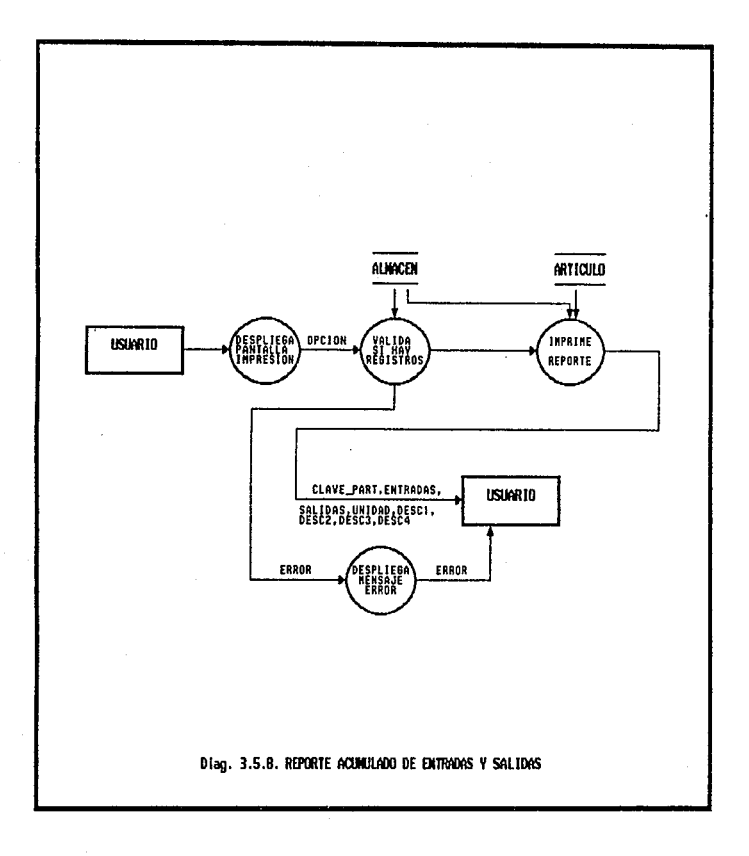

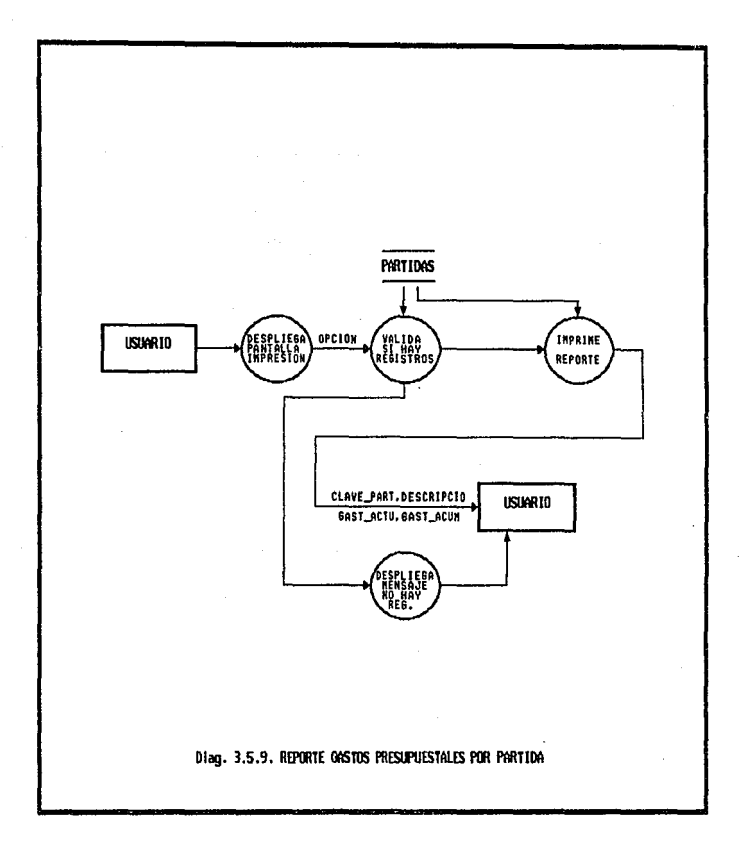

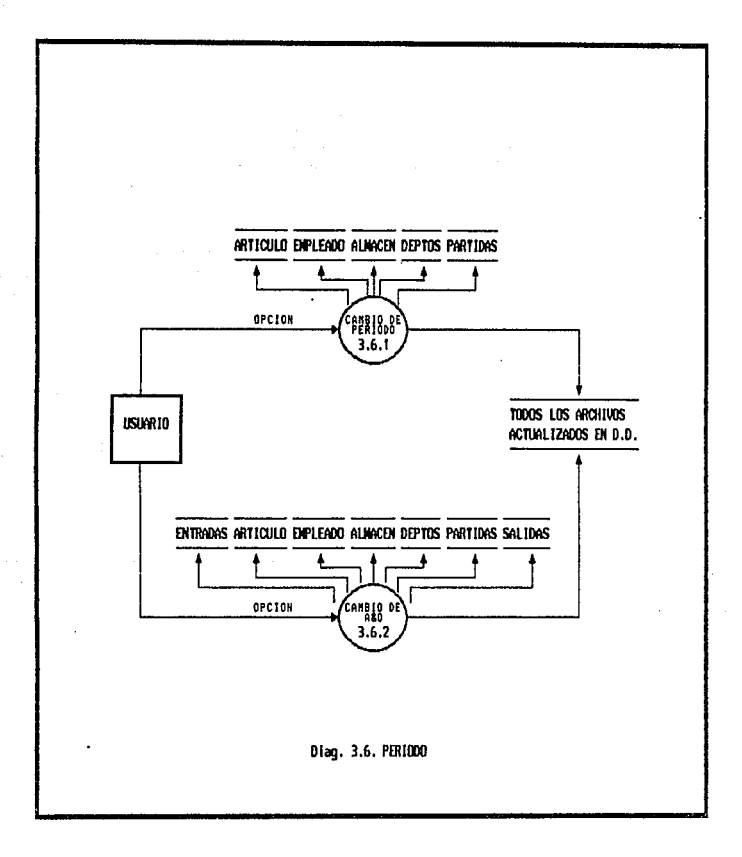

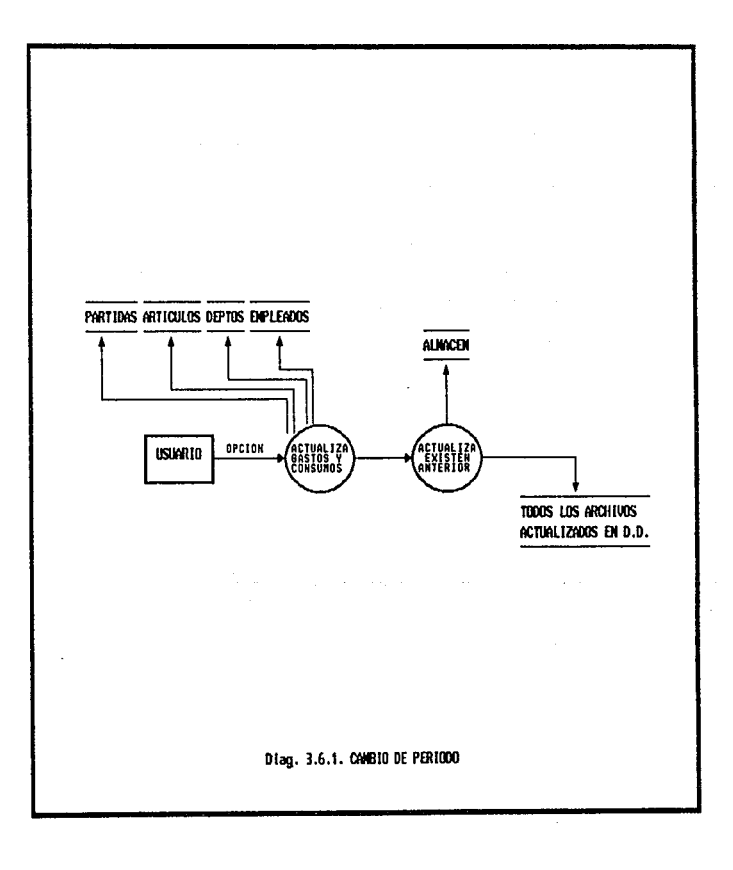

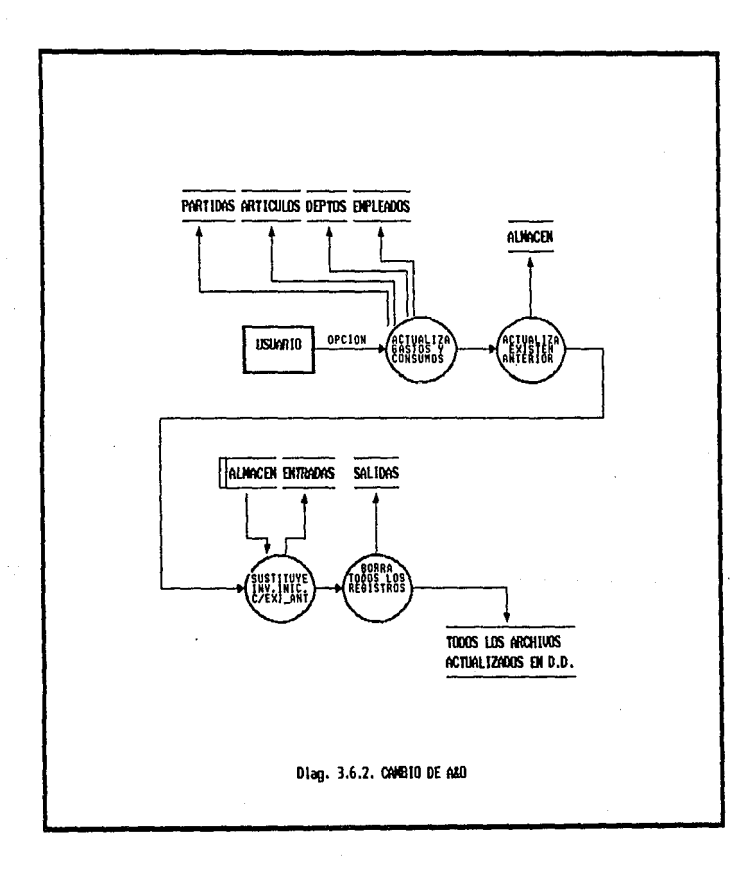
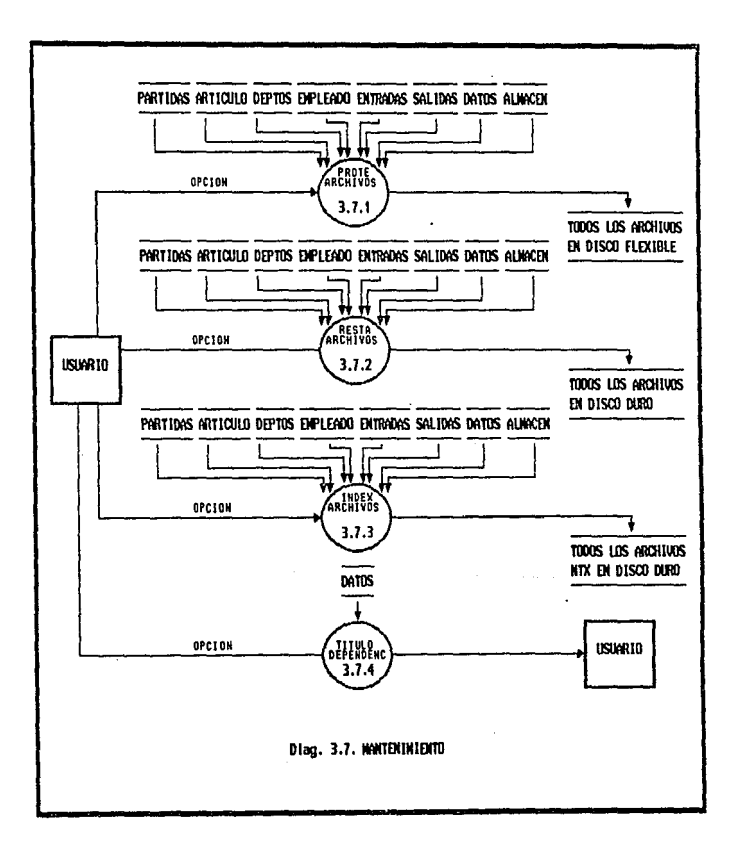

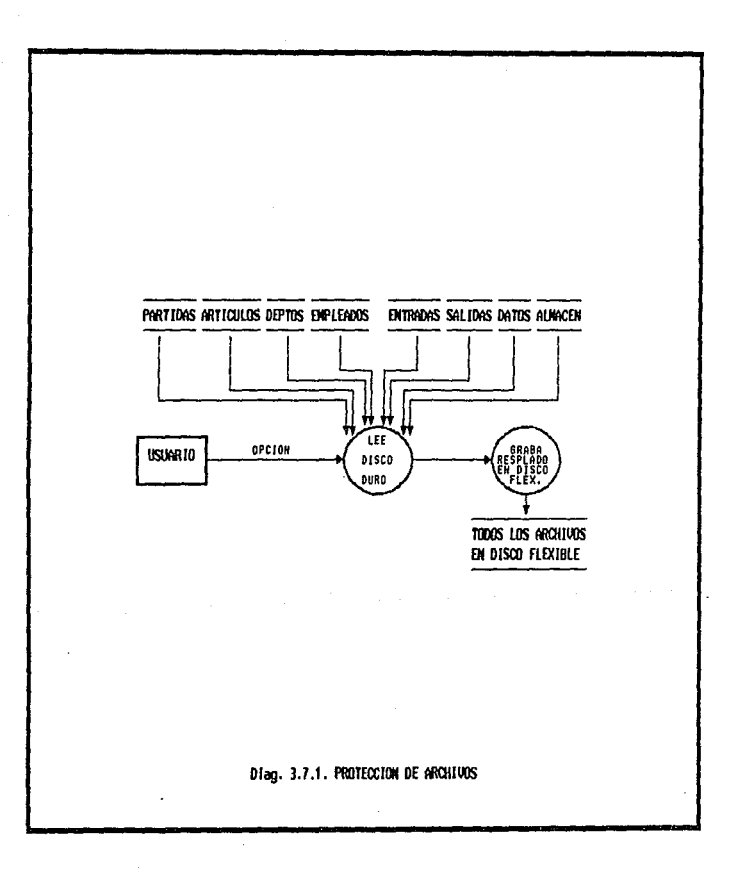

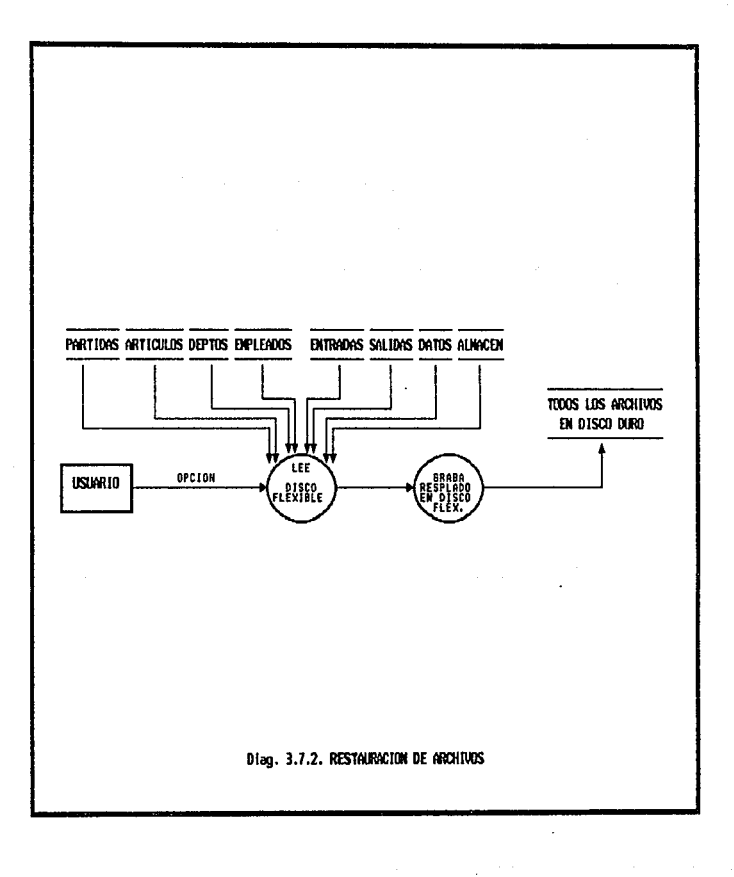

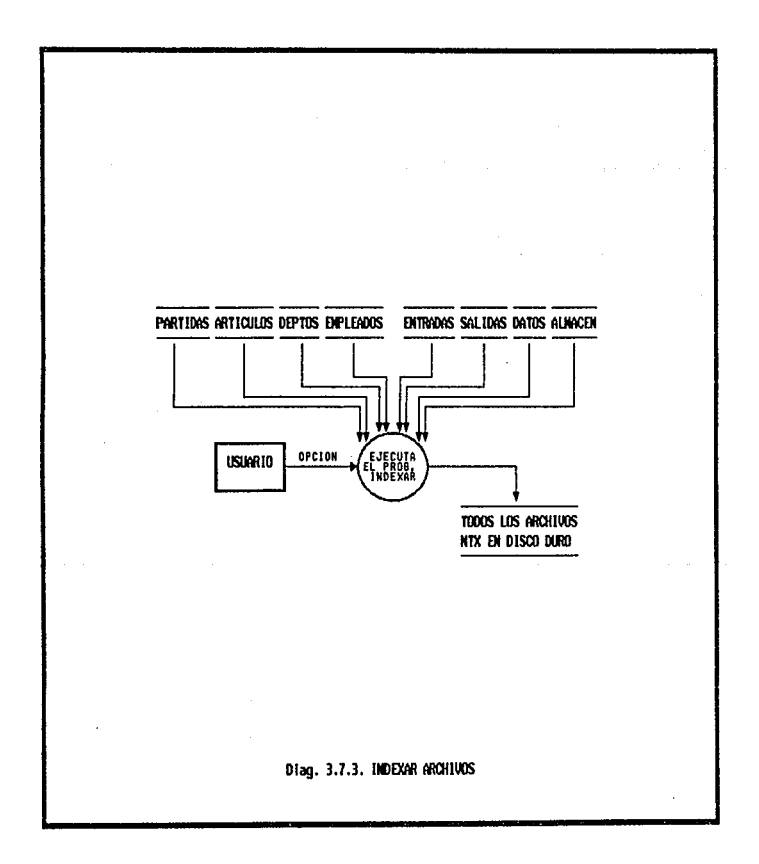

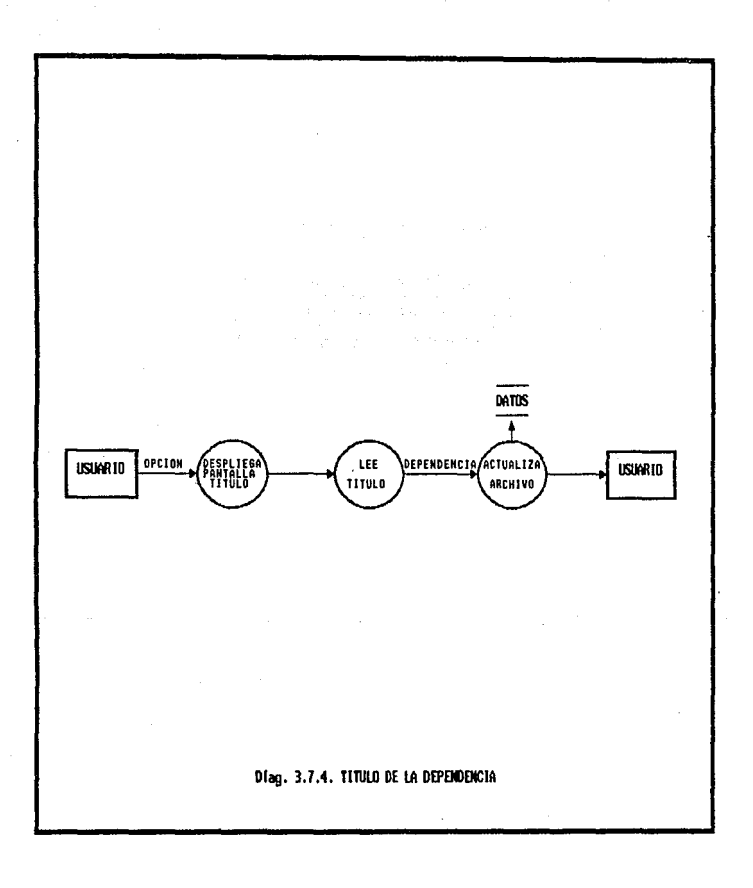

# 3.4.2. DICCIONARIO DE DATOS

Cada flecha de un diagrama de flujo de datos representa uno o más elementos de informaci6n. El diccionario de datos es el método utilizado para describir el contenido de los elementos de información y las definiciones de todos los datos mencionados en los D.F.D's; El diccionario esta formado de datos compuestos (datos que. pueden ser divididos) y se definen en términos de sus componentes; Los datos elementales (datos que no pueden ser divididos) se definen en t6rminos del significado de cada uno de los valores que puede asumir. Por tanto el diccionario de datos esta formado de definiciones de flujo de datos, archivos (datos almacenados) y datos usados en los·procesos (transformaciones). Una de las características fundamentales del diccionario de datos es que no debe existir ambigUedad entre la informaci6n.

La notaci6n en un diccionario de datos es la siguiente:

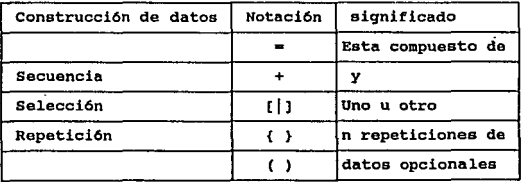

A continuación se presenta el diccionario de datos del sistema en desarrollo:

A) Sección de datos compuestos. partida=partida+descripción articulo=clave art+descripción+unidad depto=depto+descripción empleado=rfc+nombre+depto entrada=fecha+nota+clave art+precio\_uni+cantidad salida=clave art+fecha+vale+rfc+cantidad+precio

B) Sección de datos elementales.

clave\_art=partida+{digito}

partida={digito}

descripción={caracter}

unidad={caracter}

depto={digito}

rfc={caracter}

nombre={caracter}

fecha=dd+mm+aa

dd=["01"|"02"|"03"|..|"31"]

```
mm=["01"['02"['03"]..] "12"
```
aa=["80"|"81"|"82"..|"99"..]

```
nota={digito}
```

```
vale={digito}
```
dependenci={caracter}

```
cantidad={digito}+"."+{digito}
```

```
precio={d1gito}+". "+{d1gito} 
exis_max=(digito}+"."+{digito}
exis min={digito}+". "+{digito}
cons_acum={digito}+"."+{digito}
cons_actu={digito}+"."+{digito}
gast_acum={d1gito}+"."+{d1gito} 
gast_actu-={d1gito}+". "+{dígito} 
tipo_mov=[ "I" l "E"]
```
D) Sección de Archivos

~ARTIDAS=partida+descripci6n+cons\_actu+cons\_acum+gast\_actu+

gast\_acwn

ARTICULO=clave\_Art+descripci6n+unidad+cons\_actu+cons\_acum DEPTO=depto+descripci6n+cons\_actu+cons\_acum EMPLEADO=rfc+nombre+depto+cons\_actu+cons\_acum ENTRADA=fecha+nota+clave\_art+precio\_uni+cantidad+exis\_max+ exis\_min+tipo\_mov

SALIDA=clavc art+fecha+vale+rfc+cantidad+precio+uepto ALMACEN=clave\_Art+exis\_ante+entradas+salidas+precioprom DATOS=dependenci

AYUDA-campo+ayu+programa

# 3.5. MINIESPECIFICACIONES

Una vez que ha sido representada la información utilizando los DFD's y el Diccionario de datos, debe representarse cada transformación o proceso usando el lenguaje de diseno del programa o proceso (LDP}, el cual incorpora construcciones procedimentales precisas de 1as funciones representadas dentro de un DFD. A continuaci6n se presentan cada uno de los procesos representados anteriormente en los DFD's.

## PROCESO : CONTROLAR EL MENU PRINCIPAL

OBJETIVO: seleccionar la funci6n a realizar dependiendo de la opci6n elegida por el usuario.

SISTEMA DE ALMACEN

#### 11.BPX'rB

Desplegar el menú principal<br>Leer opción

CASO de que la opci6n sea igual a :

- 
- 
- 1: Actualizar los catálogos<br>2: Capturar y validar los archivos de entradas y salidas<br>3: Corregir las notas de entrada o vales de<br>4: Consultar las entradas y salidas.<br>4: Consultar las entradas y salidas.<br>5: Crear reportes<br>6
- 
- 
- 
- 
- 

**HASTA** opción igual a B

FIN DEL SISTEMA.

#### PROCESO : MANTENIMIENTO DE CATALOGOS

OBJETIVO: Seleccionar la funci6n a realizar dependiendo de la opci6n elegida por el usuario.

REPITE<br>Desplegar el menú catálogos<br>Leer opción

CASO de que la opción sea igual a :<br>1: Partidas<br>2: Articulos<br>3: Departamentos<br>4: Empleados<br>4: Fin HASTA opción igual a 5<br>HASTA opción igual a 5

FIN DE MANTENIMIENTO DE CATALOGOS.

#### PROCESO : MANTENIMIENTO DE CATALOGO DE PARTIDAS

OBJETIVO: Seleccionar la funci6n a realizar dependiendo de la opci6n elegida por el usuario.

REPITE<br>Desplegar el menú de mantenimiento de partidas<br>Leer opción

CASO de que la opci6n sea igual a :

- 1: Alta<br>2: Baja
	-
	- 3: Consulta 4: Fin
	-

BASTA opción igual a 4

FIN DE MANTENIMIENTO DE CATALOGO DE PARTIDAS.

## PROCESO : REALIZA ALTA DE PARTIDAS

OBJETIVO : Dar de alta registros de partidas en la base de<br>REPITE<br>Desplegar pantalla de altas de partidas<br>Leer clave<br>Valida clave<br>Lee descripción<br>Actualiza base de datos<br>ACtualiza base de datos<br>BASTA clave = espacios

FIN DE REALIZA ALTA DE PARTIDAS.

## PROCESO : REALIZA BAJAS DE PARTIDAS

OBJETIVO : Dar de baja registros de partidas en la base de datos.

REPITE<br>Desplegar pantalla de bajas de partidas<br>Leer clave<br>Valida clave<br>Muestra descripción<br>Borra el registro en la base de datos  **clave**  $=$  **espacios** 

FIN DE REALIZA BAJA DE PARTIDAS.

# PROCESO 1 REALIZA CAMBIOS EN PARTIDAS.

OBJETIVO : Modificar registros de partidas en la base de datos.

REPITE<br>Desplegar pantalla de baja de partidas<br>Leer clave Valida clave<br>Muestra descripción sustituye los datos anteriores por los nuevos en la B.D. HASTA clave = espacios

FIN DE REALIZA CAMBIOS DE PARTIDAS.

## PROCESO : MANTENIMIENTO DE CATALOGO DE ARTICULOS

OBJETIVO: Seleccionar la funci6n a realizar dependiendo de la opción elegida por el usuario.

REPITE<br>Desplegar el menú de mantenimiento de catálogo de art1culos Leer opción

CASO de que la opción sea igual a :<br>1: Alta 2: Baja<br>3: Consulta 4: Fin

HASTA opción igual a 4

FIN DE MANTENIMIENTO DE CATALOGO DE ARTICULOS •

# PROCESO : REALIZA ALTA DE ARTICULOS

OBJETIVO : Dar de alta registros de artículos en la base de datos.<br>REPITE

Desplegar pantalla de alta de artículos<br>Leer clave<br>Valida clave<br>Lee unidad y descripción<br>Actualiza base de datos

 $BASTA$  clave  $=$  espacios

FIN DE REALIZA ALTA DE ARTICULOS.

FROCESO : REALIZA BAJA DE ARTICULOS

OBJETIVO : Dar de baja registros de artículos en la base de datos.

RBPITB<br>Desplegar pantalla de baja de artículos<br>Leer clave<br>Valida clave<br>Muestra unidad y descripción<br>Borra el registro en la base de datos

HASTA clave = espacios

PIN DE REALIZA BAJA DE ARTICULOS.

#### PROCESO : REALIZA CAMBIOS EN ARTICULOS

OBJETIVO : Modificar registros de artículos en la base de datos.

RBPITB Desplegar pantalla de cambios de artículos<br>Leer clave<br>Valida clave<br>Valida clave<br>Muestra descripción<br>Sustituir los datos anteriores por los nuevos en la B.D.<br>HASTA clave - espacios

FIN DE REALIZA CAMBIOS EN ARTICULOS.

#### PROCESO : MANTENINIENTO DE CATALOGO DE DEPARTAMENTOS

OBJETIVO: seleccionar la función a realizar dependiendo de la opción elegida por el usuario.

REPITE<br>Desplegar el menú de mantenimiento de catálogo de<br>departamentos Leer opci6n

CASO de que la opción sea igual a 1: Alta 2: Baja

- 
- 
- 3: Consulta 4: Fin
- 

HASTA opción igual a 4

FIN DE MANTENIMIENTO DE CATALOGO DE DEPARTAMENTOS.

#### PROCESO : REALIZA ALTA DE DEPARTAMENTOS

OBJETIVO : Dar de alta registros de departamentos en la base de datos.

RBPITE<br>Desplegar pantalla de alta de departamentos<br>Leer clave Valida clave<br>Lee descripción Actualiza base de datos

HASTA clave = espacios

FIN DE REALIZA ALTA DE DEPARTAMENTOS.

#### PRQCESO t REALIZ& BAJA DB DEPARTAMENTOS

OBJETIVO : Dar de baja registros de departamentos en la base de datos. REPITE<br>Desplegar pantalla de baja de departamentos<br>Leer clave Valida clave<br>Muestra descripción<br>Borra el registro en la base de datos

BASTA clave = espacios

FIN DE REALIZA BAJA DE DEPARTAMENTOS.

## PROCESO : REALIZA CAMBIOS EN DEPARTAMENTOS

OBJETIVO Modificar registros de departamentos en la base de datos.

REPITE<br>Desplegar pantalla de cambios de departamentos Leer clave<br>Valida clave<br>Muestra descripción<br>Sustituir los datos anteriores por los nuevos en la B.D.

BASTA clave = espacios

F:IN DE REALIZA CAMBIOS EN DEPARTAMENTOS.

#### PROCESO : MANTENIMIENTO DE CATALOGO DE EMPLEADOS

OBJETIVO: Seleccionar la función a realizar dependiendo de la<br>opción elegida por el usuario.

**REPITE<br>Desplegar el menú de catálogos** Leer opci6n

CASO de que la opción sea igual a :<br>1: Alta<br>2: Baja<br>3: Consulta<br>3: Fin<br>4: Fin

BABTA opci6n iguai a 4

FIN DE MANTENIMIENTO DE CATALOGO DE EMPLEADOS.

## PROCESO : REALIZA ALTA DE EMPLEADOB

OBJETIVO : Dar de alta registros de empleados en la base de datos.

RBPXTB Desplegar pantalla de alta de empleados Leer rfc valida rfc Lee nombre y clave de departamento<br>Actualiza base de datos

BASTA rfc = espacios

FIN DE REALIZA ALTA DE EMPLEADOS.

#### PROCESO : REALIZA BAJA DE EMPLEADOS

OBJETIVO : Dar de baja registros de empleados en la base de datos.

REPITE<br>Desplegar pantalla de baja de empleados Leer rfc<br>Valida rfc<br>Muestra nombre y clave de departamento<br>Borra el registro en la base de datos

BASTA clave - espacios

FIN DE REALIZA BAJA DE EMPLEADOS.

# PROCESO : REALIZA CAMBIOS EN EMPLEADOS

OBJETIVO Modificar registros de empleados en la base de datos.

REPITE<br>Desplegar pantalla de cambios de empleados Leer rfc<br>Valida rfc<br>Muestra nombre y clave de depto<br>Sustituir los datos anteriores por los nuevos en la B.D.

 $HABTA$  clave  $=$  espacios

FIN DE REALIZA CAMBIOS EN EMPLEADOS.

PROCESO 1\_CAPTURA\_

OBJETIVO: Seleccionar la función a realizar dependiendo de la opci6n elegida por el usuario.

11.BPXTB Desplegar el menü de captura Leer opci6n

CASO de que la opción sea igual a :<br>1: Inventario inicial<br>2: Nota de entrada<br>3: Vale de salida<br>4: Actualiza Máximos y Mínimos<br>5: Fin

HASTA opci6n igual a s FIN DE CAPTURA

#### PROCESO : REALIZA CAPTURA DE INVENTARIO INICIAL

OBJETIVO : Capturar un registro de inventario inicial.

KI:ENTRAS No.nota <> espacios y clave de articulo <> espacios Desplegar pantalla captura de inventario inicial

MIENTRAS clave de artículo ya exista en el archivo<br>Lee fecha,No.nota y clave de artículo Valida clave de artículo Valida clave de artículo J'XH MIENTRAS

**MIENTRAS precio-O y cantidad=O<br>Lee precio y cantidad<br>Valida precio y cantidad<br>FIN MIENTRAS** 

Despliega unidad y descripción Lee existencia máxima y existencia mínima

FIN MIENTRAS

FIN DE REALIZA CAPTURA DE INVENTARIO INCIAL.

#### PROCESO : REALIZA CAPTURA DE NOTA DE ENTRADA

OBJETIVO : capturar un registro de notas de entrada.

**MIENTRAS** No. nota = espacios y fecha= espacios o clave de  $articulo = esracios$ Desplegar pantalla captura nota de entrada

KI:BNTRAS fecha= espacios y No. nota=espacios Lee fecha,No.nota Valida fecha y No.nota **FIN MIENTRAS** 

HI:ENTRAS clave de articulo • espacios Lee clave de art1cu1o Valida clave de articulo

MXBNTRAS clave de articulo exista en el catálogo Despliega unidad y descripción Lee precio unitario *y* cantidad FIN MIENTRAS

#### PXH MIENTRAS

FIN MIENTRAS

FIN DE REALIZA CAPTURA DE NOTA DE ENTRADA.

# PROCESO : REALIZA CAPTURA DE VALE DE SALIDA

OBJETIVO : Capturar un registro de vales de salida.

**MIBNTRAS** No.vale = espacios y fecha= espacios y rfc=espacios o clave de artículo = espacios Desplegar pantalla captura vale de salida

MIENTRAS fecha= espacios , No.vale =espacios y rfc=espacios<br>Lee fecha, No.nota Valida fecha y No.nota

#### FIN MIENTRAS

**MIRNTRAS**  $rfc =$  espacios<br>Lee rfc<br>Valida rfc

MIENTRAS rfc exista en el catálogo\_ Despliega nombre y clave de departamento<br>Lee cantidad<br>FIN MIENTRAB

MIENTRAS clave de artículo = espacios<br>Lee clave de artículo Valida clave de artículo

XIBH'rRAS clave de articulo exista en el cat6logo Despliega unidad y descripción<br>Lee precio unitario y cantidad<br>FIN MIENTRAB

J'Ill KUlll'l'RAS

**FIN MIENTRAS** 

## FIN MIENTRAS

FIN DE REALIZA CAPTURA DE VALES DE SALIDA.

## PROCESO : REALIZA ACTUALIZACIÓN DE EXIS. MÁX Y EXIS. MÍN

OBJETIVO : Actualizar un registro de inventario inicial,

MIENTRAS No. nota <> espacios y clave de artículo <> espacios Desplegar pantalla actualización de exis.máx / exis.mín.<br>Leer precio y cantidad<br>Leer precio y cantidad Leer precio y cantidad Leer precio y cantidad Leer axis:

MIENTRAS exista el registro en el archivo<br>Desplegar unidad<br>Desplegar descripción<br>TIM MIENTRAS

Actualiza el registro en el archivo de entradas FIN HIBNTRAS

FIN DE REALIZA ACTUALIZACION DE EXISTENCIAS MAX Y HIN.

#### PROCESO : CANCELACIONES

OBJETIVO: Seleccionar la funci6n a realizar dependiendo de la opci6n elegida por el usuario.

**REPITE** Desplegar el menü de cancelaciones Leer opci6n

CASO de que la opción sea igual a : 1: Inventario inicial 2: Nota de entrada 3: Vale de salida 4: Fin

BASTA opci6n igual a 4

FIN DE CANCELACIONES

## PROCESO : CANCELACION DE INVENTARIO INICIAL

OBJETIVO: Borrar un registro de inventario inicial

Desplegar pantalla de cancelaciones<br>Leer datos de la nota de inv. inicial a cancelar<br>Valida No.nota,fecha,clave de artículo,cantidad,precio y<br>exis.máx, exis.mín.

ex los datos de la nota son correctos Borra registro de la base de datos

BH CASO CONTRARIO

Muestra mensaje de error

FIN DE CANCELACION DE INVENTARIO INICIAL.

#### PROCESO : CANCELACION DE NOTA DE ENTRADA

OBJETIVO: Borrar un registro de nota de entrada

Desplegar pantalla de cancelaciones Leer datos de la nota de entrada a cancelar Valida No.nota,fecha,clave de articulo, cantidad *y* precio

81 los datos de la nota son correctos Borra registro de la base de datos

**EN CASO CONTRARIO<br>Muestra mensaje de error** 

FIN DE CANCELACION DE NOTA DE ENTRADA.

PROCESO : CANCELACION DE VALE DE SALIDA

OBJETIVO: Borrar un registro de vale de salida

Desplegar pantalla de cancelaciones<br>Leer datos del vale de salida a cancelar<br>Valida No.vale,fecha,clave de artículo y cantidad.

8% los datos del vale son correctos Borra registro de la base de datos

EN CASO CONTRARIO<br>Muestra mensaje de error

FIN DE CANCELACION DE VALE DE SALIDA.

#### PROCESO : CONSULTAS

OBJETI.VO: Seleccionar la funci6n a realizar dependiendo de la opci6n elegida por el usuario.

Desplegar el mend de consultas Leer opción

REPITE<br>CASO de que la opción sea iqual a : 1: Catálogos<br>2: Existencia de artículo<br>3: Consumos<br>5: Nota de entrada o Vale de salida<br>5: Nota de entrada o Vale de salida<br>5: Nota de entradas y salidas por artículo<br>8: Detalle de salidas por empleado<br>9: Fin

BASTA opción igual a <sup>9</sup>

FIN DE CONSULTAS

#### PROCESO : CONSULTA DE CATALOGOS

OBJETIVO: Seleccionar la función a realizar dependiendo de la opción elegida por el usuario.

Desplegar el menú de consultas<br>Leer opción

## RBPXTB

- -
- 
- CASO de que la opción sea igual a :<br>
1: Lee y ordena Partidas<br>
2: Lee y ordena articulos<br>
2: Lee y ordena articulos<br>
despliega clave, unidad y descripción<br>
3: Lee y ordena departamentos
	-
	- despliega clave y descripción<br>4: Lee y ordena empleados
	- despliega rfc,nombre y clave de departamento 5: Fin

BASTA opción igual a s

# FIN DE CONSULTA DE CATALOGOS.

#### PROCESO ; CONSULTA DE EXISTENCIA PE ARTICULOS

OBJETIVO: Consultar la existencia real en almacén de un articulo.

Lee y ordena almacén

 $MINTRAB$  clave articulo  $=$  espacios

desplieqa clave y descripci6n desplieqa existencia real, precio promedio

#### FIN MIRNTRAB

FIN DE CONSULTA DE EXISTENCIA DE ARTICULOS.

#### PROCESO : CONSULTA DE ENTRADAS Y SALIDAS POR ARTICULO

Os.J:ETIVO: Consultar loe movimientos registrados de un articulo en el almac6n.

KIBHTRAB clave articulo - espacios Lee clave de articulo Valida clave de articulo

## **FIN MIENTRAS**

Despliega clave y descripción<br>Lee y ordena entradas<br>Despliega no. nota, fecha, cantidad y precio<br>Lee y ordena salidas<br>Despliega no. vale, fecha, rfc y cantidad

FIN DE CONSULTA DE ENTRADAS Y SALIDAS POR ARTICULO.

PROCESO : CONSULTA DE SALIDAS POR EMPLEADO

OBJETIVO: Consultar las salidas al almacén registradas por un empleado en un periodo de tiempo.

IUEHTRAB rtc - espacios Lee *rtc* Lee fechas del periodo a consultar Valida rfc

**J'IN MIENTRAS<br>Despliega nombre y departamento<br>Lee y ordena salidas<br>Despliega no. vale, fecha y cantidad** 

FIN DE CONSULTA DE SALIDAS POR EMPLEADO.

#### PROCESO : CONSULTA DE NOTAS DE ENTRADA O VALES DE SALIDA

OBJETIVO: Seleccionar la función a realizar dependiendo de la opci6n elegida por el usuario.

RBPXTB

Desplegar el menQ de consultas<br>Leer opción<br>CASO de que la opción sea igual a :<br>l: MIENTRAS fecha = espacios y nota = espacios<br>l: MIENTRAS fecha y No. de nota<br>Valida que exista el registro<br>conta y No. de nota el registro

FIN MIENTRAS

Despliega clave de artículo, cantidad, precio .<br>2: MIENTRAS fecha = espacios y vale = espacios<br>Lee fecha y No. de vale valida<br>Valida que exista el registro

PIN MIENTRAS<br>Despliega clave de artículo,cantidad.

3: FIN HASTA opción igual a 3

FIN DE CONSULTA DE N. ENTRADA/V. SALIDA.

# PROCESO : CONSULTA DE ARTICULOS CON EXISTENCIA <= EXIS.MÍN

dBJET:IVO: consultar los art1culos cuya existencia real sea menor a la existencia m1nima especificada en el inv, inicial.

Lee y ordena almacén

**MIENTRAS** clave artículo = espacios<br>Despliega clave y descripción Despliega existencia real, precio promedio

PIN MIENTRAS

FIN DE CONSULTA DE ARTICULOS CON EXISTENCIA <= EXIS.MÍN.

# PROCESO ; REPORTES

OBJETIVO: seleccionar la función a realizar dependiendo de la opción elegida por el usuario.

RBPl:TB Desplegar el mend de reportes Leer opción

CASO de que la opción sea igual a :

2: General de almacén<br>3: Articulos con existencia menor o igual a su mínimo<br>4: Consumos por departamento<br>5: Consumos por departamento<br>5: Consumos por departamento y partida<br>6: Auxiliar de entradas al almacén<br>7: Auxiliar de

FIN DE REPORTES,

## PROCESO ; REPORTE DE CATALOGOS

Objetivo: Emitir el reporte de cualquiera do los cat6logos.

REPITE<br>Leer opción<br>CASO de que la opción sea igual a :<br>1: Lee y ordena partidas despliega clave y descripción

- 2: Lee y ordena artículos despliega clave, unidad y descripci6n
- 3: Lee y ordena departamentos despliega clave,descripci6n
- 4: Lee y ordena empleados despliega rfc, nombre y departamento

5: Fin<br>HASTA opción igual a 5

FIN DE REPORTES DE CATALOGOS.

# PROCESO : REPORTE GENERAL DE ALMACEN

Objetivo: Emitir reporte general de almacén Lee y ordena almacén Imprime clave de articulo, entradas, salidas, Precio y exisistencia real.

FIN DE REPORTE GENERAL DE ALMACEN.

## PROCESO : REPORTE DE ARTICULOS CON EXIS. <= EXIS.MÍN

Objetivo: Emitir reporte de art1culos con existencia real menor o igual a la existencia m1nima especificada.

Lee y ordena almacén y entradas<br>Imprime clave de artículo, existencia real, exis.<br>mínima y exis. máxima, y además la diferencia entre<br>La existencia real y la mínima.

FIN DE REPORTE DE ART1CULOS CON EXIS. <= MiNIMA.

PROCESO : REPORTE DE CONSUMOS POR EMPLEADO O DEPARTAMENTO

Objetivo: Emitir reporte de consumos globales dependiendo la opci6n eleqida por el usuario.

RBPXTB Leer la opci6n

- CASO de que la opci6n sea iqual a: 1: Lee y ordena empleados imprime rfc, nombre,·Uepartamento, consumo·actual y consumo acumulado.
	- 2: Lee y ordena departamentos imprime clave, descripci6n, consumo actual <sup>y</sup> consumo acumulado.
	- 3: Fin

HASTA opción - 3

FIN DE REPORTE DE CONSUMOS POR EMPLEADO O DEPARTAMENTO.

# PROCESO : REPORTE DE CONSUMOS POR DEPARTAMENTO Y PARTIDA

OBJETIVO: Emitir reporte de consumos por departamento <sup>y</sup>partida.

Lee y ordena archivo de partidas Lee y ordena archivo de salidas

POR CADA REGISTRO DE PARTIDAS HAZ<br>Lee datos del archivo de salidas<br>Suma consumos actuales<br>Suma consumos acumulados<br>Imprime depto, consumos actuales, consumos acumulados

FIN POR CADA

FIN DE REPORTE DE CONSUMOS POR DEPARTAMENTO Y PARTIDA.

# PROCESO : REPORTE AUXILIAR DE ENTRADAS AL ALMACEN

Objetivo: Emitir reporte detallado de entradas al almacén.

Lee y ordena entradas Imprime no. nota, fecha, cantidad y precio

FIN DE REPORTE AUXILIAR DE ENTRADAS AL ALMACEN.

#### PROCESO : REPORTE AUXILIAR DE SALIDAS AL ALMACEN

Objetivo: Emitir reporte detallado de salidas al almacán.

Lee y ordena salidas<br>Imprime no. vale, fecha, cantidad y rfc

FIN DE REPORTE AUXILIAR DE SALIDAS AL ALMACEN.

## PROCESO : REPORTE ACUMULADO DE ENTRADAS Y SALIDAS DEL ALMACEN

Objetivo: Emitir reporte acumulado de entradas y salidas del<br>almacén.

Lee y ordena almacén<br>Imprime clave artículo, entradas, salidas, precio Promedio, existencia real.

FIN DE REPORTE ACUMULADO DE ENTRADAS Y SALIDAS DEL ALMACEN.

ANALISIS DEL SISTEMA 130

## PROCESO : REPORTE DE GASTOS PRESUPUESTALES POR PARTIDA

Objetivo: Emitir reporte de gastos presupuestales por partida.

Lee y ordena partidas Imprime clave de partida, descripción, gastos acumulados y gastos actuales.

FIN DE REPORTE DE GASTOS PRESUPUESTALES POR PARTIDA.

PROCESO : PERIODO

OBJETIVO: Seleccionar la función a realizar dependiendo de la<br>opción elegida por el usuario.<br>REFITE

Desplegar el menú de período Leer opci6n

CASO de que la opción sea igual a :<br>1: Cambio de período<br>2: Cambio de año<br>3: Fin

BASTA opci6n igual a 3

FXN DE PERXODO.

#### PROCESO 1 CAHBXO DE PERXODO

Objetivo: Actualizar los gastos y consumos de acuerdo a los movimientos registrados durante un periodoª

POR CADA registro partidas HAZ Lee datos del archivo partidas Reemplaza consumo acumulado con saldo actual Reemplaza consumo actual con cero Reemplaza gasto acumulado con gasto actual Reemplaza gasto actual con cero

## FIN POR CADA

- POR CADA registro arttculos HAZ Lee datos del archivo partidas Reemplaza consumo acumulado con saldo actual Reemplaza consumo actual con cero
- FIN POR CADA
- POR CADA registro departamento HAZ Lee datos del archivo departamento Reemplaza consumo acumulado con saldo actual Reemplaza consumo actual con cero
- FIN POR CADA
- POR CADA registro empleado HAZ Lee datos del archivo empleado Reemplaza consumo acumulado con saldo actual Reemplaza consumo actual con cero
- FIN POR CADA
- POR CADA registro almacén HAZ<br>Lee datos del archivo almacén Reemplaza existencia anterior con<br>existencia anterior más entradas menos salidas<br>Reemplaza entradas y salidas con cero

FIN POR CADA FIN DE CAMBIO DE PERIODO.

## PROCESO : CAMBIO DE AÑO

- Objetivo: Inicializar los gastos y consumos de los archivos para inicial un nuevo ano.
	- POR CADA registro partidas HAZ Borra registro
	- PIN POR CADA
	- POR CADA registro artlculos HAZ Borra registro
	- l'Zlll POR CADA
	- POR CADA registro departamento HAZ Borra registro
	- FIN POR CADA
	- POR CADA regJstro empleado HAZ Borra registro

l'IH POR CADA

POR CADA registro almacén HAZ<br>Lee datos del archivo almacén<br>Reemplaza existencia anterior más entradas menos salidas<br>existencia anterior más entradas menos salidas Reemplaza entradas y salidas con cero

FIN POR CADA FIN DE CAMBIO DE AÑO.

## PROCESO : MANTENIMIENTO

OBJETIVO: Seleccionar la funci6n a realizar dependiendo de la opci6n elegida por el usuario.

REPITE

Desplegar el menü de mantenimiento Leer opci6n

- 
- CASO de que la opción sea igual a :<br>1: Realizar una protección de archivos<br>2: Realizar la restauración de archivos<br>3: Indexar archivos<br>4: Leer el título de la dependencia
	-
	-
	- reemplazar registro en archivo de datos 5: Fin
	-

HASTA opci6n igual a <sup>5</sup>

FIN DE MANTENIMIENTO,

# PROCESO : AYUDA

OBJETXVO: Desplegar un texto explicativo que sirva como ayuda al usuario en el momento que se solicite.

Desplegar pantalla con opci6n de ayuda leer opci6n

HI.ENTRAS opci6n=ayuda

Desplegar texto explicativo

FIN MIENTRAB

FIN DE AYUDA.

## CAPITULO 4

# DISKNO DEL SISTEMA

En esta fase del desarrollo del sistema se especifica la estructura <sup>y</sup>la arquitectura del software, es decir, los despliegues por pantalla, los formatos de reportes, la def inici6n de las entradas <sup>y</sup>salidas de datos.

El disef\o se realiza en dos pasos: el disef\o preliminar y el diaef\o detallado. El diseno preliminar se refiere a la transformaci6n de los requerimientos en datos y arquitectura del software, y el dis~f\o detallado se enfoca hacia los refinamientos de la representaci6n arquitect6nica que conduce a una estructura de datos detallada y a representaciones alqor1tmicas del software.

## 4.1. CALIDAD DEL SOFTWARE

Para evaluar la calidad de una representaci6n del diseno, se deben establecer ciertos criterios que a continuaci6n se mencionan:

1) Un diseno debe presentar una organización jerárquica que haga un uso eficiente de los programas y datos entre los elementos del software, esto se refiere a la estructura de los mismos.

La estructura de los programas representa la organización jerárquica de los componentes del programa (módulos) e implica una jerárqu1a de control y para representarla se utilizan los 11Diaqramas de Estructura".

La·estruotura d• datos es una representaci6n de la relaci6n 16qica entre elementos individuales de datos. Es quien dicta la orqanizaci6n, métodos de acceso, qrado de asociatividad <sup>y</sup> alternativas de procesamiento para la información.

2) Un dieefto debe ser modular.

Los sistemas modulares consisten en unidades claramente definidas y manejables con las interfaces entre los diversos m6dulos, *y* uno de los principales objetivos del diseno es el crear sistemas modulares, en los que cada m6dulo cuenta con las siguientes caracter1sticas:

- a) contienen instrucciones 16qicas de proceso y estructuras de datos.
- b) Pueden ser compilados en forma independiente.
- e) Pueden quedar incluidos en un solo programa.
- 4) Pueden contener a otros m6dulos.

La modularizaci6n pueda ser utilizada para aislar dependencias funcionales, para mejorar el desempef\o de un producto o para facilitar 1a depuraci6n, las pruebas, la integraci6n, el ajuste <sup>y</sup> la modificación de1 sistema.

- 3) Un diseno debe contener una representaci6n distinta de los datos y los procedimientos de cada m6dulo.
- 4) Un disefto debe conducir a m6dulos , es decir hacer uso de subrutinas.
- 5) un disefto debe derivarse usando un método repetible que esté conducido por la informaci6n obtenida durante el análisis de requerimientos del software.

DISEÑO DEL SISTEMA 136

El concepto de independencia funcional ee una derivaci6n directa del de modularidad y los conceptos de abstracción y ocultación de la informaci6n. La independencia funcional se adquiere desarrollando m6dulos con una funci6n especifica y siendo éste poco interactivo con otros módulos, por este motivo es importante la independencia entre m6dulos. Ahora bien, la medida de la fuerza funcional relativa de un m6dulo se llama "Cohesión", y la medida de la interdependencia relativa entre m6dulos se llama "Acoplamiento".

# 4.2. ACOPLAMIENTO Y COHESION

una meta fundamental en el disefio del sistema es la de estructurarlo de tal forma que el número y la complejidad de las interacciones entre los diversos módulos sea mínimizada.

# 1) ACOPLANIENTO

La interdenpendencia relativa entre m6dulos puede ser considerado en el siguiente orden, del mayor al menor:

- al de contenido
- b) de zonas compartidas
- e) de control.
- 4) de zonas de datos
- •) de los propios datos

#### 2) CORRATON

La cohesión interna se mide en términos de la fuerza de uni6n de los elementos dentro del m6dulo; esta cohesi6n ocurre dentro de una escala de la menor a la mayor:

- a) coincidental
- b) 16gica
- a) temporal
- d) en la comunicación
- •> secuencial
- !!) .funcional
- q) inf ormacional

#### 4.3. AROUITECTURA DEL SOFTWARE

La arquitectura del software alude a dos caracter1sticas importantes de un programa de computadora:

- 1) La estructura jerarqu1ca de los componentes procedimentales (m6dulos) , y
- 2) La estructura de los datos.

La arquitectura del software implica modularidad; esto es, el software debe dividirse en elementos con nombres y direcciones separadas, llamadas m6dulos, que se integran posteriormente para satisfacer los requerimientos del sistema. Además esta modularidad proporciona ventajas en el costo y esfuerzo requerido para el desarrollo del programa.

# 4.3.1. DIAGRAMAS DE ESTRUCTURA DEL SISTEMA PROPUESTO

A continuación se muestran los diagramas de estructura del sistema en desarrollo :

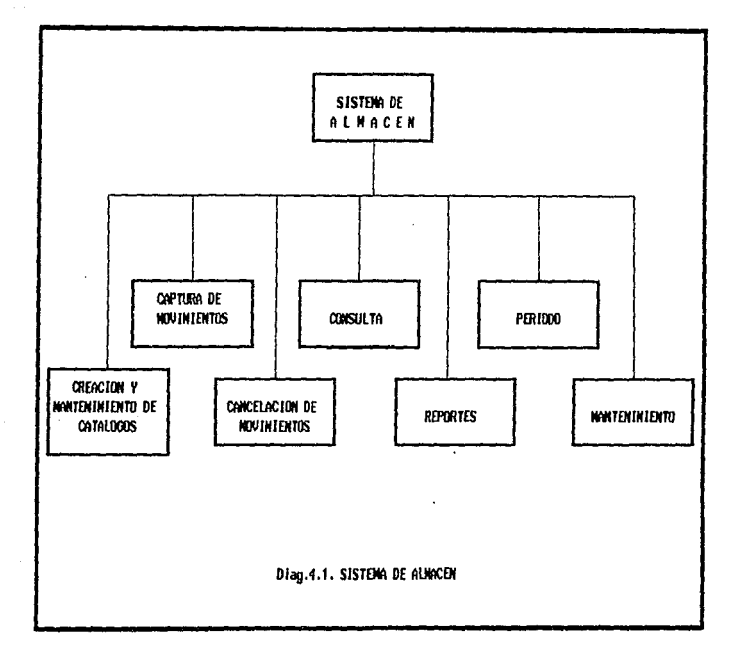

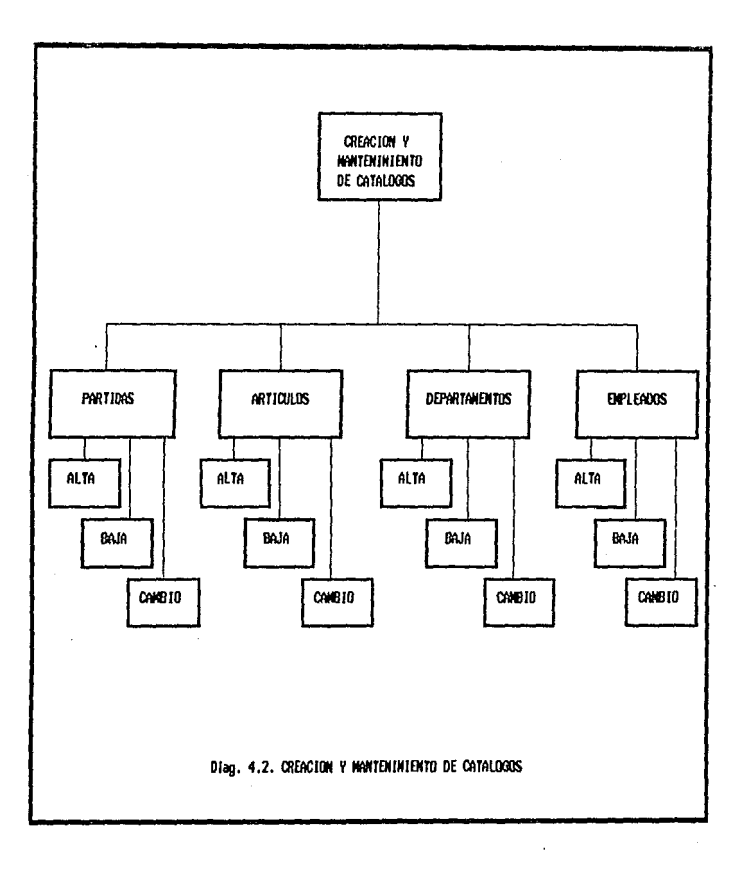

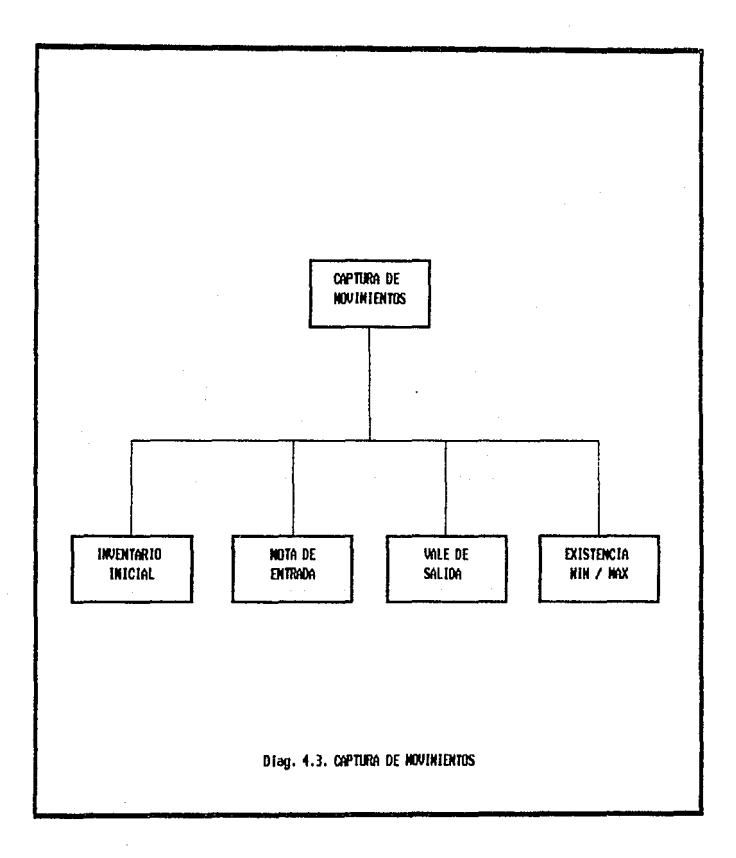
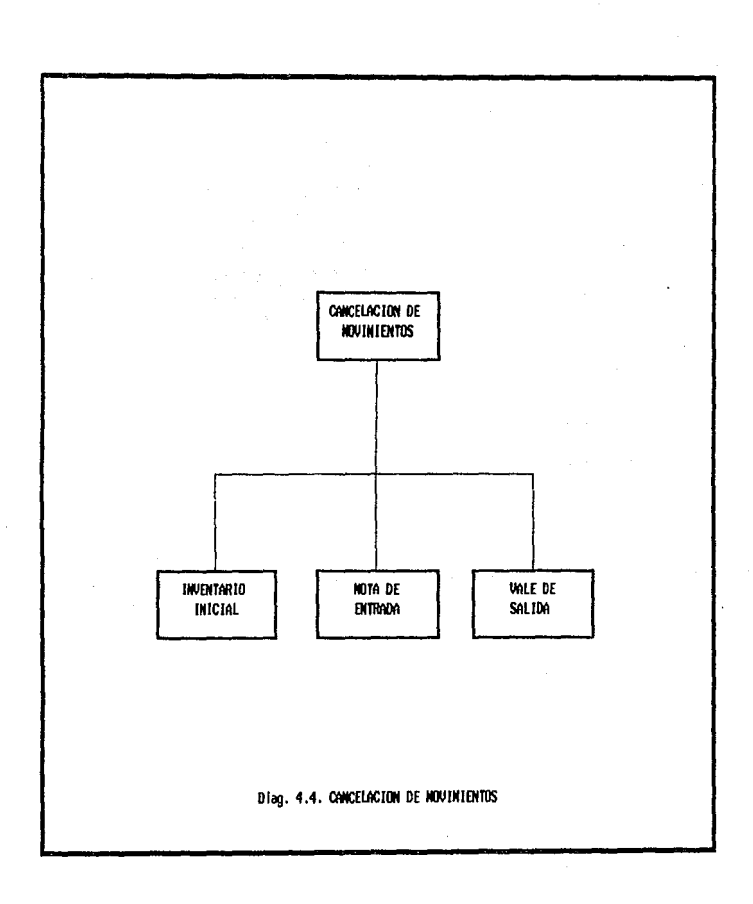

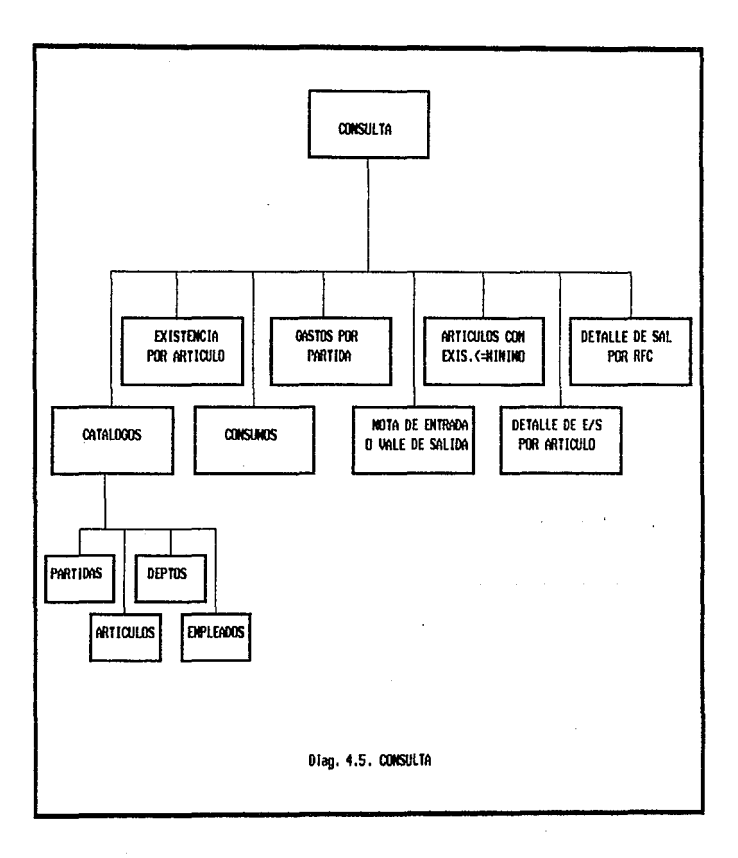

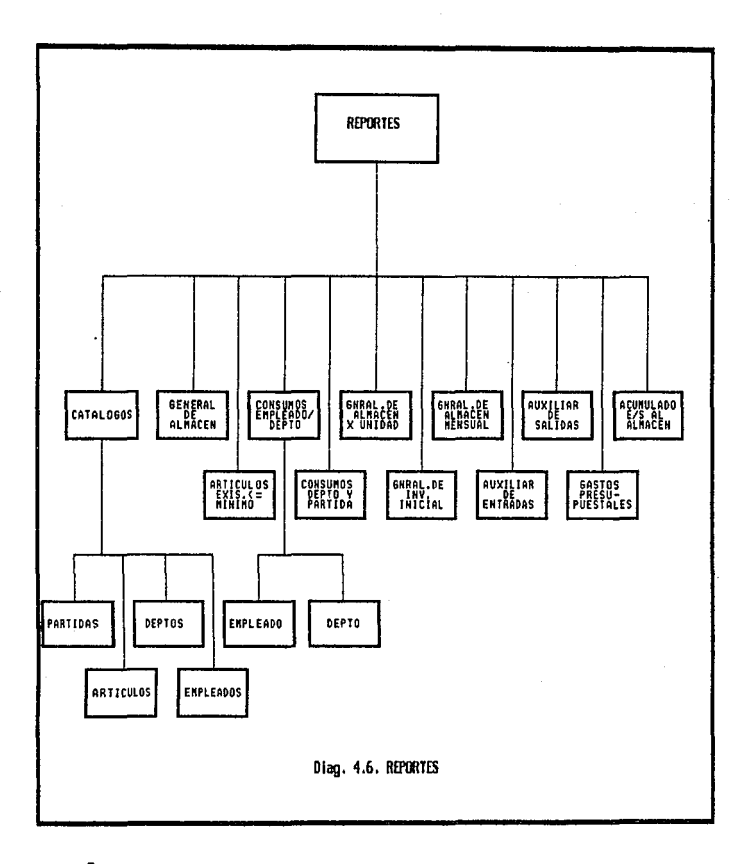

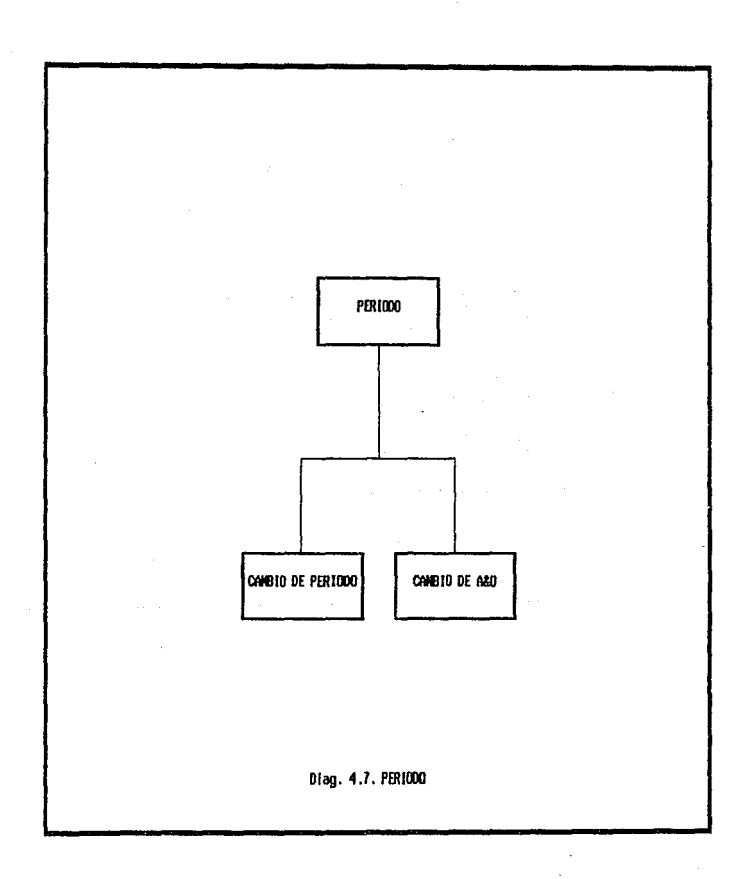

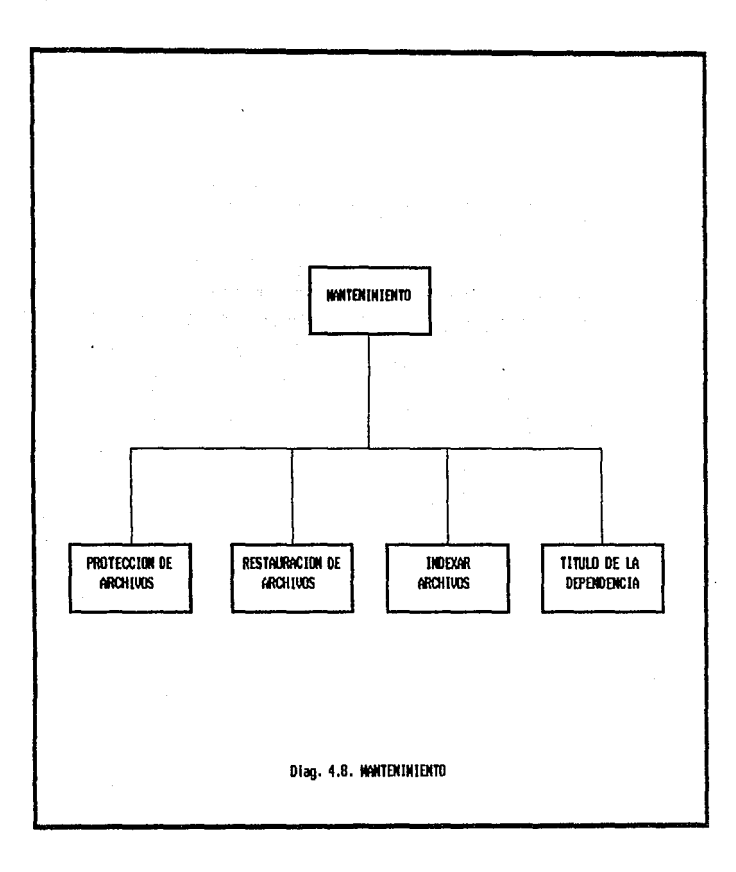

#### 4.3.2. DISEÑO DE LA BASE DE DATOS

El disefto de datos es una reprosentaci6n de la relaci6n 16gica entre elementos individuales de datos.

Recordemos que la unidad más pequeña de datos es el campo . Y un conjunto de datos elementales constituye un registro lógico o entidad. Un tipo de registro 16gico es un registro con una constituci6n particular de datos elementales; un archivo es una colecci6n de ocurrencias de un mismo tipo de registros y finalmente una base de datos es un conjunto de ocurrencias de varios tipos de registros, en el cual, tanto los tipos de registros como sus ocurrencias especificas. estan interrelacionadas mediante relaciones

Antes de proceder al disef\o es importante seftalar las características generales de las bases de datos.

Los primeros esfuerzos en manejo de bases de datos se realizar6n a finales de los años sesenta, las necesidades que tenian de proporcionar acceso efectivo y eficiente a los usuarios, a los programas, a grandes archivos, los cuales requerían además integrarse. Las estructuras convencionales de archivos, con sus limitaciones de llaves ünicas de acceso secuencial, o un solo tipo de registros, resultaban inadecuadas.

Los primeros diseños de sistemas de manejo de bases de datos denominados jerárquicas, invertidas y de red aparecieron a finales de los aftas sesenta, con lo cual hubo un surgimiento inevitable de aplicaciones de la computadora y de sistemas de informaci6n

DISEÑO DEL SISTEMA 147

centrados en bases de datos, en lugar de la orientaci6n tradicional.

Han surgido muchos retos debido a la necesidad de integrar dentro de bases de datos, archivos y datos diversos con mayor efectividad de costos para usuarios con diferentes prioridades y requerimientos. Entre estos retos se tiene la necesidad de . estructuraci6n de los datos, orqanizaci6n de los archivos, independencia de datos entre programas de aplicaci6n y estructuras particulares, habilidad para que los usuarios compartan datos, no redundancia de la informaci6n, alto nivel de rendimiento, eficiencia, seguridad e integridad.

a) Habilidad de relacionar

Es la habilidad para definir relaciones entre registros o entidades a nivel 16gico de manera conveniente.

b) ~1exibilida4 4• acceao

Es la capacidad de lograr acceso a cualquier lugar de la base de datos en base a cualquier llave.

a) seguridad

Deben existir mecanismos para asignar, controlar y revocar los derechos de acceso de cualquier usuario a cualquier dato.

4) Arquitectura 4• un sistema 4• manejo de basoa de datos

Existen tres tipos principales de modelos de bases de datos para definir registros o entidades y las relaciones que guardan 'éstos en las estructuras de las bases de datos lógicas: i) Modelo jer6.rquiao, es una simple red, constituida por

DISEÑO DEL SISTEMA 148

una estructura arborescente en la cual todos los apuntadores apuntan en la direcci6n desde los hijos hacia el padre, sin embargo en este tipo de estructura no pueden existir hijos compartidos por diferentes padres.

- ii) Modelo de datos de red, se caracteriza porque todas 1as relaciones están reetringuidas a ser de muchos a uno, es decir que los nodos pueden tener uno o varios padres, permitiendo con esto usar un diagrama de datos simple y la implementación se hace más simple.
- iii) Modelo de datos re1aoional, es un arreglo bidimensional con las siguientes caracter1sticas:
- Cada entrada en la tabla es un elemento de datos o dato elemental donde no hay grupos repetitivos.
- A cada columna, esto es a1 dominio, se le asigna un nombre diferente y que est6. constituido por valores del mismo dato elemental.
- Todas las hileras son distintas, no se permiten duplicaciones.
- Las hileras y las colwanas pueden ordenarse en cualquier secuencia en cua1quier momento sin que afecte el contenido de la información de la semántica implicada.

#### 4.3.2.1. MORMALIZACION

La normalizaci6n es un proceso mediante el cual un diseftador de bases de datos puede transformar cualquier estructura no plana, arborea o de red a un conjunto de relaciones normalizadas es decir,

DISERO DEL SISTEMA 149

a un conjunto de relaciones planas que no tengan grupos repetitivos. Se dice que una relación no plana es no normalizada. Una relaci6n no normalizada contiene al menos un dominio que es en realidad otra relación, una relaci6n normalizada tiene ünicamente dominios simples es decir dominios que no sean a su vez otra relación. De otra forma, el proceso de normalización identifica los· datos redundantes que pueden existir en la estructura 16gica, determina claves Qnicas necesarias para el acceso a los elementos de datos y ayuda a establecer las relaciones necesarias entre los elementos de datos.

Pueden establecerse tres formas o niveles de normalización, estas proporcionan una mejor1a en las propiedades de la base de datos respecto a cambios en la misma.

- El proceso de normalización se puede resumir de la siguiente forma: a) Tomar la relación en primera forma normal (se dice que una relaci6n se encuentra en primera forma normal si todos sus dominios son simples, es decir si es una tabla bidimencional o plana), y remover todas las dependencias funcionales incompletas mediante la aplicación de proyecciones apropiadas. Lo que produce un conjunto de relaciones de segunda forma normal, si cada llave candidata consiste de un aolo atributo, entonces la relaci6n de primera forma normal se convierte automáticamente en segunda forma normal.
- b). Aplicar proyecciones a las relaciones en sequnda forma normal, de tal forma que las relaciones que resulten de cada

determinante sea una llave candidata o un atributo primo (un atributo primo es uno que sea miembro del conjunto de atributos que constituyen a una llave candidata de atributos mQltiples) o en otras palabras, tal que los atributos no primos sean mutuamente independientes.

De acuerdo a la teoría de bases de datos se utilizará un proceso de diseño de bases de datos para que éstas cumplan con las características 6ptimas de un buen diseño. Este proceso se puede desglozar en tres etapas : diseño conceptual, diseño 16gico y diseño físico.

### 4.3.2.2. DISEÑO CONCEPTUAL

El objetivo de este diseno en las bases de datos es obtener un modelo de las necesidades de la información, independientemente de las características del sistema de cómputo, y es un modelo estructurado de las entidades que deben almacenarse y relacionarse. De acuerdo al análisis realizado en el capitulo anterior se necesita almacenar la siguiente información:

- a) Los catálogos deberán almacenarse uno en cada archivo, conteniendo información referente a los consumos y gastos de cada rubro.
- b) Es necesario almacenar a detalle los movimientos registrados: notas de entrada y vales de salida.
- c) Los movimientos incorrectos permanecerán marcados en el archivo correspondiente.

determinante sea una llave candidata o un atributo primo (un atributo primo es uno que sea miembro del conjunto de atributos que constituyen a una llave candidata de atributos múltiples) o en otras palabras, tal que los atributos no primos sean mutuamente independientes.

De acuerdo a la teor1a de bases de datos se utilizará un proceso de disef\o de bases de datos para que éstas cumplan con las caracter1sticas 6ptlmas de un buen disefto. Este proceso se puede desglozar en tres etapas : diseno conceptual, diseno 16gico y diseño físico.

#### 4.3.2.2. DISENO CONCEPTUAL

El objetivo de este diseño en las bases de datos es obtener un modelo de las necesidades de la informaci6n, independientemente de las caracter1stlcas del sistema de c6mputo, y es un modelo estructurado de las entidades que deben almacenarse y relacionarse. De acuerdo al análisis realizado en el capitulo anterior se necesita almacenar la siguiente informaci6n:

- a) Los catáloqos deberán almacenarse uno en cada archivo, conteniendo informaci6n referente a los consumos Y gastos de cada rubro.
- b) Es necesario almacenar a detalle los movimientos registrados: notas de entrada y vales de salida.
- a) Los movimientos incorrectos permanecerán marcados en el archivo correspondiente.
- d) Los movimientos deben ordenarse según el tipo de movimiento. según el número de vale o nota y según la clave del artículo.
- •) Es necesario acumular las entradas y salidas en un archivo llamado "Almacén".
- f') La relaci6n entre los archivos est6. dada por la clave del articulo.

### ,.3.2.3. DXBBilo LOOXCO

En el diseno 16gico de la base de datos se presentan las entidades y las relaciones del modelo conceptual, utilizando estructuras de algún sistema de administración de datos o las estructuras de un sistema de archivos.

Esas relaciones pueden representarse en un modelo gráfico no implementado en alguna máquina, llamado " Entidad-Relacionamiento", compuesto por tablas y gráficas que utilizan la siguiente nomenclatura:

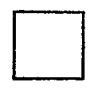

Representa una entidad.

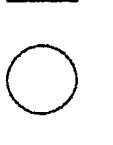

Representa atributos, los cuales estan<br>ligados a las entidades mediante lineas.

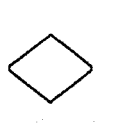

Representan a las relaciones entre<br>entidades.

La definición lógica de la base de datos para el sistema de Almacén requiere de los siguientes archivos:

# Archivo: PARTIDAS

Contiene: información referente a las partidas Estructura:

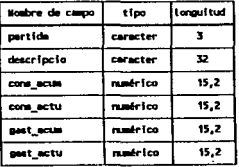

#### Archivo: DEPTOS

Contiene: información referente a los departamentos Estructura:

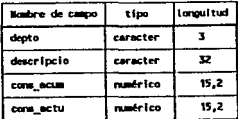

الأستحدث والمرابطة

# Archivo: ARTICULOS

Contiene: información referente a los artículos

Estructura:

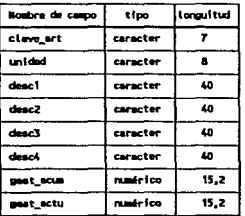

### Archivo: EMPLEADO

**Carl Corp.** 

and the company of the second state of the second state of the second state of

المتعارف والمستعاد

Contiene: información referente a los empleados Estructura:

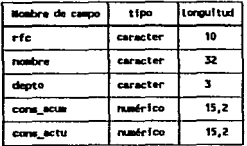

# Archivo: ALMACEN

Contiene: información acumulada de entradas y salidas por artículo

#### Estructura:

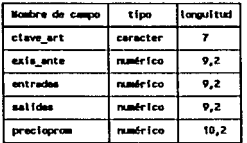

### Archivo: ENTRADA

Contiene: información detallada referente a las entradas registradas en el almacén.

 $\mathbf{r}$ 

### Estructura:

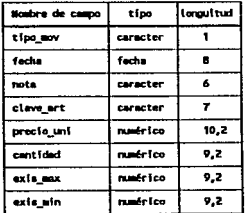

### Archivo: BALIDAS

Contiene: información detallada referente a las salidas registradas en el almacén.

Estructura:

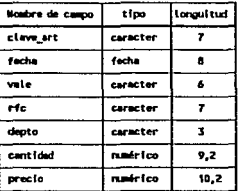

### Archivo: DATOS

Contiene: el nombre de la dependencia usuaria

**Estructura:** 

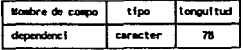

Archivo: AYUDA

Contiene: el texto que será desplegado al solicitar la ayuda Estructura:

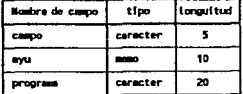

Las relaciones entre los archivos se muestran en el siguiente diagrama de Enter-Relación:

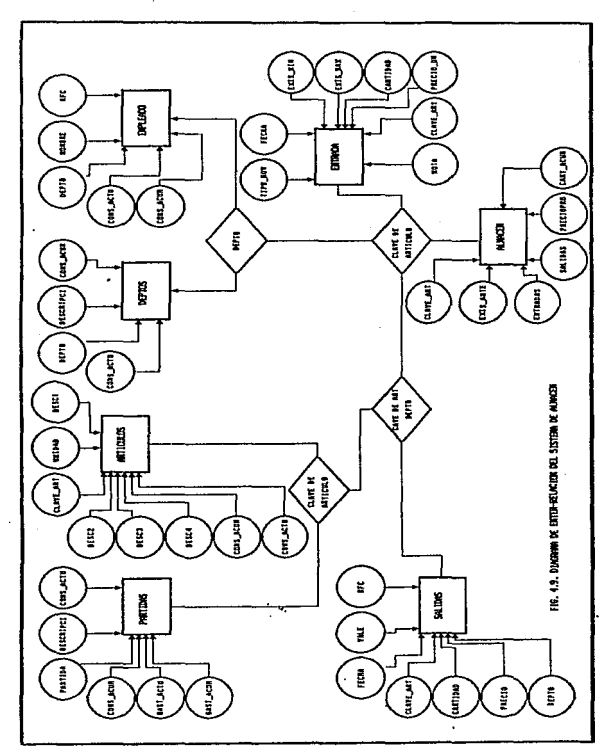

#### 4.3.2.4. DISERO FISICO

En el diseño físico de la base de datos se hacen estudios de los tiempos de acceso para ver si corresponden a los requerimientos de tiempo de respuesta especificado por el usuario.

Las dos primeras etapas del diseño de una base de datos son necesarias, pero el diseño físico en ocasiones no es necesario, dependiendo del tipo de sistema de administración de datos o el tipo de sistema de archivos con que se cuente.

En este problema no se tienen requerimientos que demanden un acceso a la base de datos en determinado tiempo, como sucede en sistemas de tiempo real, por lo que no se realizará esta etapa.

# 4.4. SOFTWARE PARA EL DESARROLLO DEL SISTEMA

### 4.4.1. SELECCION DEL LENGUAJE DE PROGRAMACION

Es aquí en donde se describen las herramientas a utilizar en el desarrollo del sistema, primero se describen los factores considerados en la elección del lenguaje de programación:

- Mínimos costos y tiempo de programación
- Minimo tiempo y costo de desarrollo
- Mínimo costo de mantenimiento
- Disponibilidad del compilador
- Versatilidad
- Documentación

DISEÑO DEL SISTEMA 158

El software utilizado deberá funcionar para equipos PC compatibles con IBM además de estar orientado a funciones administrativas, por tanto tenemos dos alternativas en el lenguaje de pro9ramaci6n a utilizar:

- a) Dentro de los lenguajes de alto nivel enfocados a cuestiones administrativas se encuentra COBOL. Que gracias a su estándarización, mantenimiento, manejo de pantalla para la captura y presentaci6n de los datos es recomendable. La desventaja de este lenquaje es que los programas fuente presentan mucho c6digo *y* restan tiempo al desarrollo. Ademds la experiencia con el sistema anterior muestra problemas en la recuperaci6n de archivos indice, como ya se mencion6 en el capitulo uno.
- b) Manejadores de Bases de datos, como; Dbase, Clipper, Foxbase, Dataeasy, etc., que existen en el mercado. Los proporcionan ventajas como: cuales
- Proporcionar un lenguaje de programaci6n para P.C.'s
- El buen manejo de grandes volúmenes de información así como la administración adecuada de las funciones interrelacionadas en la · organizaci6n.
- Presentar la descripci6n de la informaci6n en forma independiente de los procesos lo que permite al usuario desligarse del manejo de datos.
- Ro es necesario modificar la estructura de los programas cuando se modifica la estructura de las bases de datos.
- El poder eliminar la redundancia de informaci6n mediante la integraci6n de los datos de diferentes aplicaciones en una misma base de datos.
- El permitir la utilizaci6n de la base de datos para posteriores aplicaciones.
- Reducir el esfuerzo en la consulta por pantalla

La mayor1a de este tipo de paquetes: manejadores de bases de datos, aplican conceptos sobre bases de datos tipo relacional. Este tipo de bases de datos descrito por F. Codd en 1969, cuenta con las siquientes caracteristicas:

- Maneja los archivos como estructura de tabla
- Los datos se almacenan en forma tabular
- Almacena los datos con una mejor visi6n para el usuario
- Proporciona un diccionario de datos
- Tiene facilidad para crecer sin causar problemas en encadenamiento o apuntadores.

Y proporciona ciertas ventajas en la seguridad de la información, en la independencia de los datos, en la facilidad de uso, en la actualizaci6n y consulta en forma interactiva y presenta el almacenamiento en forma virtual.

como ya se mencion6 existen diferentes manejadores de bases de datos, dentro de los cuales esta Dbase III Plus, el cual fué elaborado por la compañía Asthon Tate, siendo éste el más aceptado en el mercado actualmente. cabe hacer notar que Dbase proporciona todas las ventajas antes mencionadas, pero presenta también una desventaja y es que no qenera c6digo objeto, por lo que es necesario hacer uso de un compilador y ligador compatible, para generar c6digo ejecutable, en este caso CLIPPER es quien solucionar& esta desventaja, ya que cuenta con las caracter1sticas requeridas y adem&s es también un manejador de bases de datos.

### 4.4.2. CARACTERISTICAS DE DBASE III PLUS Y DE CLIPPER

### Ventajas de Dbase III Plus:

- permite el manejo de sistemas m6dulares
- permite el manejo f6.cil de archivos de datos
- permite gran almacenamiento de informaci6n
- permite la portabilidad a otros sistemas operativos, como MS-OOS ver 2.0 o mayor, o en UNIX.
- permite ordenar en dos formas: indexado o por medio de un sort.
- permite la actualizaci6n de archivos indice autom6ticamente al modificar datos.

#### Limitaciones de Dbase III Plus :

- 128 campos por registro
- 4000 bytes por registro
- 254 bytes por campo
- 512 bytes por campo tipo memo
- un máximo de 15 ficheros abiertos al mismo tiempo
- 10 ficheros indices abiertos al mismo tiempo
	- 1 byte máximo para caracteres tipo memo
	- 19 bytes máximo para campos tipo numérico
	- B bytes mAximo para campos tipo fecha

### Requerimientos de Dbase III Plus:

- 256 Kbytes de memoria RAM m1nimo
- sistema operativo MS-005 ver 2.0 o posterior

### Caracteristicas de CLIPPER:

- la ejecución de un programa objeto es rápida y posee mayor seguridad el c6digo fuente.
- permite utilizar hasta 64000 variables activas en memoria.
- permite manejar hasta 1024 campos por base de datos.
- se puede utilizar a Dbase como intérprete y a partir de este generar archivos, reportes, etiquetas y pantallas, para posteriormente ejecutarlos desde el compilador.
- provee un men4 de selecci6n para el programa, el cual da facilidad de hacer uso de las flechas de navegación para seleccionar la opci6n deseada.
- también permite tener un archivo de ayuda invocado por las teclas de funci6n. Facilitando la restauraci6n de pantallas mientras se hace el uso de este tipo de ayuda.

#### Requerimientos de CLIPPER:

- deberá utilizarse en PC/XT, AT o PC compatibles con IBM
- sistema operativo PCDOS o MSDOS versión 2.0 o mavor
- 256 Kbytes de memoria RAM disponible
- la impresora deberá ser de 80 columnas como mínimo.

### 4.5. DISEÑO DE ENTRADAS Y SALIDAS

Las entradas y las salidas son los medios por los cuales el usuario tiene contacto con el sistema.

- a) Entradas: Son datos con los cuales se alimenta el sistema y son requeridos por las salidas. Estas son las pantallas de captura.
- b) Salidas: Todo el proceso dentro del sistema está en función de éstas, ya que son las que se desea obtener, siendo las consultas por pantalla y los reportes.

A continuación se presenta un ejemplo de las pantallas de captura (ENTRADA) , consulta (SALIDA) y reportes (SALIDA) :

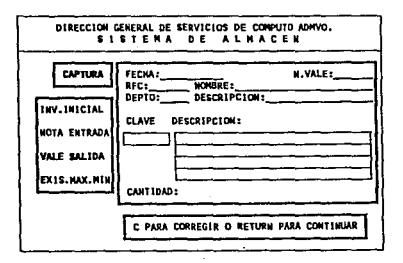

DISEÑO DEL SISTEMA 163 ⋍

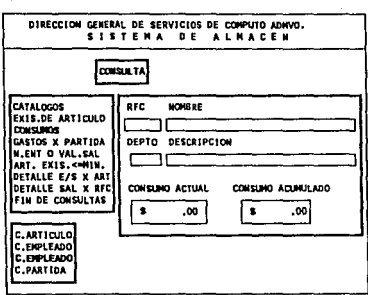

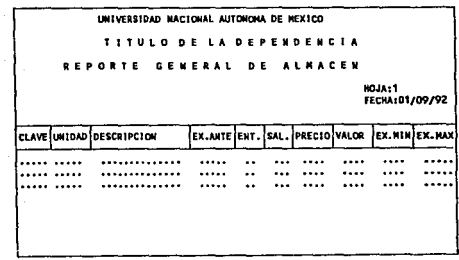

 $\eta \rightarrow \infty$  .

 $\sim$  ,  $<$  ,  $\sim$ 

CAPITULO 5

**IMPLEMENTACION** 

En esta fase del desarrollo del sistema se realiza la implementaci6n del sistema, es decir, en esta etapa se debe realizar la codificaci6n y documentaci6n de los programas especificados por el diseno del sistema.

#### s.1. contricacion

La codificación consiste en la traducción de las especificaciones de ·proceso de cada m6dulo en instrucciones ejecutables por un lenguaje de programación.

Este proceso de "traducci6n" continüa cuando un compilador acepta el c6digo fuente como entrada y produce como salida un c6digo objeto.

Se pueden definir dos tipos o técnicas de codificación:

- a) BOTTOM-UP o ascendente, esta técnica permite atender inicialmente los módulos de los niveles jerárquicos más bajos, ya que estos contendran las operaciones más primitivas del programa y permite sentar la base para de ah1 construir las operaciones complejas.
- b) TOP-OOWN o descendente, en esta técnica se codificarán primero los niveles más altos de la jerarquía y así sucesivamente hasta llegar a los niveles más bajos.

El sistema de Almacén desarrollado se codificará. usando la técnica Top-Down de tal forma que primero se codificará el menú principal, después los menús siguientes en la jerarquía y por último los procesos que son llamados por estos.

### 5.2. DOCUMENTACION DEL CODIGO

La documentación interna del c6digo fuente comienza con la elecci6n de los nombres de los identificadores como variables y etiquetas, posteriormente continüa con la localización y la composici6n de los comentarios y termina con la organización visual del programa. Existe la posibilidad de expresar comentarios en lenguaje natural dentro de cualquier lenguaje de programación, lo cual permite al programador comunicarse con otros lectores del c6digo fuente, y pueden resultar una guia clara durante la fase de mantenimiento. Los comentarios deben aparecer al principio de cada m6dulo, y deben contener:

a) Una sentencia de prop6sito que indique la funci6n del m6dulo.

b) Una descripción de la interfaz, que incluya:

- un ejemplo de secuencia llamada
- ·- una descripción de los argumentos
- una lista de los módulos subordinados.
- o) una discusión de los datos, como variables importantes y su uso, de las restricciones y limitaciones.
- d) Una historia del desarrollo que incluya:
- el nombre del autor

#### - el nombre del auditor

- fechas de modificaci6n y de descripci6n.

#### 5.2.1. DECLARACION DE DATOS

El orden de las declaraciones de datos se debe estandarizar, lo cual permite que los atributos sean faciles de descubrir, de comprobar, de depurar y de mantener.

#### 5.2.2. COMBTRUCCION DE SENTENCIAS

La construcci6n de sentencias se debe basar en una regla general: cada sentencia debe ser simple y directa.

#### 5.2.3. ENTRADA/ SALIDA

El estilo de la entrada y salida  $(E/S)$  se establece durante el análisis de requerimientos y diseno. sin embargo es una característica importante para la aceptación del sistema por un usuario.

Deben considerarse una serie de principios de estilo para la E/S durante la codificaci6n, que deberá cumplir el programador:

a) validar los datos de entrada.

- b) comprobar las combinaciones admisibles de elementos de entrada. e) mantener el formato de entrada simple.
- d) usar indicativos de fin de dato, en lugar de solicitar al usuario que indique el número de elementos.

e) etiquetar las peticiones interactivas de entrada, especificando las opciones posibles o valores limite.

r) mantener el formato de entrada uniforme.

q) etiquetar todas las salidas y disenar todos los informes. El estilo de E/S se ve afectado por las características del hardware ,por ejemplo por el tipo de monitor, dispositivos de· gráficos, tipo de impresora, etc. Es por esto que se mencionan a continuaci6n unos principios aplicables a la codificaci6n:

- a) hacer invisibles al usuario los aspectos internos de la -computadora.
- b) hacer que el usuario no haga que termine el programa en forma anormal.
- e) advertir al usuario cuando un proceso pueda tener mayores consecuencias.
- 4) proporcionar ayuda o asistencia durante toda la ejecuci6n.
- •) adecuar los requerimientos de entrada a las posibilidades del usuario.
- r) adecuar los mensajes de salida a la velocidad de los dispositivos de salida, tales como la impresora, o el monitor. 9) mantener un tiempo de respuesta consistente.

h) minimizar el trabajo extra del usuario en casos de error. Por otra parte, en la codificación se utilizaron las miniespecificaciones obtenidas en la fase de "Análisis del sistema y de requerimientos" , ya que el lenguaje de programaci6n Dbase III PlUs seleccionado anteriormente permite utilizar de manera total

**INPLEMENTACION 168** 

las técnicas de programaci6n estructurada, dado que posee dentro de su conjunto de instrucciones los siguientes comandos: i) IF. . . ELSE. para configurar estructuras de desición ii) CASE, para condiciones mutuamente exclusivas iii) DO WHILE, para realizar estructuras de repetición con lo que permitirá obtener un sistema bien documentado gracias. a la claridad de su estructura.

Además, en la implementaci6n de las bases de datos posee instrucciones que permiten manejar de manera sencilla las bases de datos relacionales como es, la creaci6n y modificaci6n de la estructura interna sin necesidad de realizar modificaciones a los programas de aplicaci6n.

### 5.2.4. RFICIENCIA

La eficiencia es un requerimiento de rendimiento del software y por esto todos los sistemas se catalogan como buenos por la ingenier1a desde este punto de vista; es por esto que se consideran tres puntos importantes en la eficiencia de un sistema: la eficiencia en c6digo, la eficiencia en memoria y la eficiencia en la E/S. La eficiencia en el c6digo, simplifica las expresiones aritméticas y lógicas, así como evita la mezcla de tipos de datos.

La eficiencia en memoria, mantiene al sistema en forma simple, es decir, consigue eficiencia en el tiempo de ejecuci6n con lo que se mfnimiza el uso de la memoria.

una vez que se han establecido las características que debe cumplir

19PLEMENTACION 169

el c6digo, para obtener un producto eficaz y de calidad, se muestran algunos de los programas (c6digo fuente) en Dbase III Plus desarrol.lados para el sistema de Almacén. Estos programas se encuentran ligados con los diagramas de estructura mostrados en la fase de diseno.

BOTA. se anexa a este documento una carpeta con todos los programas elaborados, ejemplo de éstos se muestran en las siguientes páginas:

```
a macamatan ng pagantang pangangang ng pangangang ng pangangang ng pangangang ng pangangang ng pangangang ng p
  PROGRAMA: ALMACEN1.PRG
  HENU PRINCIPAL DEL SISTEMA DE ALMACEN
  \mathbf{U} = \mathbf{N} + \mathbf{A} + \mathbf{M}DIRECCION GENERAL DE SERVICIOS DE COMPUTO PARA LA ADMINISTRACION
  AUTOR: CARRILLO VELAZQUEZ NA, DEL ROCIO
  FECHA: JULIO DE 1990.
DO VRILE .T.
 SET ECHO OFF
 SET URAP ON
 SET DATE FRENCH
 SET BELL OFF
 SET SCOR OFF
 SET DELETED ON
 SET TALK OFF
 SET COLOR TO
 SET ESCAPE ON
 CLOSE DATABASES
 CLEAR
 USE DATOS
  GO TOP
  ni de 1997. Esta antiga de composición de la filósofia de la construcción de la construcción de la construcció<br>En 1997, el construcción de la construcción de la construcción de la construcción de la construcción de la con
F
      DEFINICION DE COLORES PARA CUALQUIER NONITOR **
   THE MANAGEMENT WITH THE PROPERTY OF THE RESIDENCE OF THE RESIDENCE OF THE RESIDENCE OF THE RESIDENCE OF THE RESIDENCE OF THE RESIDENCE OF THE RESIDENCE OF THE RESIDENCE OF THE RESIDENCE OF THE RESIDENCE OF THE RESIDENCE OF
  IF ISCOLOR()
   IF .NOT. FILE ('SINCOLOR.VIO')
     COLOR1='U+/B.N/BG'
     COLOR2+1**++U/R+1
     COLOR3+1GR+/B1
     COLOR -- 'U+/BR, N/BC'
     COLORS - ++11/2+1
     COLOR6="N/BG"
     COLOR7='B*/BG*
     COLORS=1GR+/BG1
   ELSE
     $TORE **W/*N' TO COLOR1,COLOR2,COLOR3,COLOR4,COLOR5,COLOR6,COLOR7,COLORB
   ENDIF
  ELSE
    **** HONITOR HONOCROMATICO ****
   $TORE **N/*N* TO COLOR1, COLOR2, COLOR3, COLOR4, COLOR5, COLOR6, COLOR7, COLOR8
  ENDIF
 EVERIFICA QUE ESTE DADO DE ALTA EL MONDER DE LA DEFENSEIA DE LA DEFENSEIA DE LA DEFENSEIA DE LA DEFENSEIA DE LA DEFENSEIA DE LA DEFENSEIA DE LA DEFENSEIA DE LA DEFENSEIA DE LA DEFENSEIA DE LA DEFENSEIA DE LA DEFENSEIA DE 
   IF EOF()
    SET COLOR TO ACOLOR2
    B 22,13 SAY " NO SE ENCUENTRA DADO DE ALTA EL TITULO DE LA DEPENDENCIA "
    B 21,12 TO 23,70 DOUBLE
    UATT 11
    SET COLOR TO
    9 21,12 CLEAR TO 23,79
    CLEAR
    RETURN
  FLSE.
    STORE DEPENDENCE TO TITULOS
   END1F
```
INPLENENTACION 171

tor i

DESPLIEGA MENU PRINCIPAL DEL SISTEMA DE ALMACENT The authorities description and approximate SET COLOR TO **CLEAR** SET COLOR TO Acotor1 **TITULOZ-1 SISTEMA ALMACEN DE B** 1,(BO-LEN(TITULO1))/2 SAY titulo1<br>**B** 2,(BO-LEN(TITULO2))/2 SAY TITULO2<br>**B** 2,2 SAY DATE() **B 2,10 SAY | | |**<br>**B 2,70 SAY TIME()+' '** a 0, 0 TO 3,79 DOUBLE<br>SET COLOR TO<br>SET COLOR TO Acotor1  $\cdots$ garr. ...<br>805,1 PROMPT "CATALOGOS"<br>8=5+11+ 805,10 SAY . . **B 5,12 PROMPT "CAPTURA"**  $1 - 5 - 12$ 8 5, 19 SAY . . **25.21 PRONPT "CANCELAR"**  $1 - 1 - 3$  $85,205$  SAY  $\pm$ 25,31 PROMPT "CONSULTA" E-F+14-8 5,39 SAY 1 1 B5.41 PROMPT PREPORTES\*  $5 - 5 + 15$ 8 5.49 SAY ' '<br>85,51 PROMPT "PERIODO"  $5 - 5 + 16$  $85,58$  SAY  $+$   $+$ **BS, 60 PRONPT MUNITENTRIENTOM**<br>SeS+171  $0.5.75$  SAY  $1 - 1$ 85,75 PROMPT HF14\*  $5 - 5 + 18$ a 4.0 TO 6.78 DOUBLE NEMI TO SS  $1F$  ss=0 RETURN EXO1F OPC-SUBSTR (S,SS,1) DO CASE **CASE OPCHILI** DO ARCHIVOS<br>CASE OPC=121 DO CAPTURA CASE OPC=131 DO CANCELA CASE OPC='4' DO CONSULTA CASE OPC=151 DO reported CASE OPC='6' DO PERICOO CASE OPC=171 DO KANTENIN CASE OPC='8' DO FINAL

INPLENENTACION 172

SET COLOR TO CLEAR ENDCASE ENDOO

of the state of the control of the pro-

.<br>En dele france de la production de la construction de la production de la production de la production de la pr PROGRAMA: REPORTB1.PRG Ē REPORTE AUXILIAR POR SALIDAS AL ALMACEN  $0.9.74.4.0.1$ DIRECCION GENERAL DE SERVICIOS DE COMPUTO PARA LA ADMINISTRACION E **MUTOR: CARRILLO VELAZQUEZ MA, DEL ROCIO<br>N FECHA: JULIO DE 1990.<br>INDERSIDADE DE 1990.** ā TARDEN COMPANY THE MANUSCRIPT OF LA DEPENDENCIA USUARIAN a term added ten soulet 1990 a avant l'internationale de l'annual de la companyation de l'internationale de l'<br>L'octubre de la companyation de la companyation de la companyation de la companyation de la companyation de l USE DATOS CO TOP  $\overline{P}$  EDF() +=1 CALAR TO ECOLORZ<br>@ 22,13 SAY \* NO SE ENCUENTRA DADO DE ALTA EL TITULO DE LA DEPENDENCIA \*<br>@ 21,12 \* 10 23,70 DOUBLE<br>WAIT \*\* SET COLOR TO **9 21,12 CLEAR TO 23,79** ELSE STORE DEPENDENCE TO TITULOS EKDIF BOESPLIEGA PANTALLA DEL SISTEMA DE ALMACENTE SET COLOR TO SET COLOR TO SCOLOR 1 TITULOZ-1 **SISTEMA**  $D$  & ALMACEN B 1, (80-LENCTITULO1))/2 SAY titulo1 **B 2,(80-LEN(TITULOZ))/2 SAY TITULOZ B 2,2 SAY DATE() B 2,10 SAY ' 0 2,70 SAY TINE()+1 1 a a**, **a** to 3,79 bounts SET COLOR TO SOLICITA QUE SE CONFIRME LA IMPRESIONA **ER MISSION STREET TEST PROTECTIVE CONTRACTOR** SET CONSOLE OFF SET COLOR TO ECOLOR'S **B 2,70 SAY TIME()** STORE ' ' TO INF DO A SET COLOR TO ACOLOR1 **9 10,60 SAY "I PARA INPRINIR "**<br>9 11,60 SAY "RETURN CANCELAR " a 12,60 SAY \* **a 12,66 GET INP PICTURE '1'**<br>**a 9,59 TO 13,75 DOUBLE** FFAD<sup>1</sup> CLEAR GETS SET COLOR TO IF IMPORT .AND. IMPORT SET COLOR TO

INPLENENTACION 174

 $\epsilon$ 

8 9,59 CLEAR TO 13,75<br>@ 21,24 clear to 24,60 RETURN FIG1F

# VERIFICA QUE HAYA REGISTROS A IMPRIMIR<mark>I</mark> The State of the State of the State of the State of the State of the State of the State of the State of the State of the State of the State of the State of the State of the State of the State of the State of the State of t

IF INPRIES LOR. INPRIES SELE 1 USE SALIDA INDEX CVEDCS CC TOP COUNT ALL TO SUNAR IF SUNAR=0 SET COLOR TO **BET COLOR TO 22,57<br>
BET COLOR TO LCOLOR2<br>
BET COLOR TO LCOLOR2<br>
BET COLOR TO LCOLOR2<br>
BET, 20,25 TO 22,57<br>
BET PER PRODUCED AND REGISTROS A IMPRIMIR<br>
BET PER PRODUCED AND REGISTROS A IMPRIMIR<br>
BET PER PRODUCED AND REGISTR** SET COLOR TO **B 20,25 CLEAR TO 22,57** RETURN EROLF TINICIALIZA VARIABLES a sa katika matamatan sa marang<br>Ang atawa sa katalog sa matamatan sa mata

STORE O TO SUMAT store 0 to res, falta<br>STORE 0 TO RAQUEL STORE O TO RAQUELS STORE 1 TO A STORE 1 TO HOJA STORE O TO LINEAS store D to sbas

# THE TA INPRESION **PERSONAL PROPERTY AND RESIDENCE**

SET PRINT ON USE SALIDA GO TOP IMPEX ON RFC TO TRFC<br>IMPEX ON DTOC(FECHA)+VALE TO FECHASS SELE<sub>1</sub> USE EMPLEADOS INDEX RFC **00 TOP** STORE RFC TO YEYE DO WHILE .NOT. EOF()<br>STORE O TO LINEAS STORE 1 TO A STORE O TO ABAS STORE RFC TO TTRFC, LLAVE STORE NONBRE TO THONGRE STORE DEPTO TO TDEPTO SELE 2 USE SALIDA INDEX TRFC, FECHASS GO TOP SEEK LLAVE IF .NOT. EOF() DO WHILE ,NOT, EOF() .AND. RFC=LLAVE

**INPLENERTACION** 175

```
STORE FECHA TO TFECHA
  STORE VALE TO TVALE
  STORE CLAVE_ART TO TCLAVE_ART
  STORE CANTIDAD TO TCANTIDAD
  STORE PRECIO TO TPRECIO
  STORE DEPTO TO TOEPTO
  IF RECOVEYE AND. FALTAOO
þ,
÷.
                      CONSUNO TOTAL POR RFC
                                          $ ** STR(FALTA, 17, 2)
   STORE O TO RES, FALTA
   elect
   store rfc to yeye
  endif
  IF A=1
1
7SPACE(25)+! UNIVERSIDAD
                               HACIONAL
                                               AUTOMORA
                                                               b F
                                                                    NEXICO
٠
7SPACE(25)+' REPORTE AUXILIAR POR SALIDAS AL ALHACEN '
75PACE(80)+*HOJA ***TR(HOJA,3)
7SPACE(80)+*FECHA ** DTOC(DATE())
ġ.
  I+TDEPTO
٠
. . . . . 1
7' COCTO FECHA CLAVE DESCRIPCION CANTIDAD PRECIO I N P O R T E
              ......
                                                       ٠
\bulletSTORE O TO A<br>STORE HOJA+1 TO HOJA
  STORE LINEAS+16 TO LINEAS
  ENDIF
  ELE3USE ARTICULOS IMOEX CLAVE
  CD TOP
  SEEK TCLAVE_ART
  IF .NOT. EOF()
  STORE CLAVE ART TO LLAVES
  STORE DESC1 TO TDESC1
  STORE DESC2 TO TDESC2
  STORE DESC3 TO TDESC3
  STORE DESC4 TO TDESC4
  ELSE
  STORE SPACE(50) TO TDESC1, TDESC2, TDESC3, TDESC4
  EXOTE
  SELE<sub>2</sub>STORE TCANTIDAD*TPRECIO TO TTOTAL
                                                       tamPenter
                                                                          **STR(CANTIDAD, 9,2)**
  ÿï.
        HOOCTO+1
                     **DTOC(FECHA)**
                                        "+CLAVE_ART*"
S'+STR(TTOTAL, 17,2)
  STORE FALTA+RES TO FALTA
  store 1 to abas<br>store 1 to abas
  STORE RAQUEL+TTOTAL TO RAQUEL
  IF TOESC2<>SPACE(50)
  7SPACE(31)+TDESC2
  store lineart to linear
  ENDIF
```
INPLENENTACION 176

IF tdesc3<>space(50)<br>7SPACE(31)+TDESC3<br>store liness+1 to liness ENDIF<br>ENDIF<br>IF tdesc4 <br/> <br/> <br/> <br/> <br/>SPACE(31)+TDESC4<br>store liness+1 to liness ENDER<br>IF LINEAS>49 **IF LINEAS>49<br>IF .WOT. EOF()<br>STORE 1 TO A<br>STORE 0 TO LINEAS** EJECT<br>ENGLE  $mid$ SELE 2 ENDDO<br>ENDIF IF EOF() .AND. LINEAS<=49<br>|f abas=1<br>|EJECT STORE 1 TO A **STORE O TO LINEAS** endi f ENDIF SELE<br>SKIP ENDDO SET PRINT OFF<br>SET COLOR TO<br>CLOSE DATABASES ENDER. set color to<br>a 9,59 clear to 13,75<br>a 21,24 clear to 24,60 close databases

### CAPTTULO 6

#### THTEGRACION Y PRUEBAS

## 6.1. DITEGRACION

La finalidad de esta fase es, integrar los módulos de un programa, ajustAndolos a las particularidades del sistema de explotaci6n de c6mputo.

Esta fase esta formada por dos aspectos:

a) la manera de como se va a combinar los m6dulos para formar programas, y

b) el diseno de pruebas que permite identificar errores de codificación.

Dentro de la integración se encuentran los siguientes tipos:

a) Integración tradicional o no incremental.

Esta integraci6n sigue la siguiente secuencia:

- escribir y probar cada módulo separadamente, es lo que se llama 'unit-test'.
- reunir y probar todas las unidades agrupadas en subsistemas es lo que se llama 'subsystem-test'.
- se combinan todos los subsistemas hasta obtener el sistema completamente integrado.

- probar el sistema.

b) Integración incremental.

Esta forma de integraci6n permite detectar los errores en la intercomunicación de los m6dulos de manera fácil, ya que al integrarse un nuevo m6dulo a otros ya integrados, puede traer errores en la interconecci6n modular.

La implementación incremental se puede describir en el siguiente algoritmo:

REPETIR HASTA que el sistema este completo

probar un módulo

adicionar ese módulo a la combinación existente probar la nueva combinación

FIN REPITE.

liberar el sistema.

Este tipo de integración se puede llevar a cabo por diversos caminos, con lo que se definen tres formas de integración incremental que son:

- Inteqraci6n Top-Down incremental-.

- Integración Bottom-Up incremental.

- Integración Sandwich incremental.

El sistema de Almacén se integr6 haciendo uso de la técnica de integración incremental Top-Oown, considerando los m6dulos como los de más alto nivel, es decir se probaron por separado los m6dulos inferiores, integrándolos al m6dulo o módulos inmediatos superiores, y así hasta tener integrado totalmente el módulo de más alto nivel.

an solar alarg

service consideration

#### 6.2. PRUEBAS

Esta es una de las etapas finales en la que al sistema desarrollado se le aplican una serie de pruebas, y al final de éstas los resultados respecto al funcionamiento y a los objetivos del sistema, deben ser totalmente satisfactorios.

A continuación se definirán los tipos de pruebas que existen:

- a) Pruebas de implementación. Que se aplican a cada versión del sistema, con el objeto de encontrar errores.
- b) Prusbas del sistema. Estas se llevan a cabo después de la integración del sistema y deben cubrir cada una de las facetas de éste.
- c) Pruebas de aceptación. Son muy importantes por que para ello se cuenta con el usuario final, que es quien tendrá la responsabilidad de probar el sistema. Y para tal existen dos técnicas diferentes:

- Pruebas de caja blanca.

Estas pruebas involucran la estructura interna del sistema ya que los casos de prueba se realizan a partir del diseño y código de los programas.

Estas pruebas permiten garantizar que se ejerciten por lo menos una vez todos los caminos independientes de cada módulo, así como todas las decisiones lógicas en los dos casos verdadero o falso, que se ejecuten todos los bucles en sus límites y que se ejerciten las estructuras de datos internas para asegurar su validez.

# - Pruebas de caja naqra.

Este tipo de pruebas nos permite dieeftar los casos de prueba en funci6n de las especificaciones del programa sin tener que consultar la 16gica interna.

Estas pruebas permiten encontrar errores de las siguientes categorias: funciones incorrectas o ausentes, errores de· interfaz, errores en estructuras de datos o en accesos a bases de datos externas, errores de rendimiento, errores de inicialización y de terminación.

A diferencia de la prueba de caja blanca, que se lleva a cabo previamente en el proceso de prueba, la prueba de caja negra ouele ser aplicable en fases de prueba posteriores. Ya que la prueba de caja negra ignora la estructura de control y concentra su atenci6n en el dominio de información.

Particularmente, en el sistema de "Almac6n" se llevaron a cabo varios tipos de pruebas.

Primero pruebas modulares, lo que permiti6 depurar cada uno de los módulos que constituyen el sistema, detectandose algunos errores de sintáxis;

Después se continu6 con la realización de pruebas integrales, que sirven aparte, para construir la estructura del programa mientras que al mismo tiempo se llevan a cabo pruebas para detectar errores asociados con la interacci6n. Uno de los objetivos de construir la estructura del programa con los módulos probados por unidad, es que sea de acuerdo con lo que dicta el diseño. En estas pruebas se obtuvieron resultados satisfactorios.

El siquiente paso son las pruebas funcionales en las que se llevo m6.s tiempo ya que se probaron todas las funciones de cada uno de los procesos.

Cabe mencionar que el sistema se prob6 paralelamente con datos reales de una dependencia, durante estas pruebas surgieron pequeños detalles y errores que se corrigieron inmediatamente.

# 6.3. DOCUMENTACION DEL SISTEMA

La documentaci6n en un sistema es importante ya que por medio de ésta se podrán realizar modificaciones al sistema, la converai6n de la informaci6n de un equipo a otro , la actualizaci6n de la informaci6n, etc; Debido a que con el paso del tiempo surgen nuevos requerimientos y no siempre la persona que desarrolla es quien los actualiza.

Una buena documentación permite una mejor comunicaci6n entre quien desarrolla el sistema y el usuario del sistema, esta documentaci6n básicamente se enfoca a la realizaci6n de una serie de manuales, que a continuaci6n se mencionan :

El. aanua1 4• orqanisaoi6n.- consiste en presentar todos los diagramas de organizaci6n as1 como las características del sistema.

El manual de normas.- consiste en establecer los lineamientos y estructuras con las cuales debe trabajar el personal de mantenimiento.

Bl manual de procedimientos.- consiste en mostrar cada uno de los procesos que componen el sistema.

Bl aanual de datos.- contiene la definición de los datos utilizados, como su nombre, tipo, longitud, valores máximo y mínimo que debe tomar y una lista de los archivos en donde son utilizados. Bl manual da estandaraa 4• inatalaci6n.- consiste en los t6picos, técnicas de diagramaci6n, lenguajes de programación, organización de los programas y reglas para los encabezados de página.

El manual de usuario y manual de operación.- estos manuales son de gran utilidad para el usuario ya que lo ayudan a operar el sistema, y deben presentarse sencillos y concisos.

El manual· de usuario incluye las caracter1sticas de los programas as1 como la forma de utilizarlos.

El manual de operación incluye informaci6n más especifica como: la estructura de los procesos y la forma en que deben instalarse.

# **MANYEMIMIRNTO**

## 7.1. MANTENTMIENTO

El mantenimiento es un conjunto de actividades de ingeniería del software que se dan una vez que el software se ha puesto en marcha. Podemos describir tres actividades que se deben llevar a cabo una vez puesto en marcha el sistema.

- 1a. Esta actividad surge debido a que no es razonable asumir que · l.a prueba del software descubre todos los errores en los programas. El proceso que incluye el diagn6stico y la correcci6n de uno o más errores se denomina "MANTENIMIENTO CORRECTIVO".
- za. Esta actividad modifica el software para que interaccione adecuadamente con su entorno cambiante y es llamado "MANTENIMIENTO ADAPTIVO", sucede cuando por ejemplo: surgen nuevas versiones de sistema operativo, se modifican los periféricos, etc.
- 3a. Esta actividad se da cuando el software tiene 6xito y a medida que pasa el tiempo los usuarios sugieren otras posibilidades o modificaciones de funciones existentes y sobre mejoras en general. Para satisfacer estas sugerencias se lleva a cabo el "MANTENIMIENTO PERFECTIVO".

Para adaptar o perfeccionar debemos determinar nuevos requerimientos, redisef\ar, generar c6digo y probar el software existente, es a esto a lo que se le llama MANTENIMIENTO. De hecho,

aproximadamente la mitad de todo el mantenimiento de software es perfectivo, tal y como se muestra a continuación:

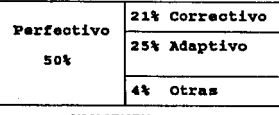

#### **MANTENTMIENTO**

Se realizó una evaluación del sistema de la cual se desprende lo siguiente:

Los diferentes usuarios detectaron detalles en el sistema los cuales fueron propuestos como modificaciones, pero estos detalles dependen en su mayoría de las necesidades y los datos particulares de cada uno de ellos; por lo que cabe mencionar que las modificaciones se realizarán unicamente si son en forma general, es decir que sean útiles o solicitadas por más dependencias va que si no sería un verdadero problema tener que preparar una versión por cada una.

El presente sistema proporciona la solución a los problemas que el anterior presentaba, además proporciona las siguientes ventajas útiles al usuario:

- a) La posibilidad de manipular la información, como realizar un respaldo y/o restauración desde el sistema sin tener que realizarlo desde sistema operativo.
- b) Los reportes se obtienen en un menor tiempo, y la posibilidad de obtenerlos en cualquier momento.
- o) La rapidez de respuesta en los procesos, debido a la utilizaci6n de Clipper.
- d) El sistema es transportable y compatible con cualquier equipo PC, XT o AT.

Ya que el sistema ha cumplido con estas características y con los objetivos predefinidos al inicio, nos damos por satisfechos y con esto se concluye el desarrollo del sistema de Almacén para un microcomputador.

## **COMCLUSIONES**

Hay que realizar una valorizaci6n de qué tanto los objetivos especificados inicialmente que impulsaron al desarrollo de este sistema para el control de los artículos de consumo a nivel dependencia en un microcomputador, han sido cubiertos.

Se puede decir que estos objetivos han sido cubiertos satisfactoriamente, la posibilidad de utilizar el sistema en forma sencilla por loa usuarios, la forma en que el sistema brinda la posibilidad de obtener una serie de reportes y consultas en forma inmediata, la forma de vaciar la informaci6n de las notas de entrada y vales de salida tal y como se realiza en la Universidad y la forma en que su operaci6n y uso pueden ser realizados plenamente gracias al manual de usuario.

Además el sistema se puede evaluar en 1os siguientes términos: La operaci6n del sistema en forma modu1ar y estandar, qarantizando as1 la consistencia de los datos, y la facilidad de realizar modificaciones o actualizaciones al sistema.

Los procesos de consulta y reportes proporcionan al usuario la informaci6n correcta, actualizada y concisa de manera r6pida. Satiuface plenamente las necesidades de los usuarios que de alquna u otra forma astan vinculados con el control de los articules de consumo.

El aistema brinda seguridad en la información, con las opciones de protección y restauración, además es compatible y transportable.

CONCLUSIONES 187

Actualmente el sistema se implanto ya en más de ochenta dependencias las cuales han propuesto modificaciones, que han sido efectuadas, las cuales han cubierto las necesidades de los usuarios. Estas dependencias actualmente estan utilizandolo sin ningun problema.

Por lo anterior, se puede concluir que los resultados son satisfactorios y se han logrado las metas propuestas, que era ol objetivo de esta tesis.

a character and ma

# **BXDLXOGRAW'ZA**

- 1.-INGENIERIA DE SOFTWARE RICHARD FAIRLEY EDIT. HC. GRAW HILL **México, 1988**
- **2. -INGENIERIA DEL SOFTWARE "UN ENFOQUE PRACTICO"**  ROGER s. PRESSHAN EDIT. HC. GRAW HILL **Es pana, Madrid 1988.**
- **3. -MANUAL DE USUARIO SISTEMA DE ALMACEN**  D.G.S.C.Ad. DEPTO. DE ASESORIA E IHPLANTACION DE SISTEMAS **México, 1990.**

 $\sim 1$  and

- 4. -APLIQUE EL DBASE III PLUS EDWARD JONES ED. OS BORNE HC. GRAW HILL
- 5. -NOTAS DE LAS MATERIAS DE INGENIERIA DE PROGRAHACION BASES DE DATOS

188